République Algérienne Démocratique et Populaire Ministère de l'Enseignement Supérieur et de la Recherche Scientifique Université Abderrahmane MIRA de Bejaia

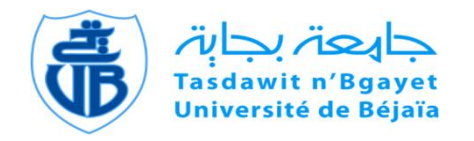

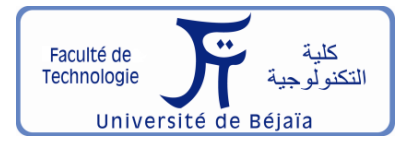

Faculté de Technologie Département d'**Hydraulique** *Laboratoire de Recherche en Hydraulique Appliquée et Environnement (LRHAE)*

# **MÉMOIRE DE FIN D'ÉTUDES**

Présenté par :

# **BOUCHRAKI Faiza**

**CHABOUR Siham**

En vue de l'obtention du diplôme de **MASTER en Hydraulique**

Option : **Hydraulique Urbaine**

# **INTITULE :**

# **ETUDE DU SYSTÈME DE PRODUCTION D'EAU POTABLE DE AIN SKHOUNA ET ALIMENTATION EN EAU POTABLE DE LA VILLE DIDOUCHE MOURAD WILAYA DE CONSTANTINE**

Soutenu le **27/06 /2016** devant le jury composé de :

- **-** Président : *M<sup>r</sup>BEDJOU A. / H.*
- Promoteur :  $M^r$  **HAMCHAOUI S.**
- **-** Examinateur (s) : *M<sup>r</sup>MERAH F.*
- **-** Invité : *M<sup>r</sup>HAMANI S.*

# *Remerciements*

*On remercie Dieu le tout puissant de nous avoir donné la sante et la volonté d'entamer et de terminer ce mémoire.*

*Voici enfin que ce modeste travail arrive à terme. On tient à exprimer toutes notre reconnaissance à ceux qui au long de ce mémoire nous ont apporté leur soutien, la participation de certains a été décisive pour l'aboutissement de ce travail qu'il nous est agréable de présenter.*

*Un remerciement tout particulier à nos chers parents respectifs de leurs sacrifices consentis pour notre éducation et formation.*

*Tout d'abord, ce travail ne serait pas aussi riche et n'aurait pas pu voir le jour sans l'aide et l'encadrement de M<sup>r</sup>HAMCHAOUI S. On le remercie pour la qualité de son encadrement exceptionnel, pour sa patience, sa rigueur, son écoute, et surtout sa disponibilité durant notre préparation de ce mémoire. Que ce travail soit un témoignage de nos gratitudes et nos profonds respects.* 

*Nous sommes conscientes de l'honneur que nous a fait M<sup>r</sup>BEDJOU A. / H. en étant président du jury et M<sup>r</sup>MERAH F. d'avoir accepté d'examiner ce travail.*

*Nos remerciements s'adressent à la SARL HYDROPLUS de nous avoir accueilli durant notre période de stage.* 

*Nos remerciements s'adressent également à tous nos enseignants du département d'hydraulique pour leurs générosités et la grande patience dont ils ont su faire preuve malgré leurs charges académiques et professionnelles.*

*Nos profonds remerciements vont également à toutes les personnes qui nous ont aidées et soutenues de prés ou de loin principalement M<sup>r</sup> HAMANI S., M r YAHIAOUI F., M <sup>r</sup> Graba C., M <sup>r</sup> BERREKSI A., M<sup>r</sup> AMARA L., M me BELLALA D., M <sup>r</sup> BOUHALI S., Melle HAMACHE N. et M elle LAOUSSATI C.*

# *Dédicaces Faiza*

 *Je dédie ce mémoire à ….*

#### *A ma très chère mère Akila*

*Aucune dédicace ne saurait être assez éloquente pour exprimer ce que tu mérites pour tous les sacrifices que tu n'as cessés de me donner depuis ma naissance. Ta prière et bénédiction m'ont été d'un grand secours pour mener à bien mes études. Puisse dieu le tout puissant, te préserve et t'accorde santé, longue vie et bonheur.*

#### *A mon très cher père Kamel*

*Autant de phrases et d'expressions aussi éloquentes soit- elles ne sauraient exprimer ma gratitude et ma reconnaissance. Ce travail est le fruit de tes sacrifices que tu as consentis pour mon éducation et ma formation. Que dieu, le tout puissant, te préserve et t'accorde santé, longue vie et bonheur.*

#### *A mon très cher mari Adel*

*Ton encouragement, ton soutien moral et matériel, ta gentillesse m'ont permis de réussir mes études. Que dieu, le tout puissant, te préserve et t'accorde santé, longue vie et bonheur.*

#### *A mon très cher frère Sid Ahmed*

*Je te dédis ce travail pour toute la complicité et l'entente qui nous réunisse. Que dieu, le tout puissant, te préserve et t'accorde santé, longue vie et bonheur.*

#### *A la mémoire de ma grand-mère paternelle Aicha, mon beau père Ali et l'enseignante Mme Ben Mouhoub Samia*

*Vous avez été toujours dans mon esprit et mon cœur, je vous dédie aujourd'hui ma réussite. Que dieu vous accueille dans son eternel paradis.*

#### *A ma très chère belle mère Houria et mes beaux frères Imad, Lamine et son épouse Nassima ainsi que mes belles sœurs Nadjet, Lamia et son mari Nassim*

*Je vous dédie ce travail avec tous mes vœux de bonheur, de santé et de réussite*

#### *A ma très chère copine et binôme Siham et toute sa famille*

*Je te dédie notre travail, nos efforts fournis avec tous mes vœux de bonheur, de santé et de réussite*

#### *A ma grande famille*

*Mes tantes, mes oncles ainsi que mes cousines et mes cousins*

#### *A mes très chères copines*

*Nawel, Hakima, Ikram, Kenza, Linda, Mima, Siham, Asma, Yasmine, Naima, Lydia et Fadila.*

#### *A mes très chères nièces Marwa, Aya et Dania*

# *Dédicaces Siham*

*Je dédie ce modeste mémoire ….*

# *A toi papa, A toi maman*

*Aucune dédicace ne saurait être assez éloquente pour exprimer ma gratitude et ma reconnaissance envers vous. Ce travail est le fruit de vos sacrifices que vous avez consentis pour mon éducation et ma formation. Que dieu, le tout puissant, vous préserve et vous accorde santé, longue vie et bonheur.*

# *A toi mamaha*

*Ton encouragement, ton soutien et ta gentillesse m'ont permis de réussir mes études. Que dieu, le tout puissant, te préserve et t'accorde santé, longue vie et bonheur.*

# *A toi Dada*

*Je te dédis ce travail pour tous tes encouragement et ton soutiens, j'aurai aimé que tu sois présent en ce jour pour que tu sois fière de ta petite sœur. Que dieu, le tout puissant, te préserve et t'accorde santé, longue vie et bonheur.*

# *A vous mes chères sœurs Nana Tissa, Zazie et Nana Lala et son mari Ismael*

*Je vous dédie ce travail avec tous mes vœux de bonheur, de santé et de réussite*

# *A tous les membres de ma grande famille*

*Mes oncles et tantes, mes cousins et cousines*

# *A toi ma très chère copine et binôme Faiza et toute sa famille*

*Je te dédie notre travail, nos efforts fourni avec tous mes vœux de bonheur, de santé et de réussite*

# *A vous mes très chères copines*

*Hakima, Nawel, Ikram, Kenza, Linda, Fadila, Rania, Cecilia, Nadia, Dehia, Foufa, Zineb, Sonia et Meriem*

# *Sommaire*

# **Sommaire**

# **Titre** Page

# Chapitre I: Caractéristiques générales de la zone d'étude

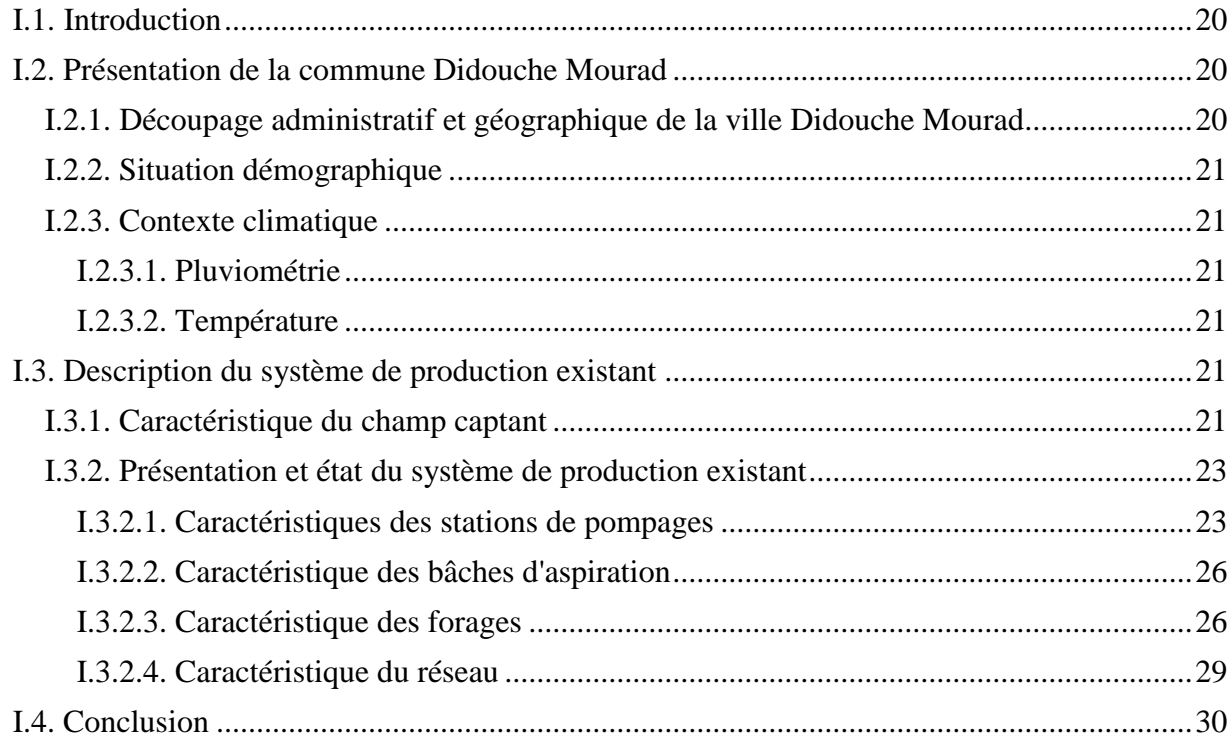

# **Chapitre II: Evaluation des besoins**

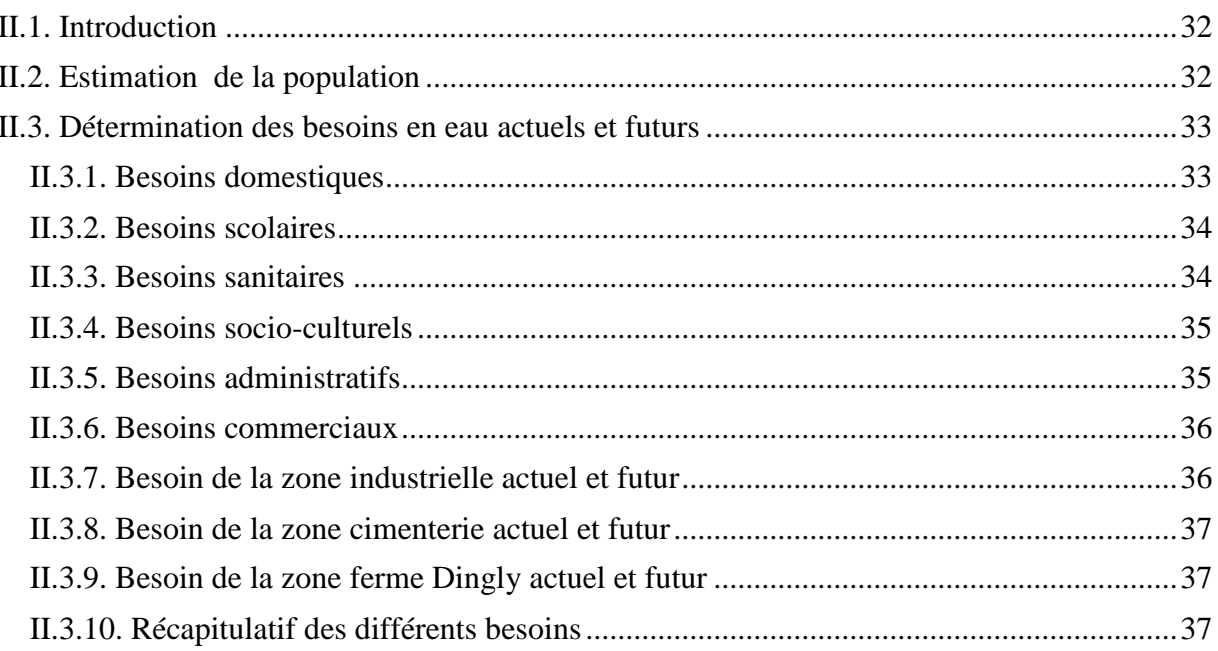

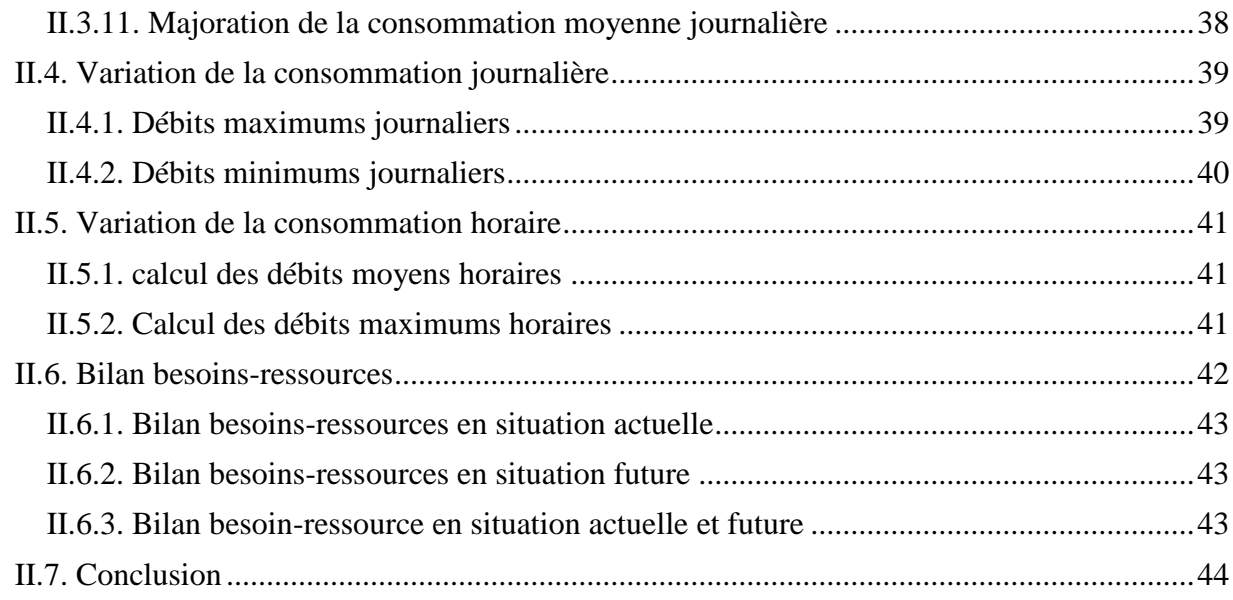

# *Chapitre III: Conception et dimensionnement du système de production*

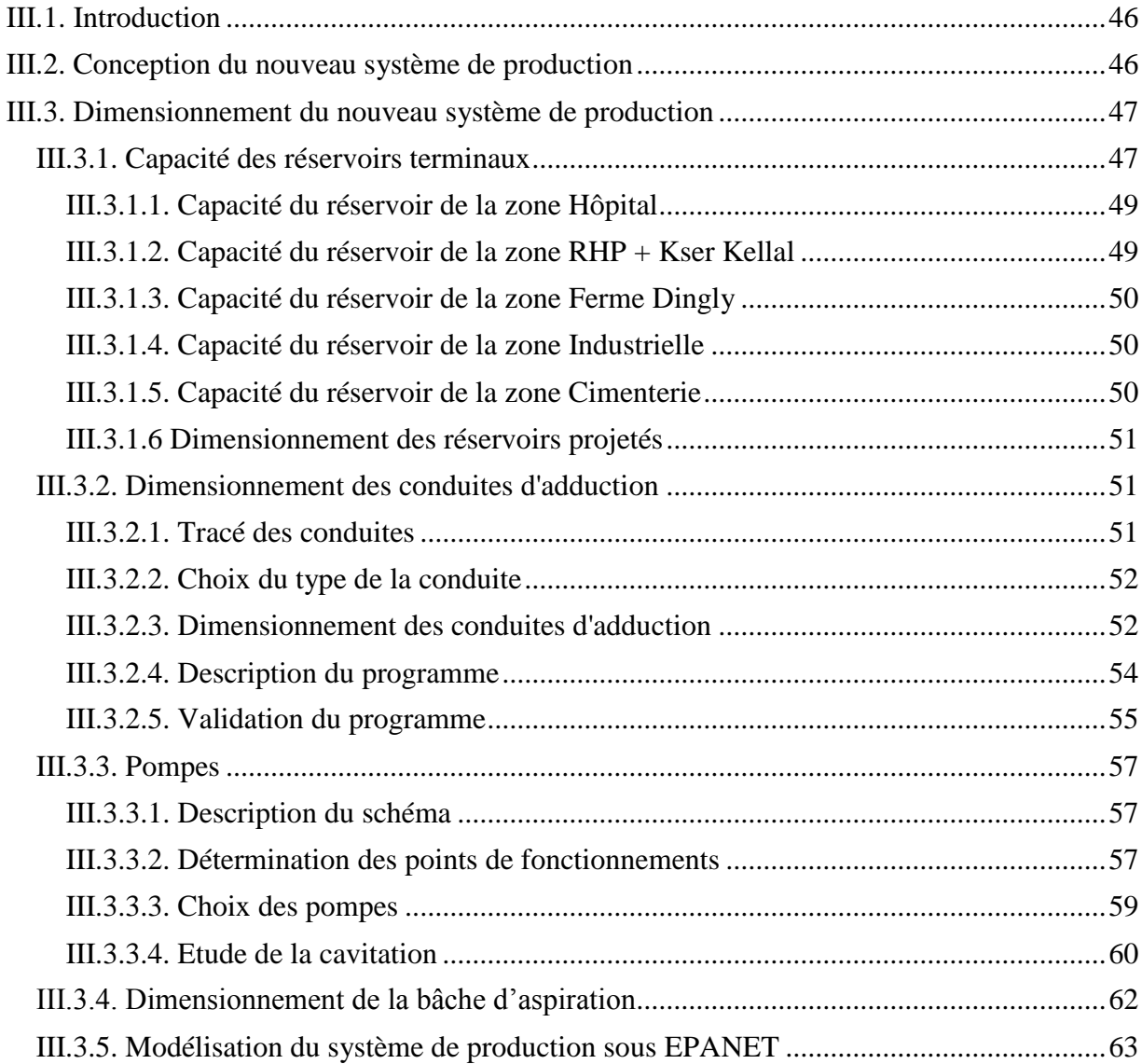

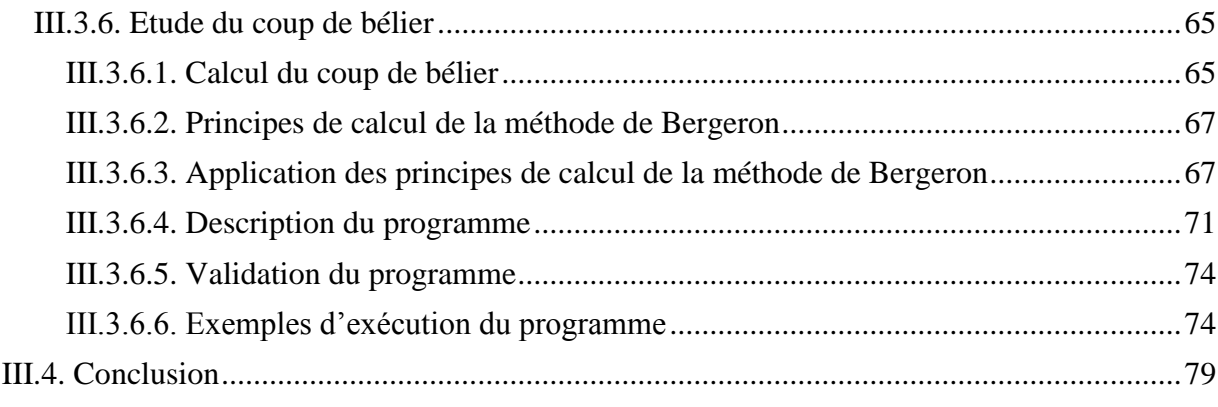

# Chapitre IV: Dimensionnement du réseau de distribution de la zone RHP + Kser Kellal

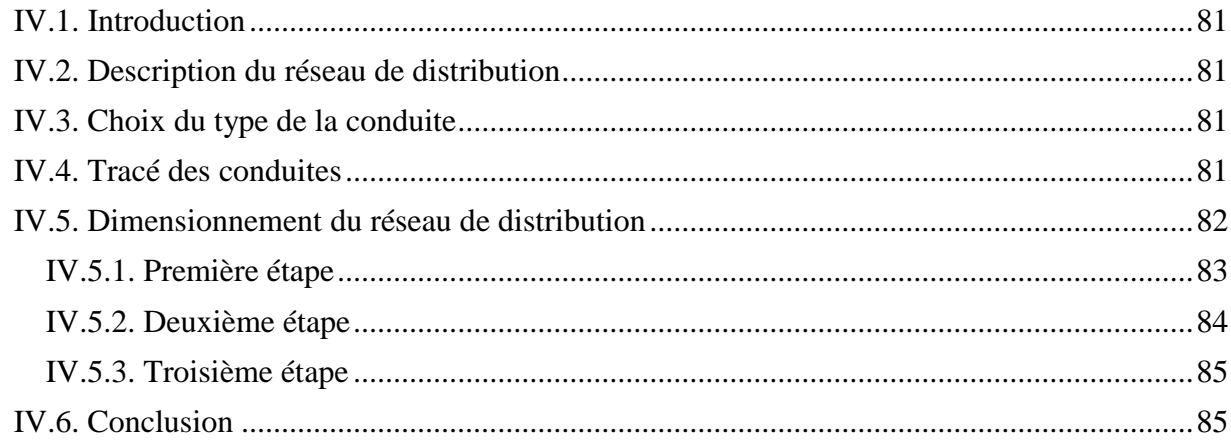

# Chapitre V: Elaboration d'un système d'information géographique du réseau d'eau potable

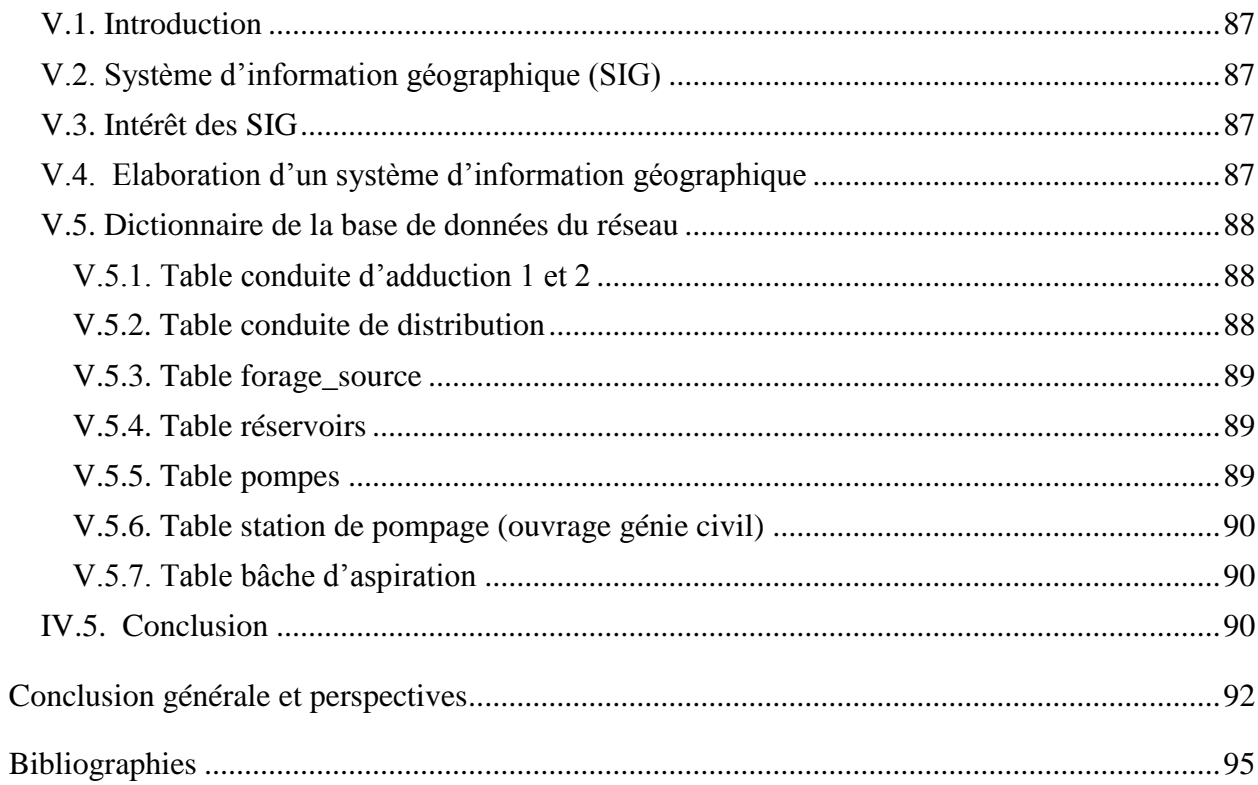

# **Liste des tableaux**

<span id="page-8-0"></span>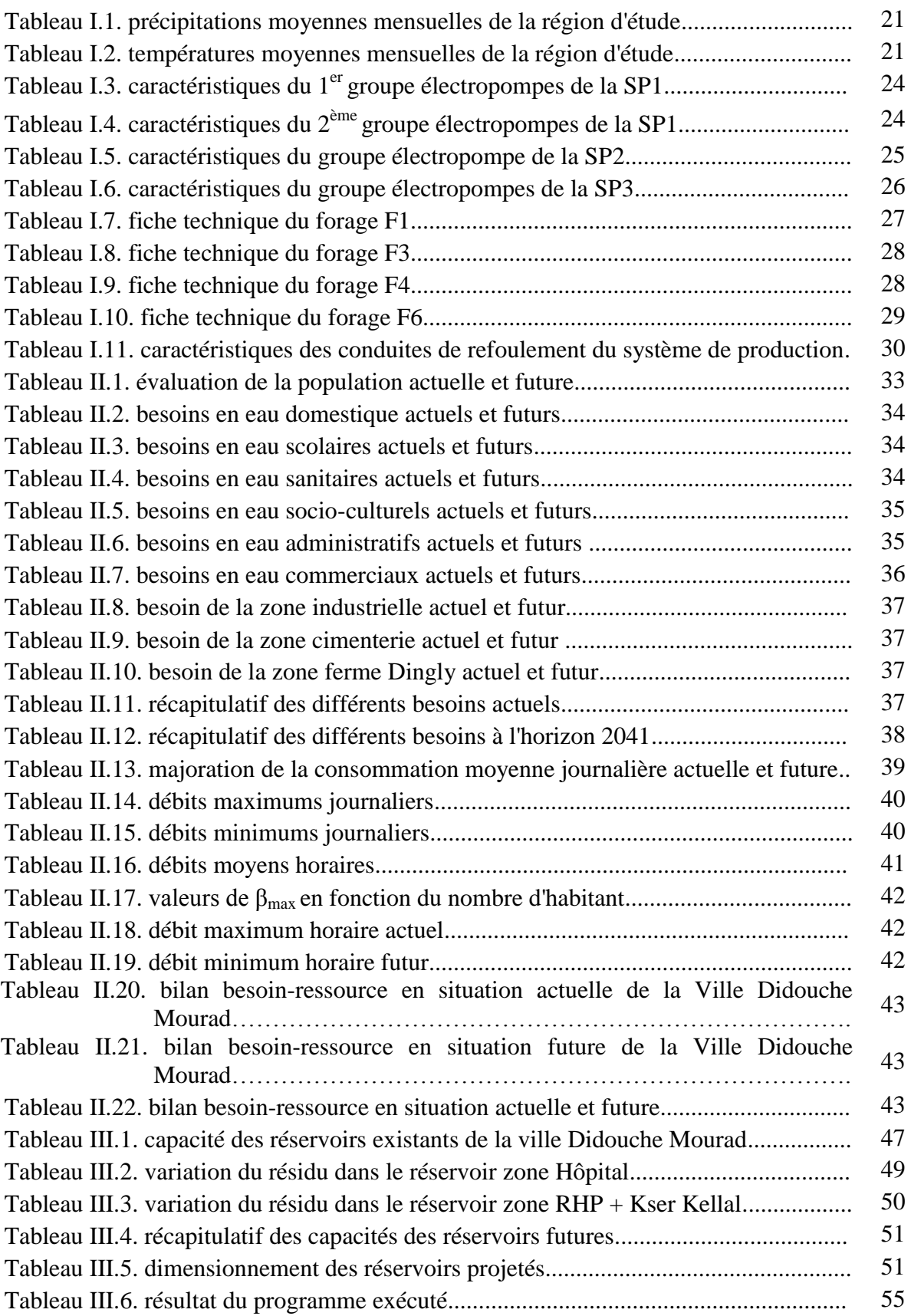

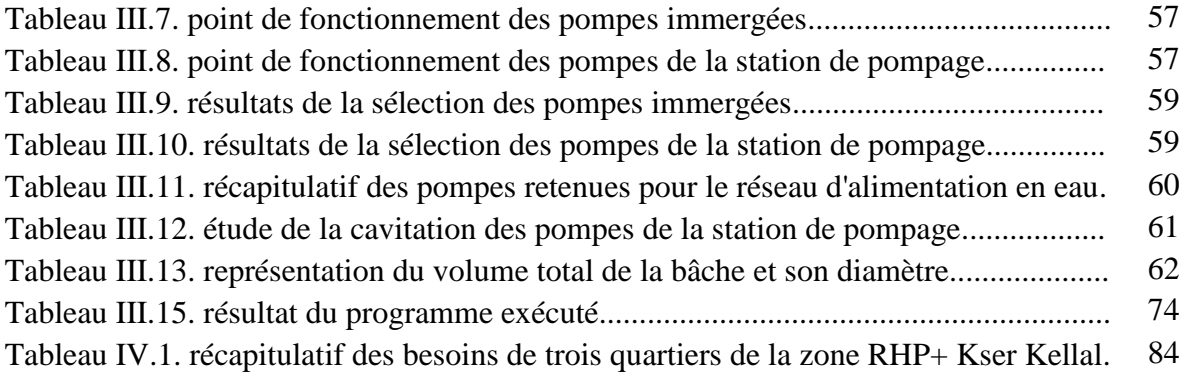

# **Liste des figures**

<span id="page-9-1"></span><span id="page-9-0"></span>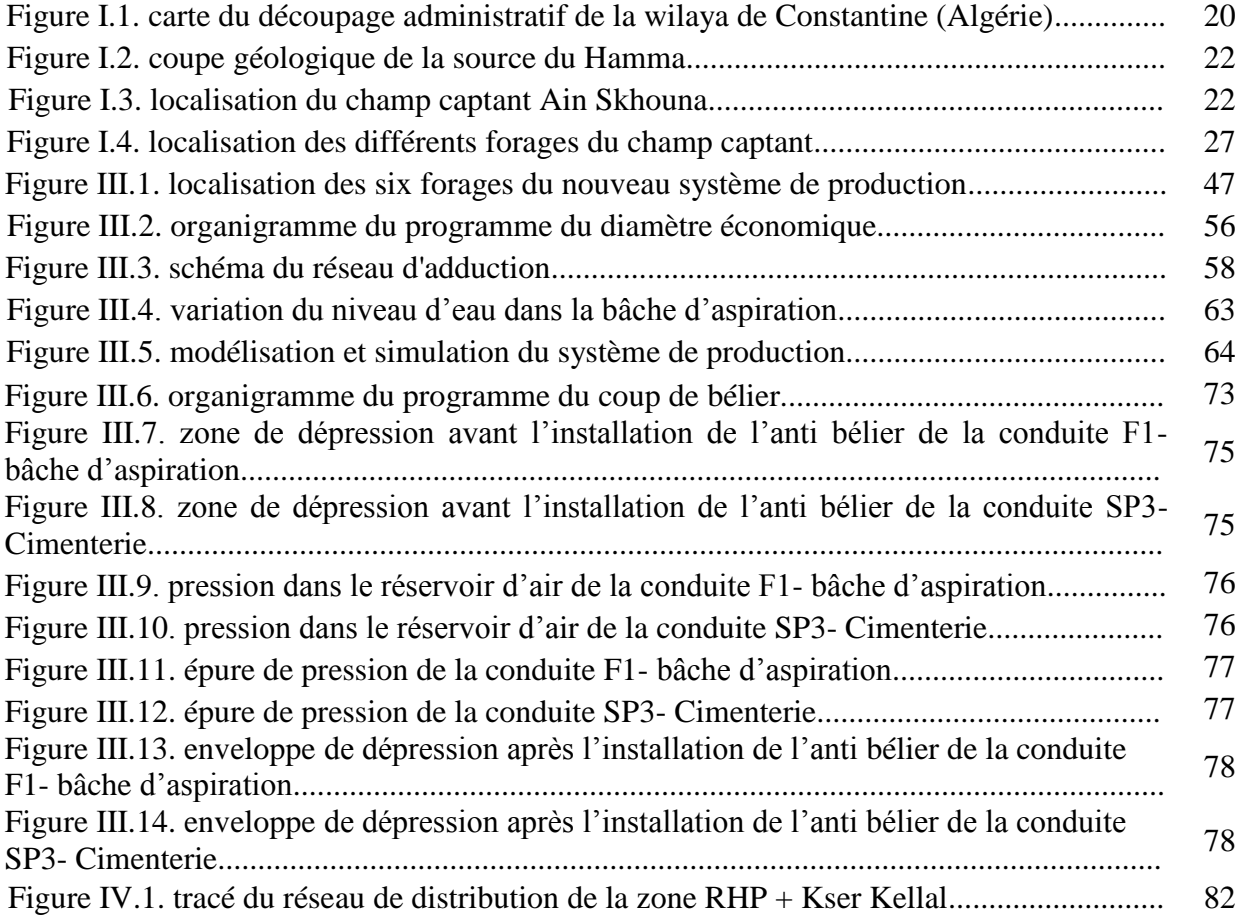

# **Liste des planches**

Planche 1: schéma synoptique existant du système de production Ain Skhouna

Planche 2: nouveau schéma synoptique du système de production Ain Skhouna

Planche 3: nouveau schéma du système de production Ain Skhouna

Planche 4: tracé du réseau d'adduction et distribution

Planche 5: tracé du réseau de distribution sous Epanet

Planche 6: profil en long de la conduite SP3-Réservoir Ferme Dingly

<span id="page-10-0"></span>Planche 7: carte du réseau d'AEP de la ville Didouche Mourad sous SIG (MapInfo)

# **Liste des Annexes**

Annexe 1: différentes valeurs du coefficient de variation du débit horaire

Annexe 2: fiches techniques des pompes choisis

Annexe 3: variation du coefficient de perte de charge c

Annexe 4: variation du coefficient de perte de charge c'

Annexe 5: données à introduire au logiciel Epanet et résultats des simulations

Annexe 6: tables de données

### **Liste des symboles**

- <span id="page-11-0"></span>A: annuité d'amortissement (sans dimension).
- $A_b$ : altitude de la bâche d'aspiration (m).
- Ac: altitude correspondante aux distances cumulées (m).
- Ap: altitude de la pompe (m).
- Ar: altitude du réservoir (m).
- a : vitesse de l'onde (m/s).
- b : valeur maximal du coup de bélier (m).
- C : coefficient dépendant du matériau constituant la canalisation.
- C<sub>HW</sub>: coefficient de Hazen Williams (sans dimension).
- c : coefficient de perte de charge à la monté de l'eau (sans dimension).
- c' : coefficient de perte de charge au retour de l'eau (sans dimension).
- D : diamètre de la conduite (m).
- D<sup>h</sup> : diamètre hydraulique de la section (m)
- Dint : diamètre intérieur de la conduite (m).
- D<sub>r</sub>: diamètre du réservoir (m).
- D' : diamètre de la tubulure (m).
- d : diamètre de la tuyère (m).
- $d_c$ : distance cumulées (m).
- d' : diamètre de la veine contractée (m).
- e : épaisseur de la conduite (m).
- Fext : frais d'exploitation des pompes (DA).
- Finst: frais d'installation des pompes (DA).
- Finv : frais d'investissements de la conduite en (DA).
- g : accélération de la pesanteur (m/s<sup>2</sup>).
- $H<sub>a</sub>$ : hauteur d'aspiration (m).
- H<sup>g</sup> : hauteur géométrique (m).
- Hmax : valeur maximale de la pression dans la conduite (m).
- $H_{min}$ : valeur minimale de la pression dans la conduite (m).

Hmt : hauteur total d'élévation (m).

- Hr: hauteur d'eau dans le réservoir (m).
- h<sub>0</sub>: pression avant l'apparition du coup de bélier (pression statique) (m).
- h'<sup>0</sup> : tension de vapeur d'eau pompée (m).

i : taux d'annuité (%).

- Ja : pertes de charge à l'aspiration (m).
- Jc: pertes de charge calculées par la formule de colebrook (m).
- $J_1$ : perte de charge linéaire (m).
- $J_t$ : perte de charge totale (m).
- K : coefficient rugosité de la conduite (mm).

 $K_{\text{max,h}}$ : coefficient de variation horaire maximale.

K<sub>max,j</sub> : coefficient d'irrégularité maximal qui dépend de l'importance de l'agglomération.

Kmin,j : coefficient d'irrégularité minimal.

K<sup>1</sup> : cout d'un mètre linéaire de la conduite (DA/mL).

K<sup>2</sup> : cout d'un KW d'énergie électrique (DA).

K3 : cout d'un KWh d'énergie électrique (DA).

K' : coefficient dépendant de la vitesse dans la tuyère et la vitesse final choisie à la monter de l'eau (sans dimension).

K'': coefficient dépendant de la vitesse dans la tuyère et la vitesse final choisie au retour de l'eau (sans dimension).

L : longueur de la conduite (m).

 $L_T$ : longueur total de la distribution (m).

 $L_t$ : longueur du tronçon amont au nœud (m).

m : coefficient de majoration prenant en compte les pertes imprévisibles dans le réseau.

N : nombre de pompes identiques.

NPSHr: charge nette requise à l'aspiration de la pompe pour un fonctionnement sans cavitation donnée par le constructeur (m).

 $NPSH_d$ : charge nette disponible à l'aspiration (m).

n : nombre d'années séparant l'année de référence et l'horizon considéré.

n<sup>1</sup> : nombre d'années d'amortissement.

 $n_2$ : nombre maximal de démarrages par heure donné par le constructeur.

P : puissance réelle (KW).

P ac: pression dans la conduite avec perte de charge (m).

 $P_{\text{sc}}$ : pression dans la conduite sans perte de charge (m).

 $P_g$ : plus grand pourcentage horaire du régime de la variation de la consommation (%).

P<sup>n</sup> : population future à l'horizon considéré.

P<sup>0</sup> : population de l'année de référence.

Q : débit refoulé  $(m^3/s)$ .

 $Q_{dom, actual}$ : besoin domestique actuel (m<sup>3</sup>/s).

 $Q_{dom, future}$ : besoin domestique à l'horizon 2041 (m<sup>3</sup>/s).

 $Q_{\text{équi, actuel}}$ : besoin des équipements actuels (m<sup>3</sup>/s).

 $Q_{\text{equi, futur}}$ : besoin des équipements à l'horizon 2041 (m<sup>3</sup>/s).

Qmajoré : débit moyen journalier majoré (l/s).

 $Q_{\text{max}, j}$ : débit maximum journalier (m<sup>3</sup>/j).

 $Q_{\text{max,h}}$ : débit maximal horaire (m<sup>3</sup>/h).

 $Q_{\text{min,i}}$ : débit minimum journalier (l/s).

 $Q_{\text{moy},h}$ : débit moyen horaire (m<sup>3</sup>/h).

 $Q_{\text{mov},j}$ : débit moyen journalier (l/s).

 $Q_n$ : débit au nœud (l/s).

 $Q_p$ : débit de pointe (m<sup>3</sup>/h).

Q<sup>s</sup> : débit spécifique (l/s.m)

Qs' : débit spécifique (l/s.ménage).

 $Q_t$ : débit tronçon calculé par EPANET (m<sup>3</sup>/s).

Q' : débit d'une pompe ou d'un groupe de pompes  $(m^3/h)$ .

Re : nombre de Reynolds (sans dimension)

S : section de la conduite de refoulement  $(m^2)$ .

T : taux d'accroissement annuel de la population.

T' : nombre d'heures de fonctionnement par jours.

t : durée d'un cycle.

U : nouveau volume d'air  $(m^3)$ .

 $U_0$ : volume d'air initial (m<sup>3</sup>).

V : vitesse d'écoulement (m/s).

 $V_d$ : réserve de distribution (m<sup>3</sup>).

 $V_f$ : vitesse final choisie (m/s).

 $V_i$ : vitesse initial de l'intervalle précédent (m/s).

V i-1 : nouvelle vitesse finale qui sera choisie pour l'intervalle considéré (m/s).

 $V_j$  : volume utile de rétention ou de marnage dans la bâche (m<sup>3</sup>).

 $V_m$  : vitesse moyenne (m/s).

 $V_{\text{md}}$  : volume minimale d'amorçage en fond de la bâche (m<sup>3</sup>).

 $V_r$ : volume du réservoir (m<sup>3</sup>).

V<sub>s</sub>: volume de secourt nécessaire pour assurer que la crépine est constamment recouverte  $d'$ eau  $(m^3)$ .

 $V_T$ : volume total du réservoir (m<sup>3</sup>).

 $V_t$ : volume total de la bâche d'aspiration (m<sup>3</sup>).

V0 : volume de conservation nécessaire pour éviter le dénoyage et le désamorçage de la pompe  $(m<sup>3</sup>)$ .

 $V_1$ : vitesse dans la tuyère à la monté de l'eau (m/s).

V<sup>2</sup> : vitesse dans la tuyère au retour de l'eau (m/s).

 $V'$ : réserve incendie (m<sup>3</sup>).

v<sup>0</sup> : vitesse initiale de l'écoulement (m/s).

Z : pression dans le réservoir d'air (m).

 $Z_0$ : pression absolue (m).

 $\omega$  $P^{\vphantom{\dagger}}_{0}$ : pression au plan d'eau (m).

 $\alpha_{\text{max}}$ : coefficient qui dépend du niveau de vie et du confort.

βmax : coefficient qui dépend du nombre d'habitants.

 $\delta$ : perte de charge de refoulement (m).

 $\delta_0$ : perte de charge dans la conduite en régime de fonctionnement normal (m).

η : rendement de la pompe (%).

- λ : coefficient de perte de charge.
- v : viscosité cinématique de l'eau  $(m^2/s)$ .
- $\rho$  : masse volumique de l'eau (kg/m<sup>3</sup>).
- Δh1 : perte de charge dans la tuyère à la monté de l'eau (m).
- Δh2 : perte de charge dans la tuyère au retour d'eau (m).

XVI

# *Introduction générale*

# <span id="page-18-0"></span>**Introduction générale**

Le système de production en eau potable de la ville Didouche Mourad n'arrive plus à faire face à la forte demande en eau qui ne cesse d'augmenter. Elle est conjuguée avec l'accroissement démographique de sa population et le développement du mode de vie des citoyens. Au cours de cette étude des solutions seront proposées afin de valoriser le réseau d'alimentation en eau potable de la ville et de permettre à la population d'accéder à cette ressource précieuse.

Avant d'entamer toute étude d'alimentation en eau potable, une collecte de données est indispensable. Ces données se rapportent essentiellement aux données statistiques, plans de masse et topographique, etc. Les organismes qu'on a contactés à cet effet sont la SARL Hydroplus, la direction d'hydraulique et l'ANRH de la wilaya de Constantine. On a aussi eu recourt à l'exploitation du logiciel Google Earth afin de compléter quelques données topographiques manquantes.

Pour mener à bien cette étude, notre travail sera organisé en cinq chapitres. Le premier chapitre intitulé « *caractéristiques générales de la zone d'étude »* regroupera l'ensemble des informations nécessaires pour entamer l'étude de l'alimentation en eau potable de la ville Didouche Mourad. L'ensemble de ces informations vont permettre de réaliser une description de la composition et de l'état du système de production existant.

Dans le second chapitre, on va évaluer les différents besoins en eau potable actuelle et à l'horizon 2041 de la zone d'étude. Cette estimation se basera sur des dotations de consommation tirées à partir de la littérature. Ce qui va permettre l'établissement d'un bilan besoin-ressource. Par conséquent, une vérification de la capacité des ressources exploitées.

Dans le troisième chapitre intitulé « *conception et dimensionnement du nouveau système de production* » plusieurs points seront développés. Le premier point sera consacré à la vérification de la capacité des ouvrages de stockage et à la conception et dimensionnement de nouveaux ouvrages en cas de nécessité afin de satisfaire les besoins futurs des zones à alimenter. Le deuxième point sera consacré au dimensionnement des conduites d'adduction. Cette étape sera exécutée sous un programme de calcul élaboré par nos soins. Ce programme, conçu sous Matlab, applique une étude technico-économique qui permet la détermination des diamètres optimaux. Le but est d'avoir un réseau techniquement performant et économiquement peu coûteux. Le troisième point sera consacré aux choix des pompes adéquates répondant aux exigences du projet. Le choix fera l'objet d'une étude technico-économique entre quatre marques afin d'aboutir à la meilleure sélection. Le quatrième point sera consacré au dimensionnement du système de production. Ce dernier sera simulé sous EPANET afin de visualiser son comportement et de vérifier le volume de la bâche d'aspiration calculé en fonction des pompes. Le cinquième point sera consacré à l'analyse du phénomène du coup de bélier afin de protéger les installations des éventuels risques qu'il peut engendrer. A cet effet un autre programme sera aussi établi. Il sera exécuté sous Matlab et permet de calculer le volume du réservoir d'air en cas de risque d'apparition de ce phénomène.

Le quatrième chapitre sera consacré à la conception et le dimensionnement du réseau de distribution de la zone RHP+Kser Kellal. Par la suite, une modélisation du réseau sous EPANET sera effectuée afin de vérifier les conditions d'écoulement hydrauliques et d'incendies.

Dans le cinquième chapitre, on va élaborer un système d'information géographique du réseau d'eau potable. A cet effet, on va exploiter le logiciel MapInfo afin de stocker toutes les informations appropriées à l'ensemble des éléments constitutifs du réseau d'eau potable de la ville Didouche Mourad.

# *Chapitre I*

# <span id="page-21-0"></span>**I.1. Introduction**

Notre étude a pour objectif l'alimentation en eau potable de la ville de Didouche Mourad. A cet effet on a débuté le travail par une collecte de données qui sont nécessaires à cette étude. En effet, ces données contribuent aux différents choix à entreprendre dans la conception et le dimensionnement d'un réseau d'alimentation en eau potable de la ville Didouche Mourad.

Dans le cadre du recueil des données, on a initié des contacts avec la Sarl Hydroplus, les services techniques de l'ADE de Constantine et l'ANRH de Constantine. Ces contacts ont permis la collecte de plusieurs données à savoirs plan topographique, plan de masse, pluviométrie, température, nombre d'habitants, dotation, etc.

Dans ce chapitre, on a développé plusieurs points. Le premier point est consacré à la présentation de la ville de Didouche Mourad du point de vu administratif, géographique, démographique et climatique. Le deuxième point est consacré à la description du système de production existant. Ce dernier comporte plusieurs éléments. Ces éléments vont être décrit un par un.

## <span id="page-21-1"></span>**I.2. Présentation de la commune Didouche Mourad**

# <span id="page-21-2"></span>*I.2.1. Découpage administratif et géographique de la ville Didouche Mourad*

Didouche Mourad, anciennement « Bizot » lors de la colonisation, est une commune située à une douzaine de kilomètres au Nord-Est de Constantine chef-lieu de wilaya. Son altitude maximale est de 498m.

Didouche Mourad occupe un espace de 11570 hectares. Elle est située entre les parallèles 36° 26' 54" de latitude Nord et entre les méridiens 6 ° 38' 02" de longitude Est (Wikipédia, 2015).

Administrativement la commune Didouche Mourad est limitée au Nord - Est par la commune Zighoud Youcef, au Nord-Ouest par la commune Béni H'midene, au Sud-Est par la commune de Constantine et au Sud-Ouest par la commune de Hamma Bouziane, comme l'illustre la figure I.1.

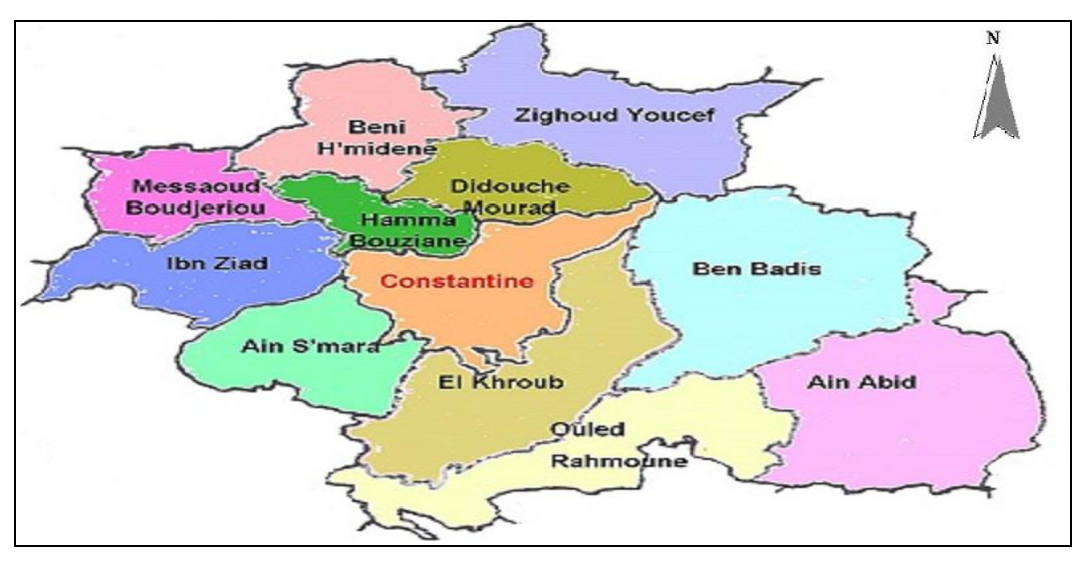

*Figure I.1. carte du découpage administratif de la wilaya de Constantine (Algérie)*

# <span id="page-22-0"></span>*I.2.2. Situation démographique*

D'après le recensement général de la population et de l'habitat (RGPH, 2008), la population de la ville Didouche Mourad est estimée à 44951 habitants. Le taux d'accroissement est de 3,1% et la densité moyenne de la population est de 388,5 h/km<sup>2</sup> (Wikipédia, 2015).

# <span id="page-22-1"></span>*I.2.3. Contexte climatique*

La zone d'étude est caractérisée par la climatologie suivante:

# <span id="page-22-2"></span>*I.2.3.1. Pluviométrie*

Les précipitations moyennes mensuelles de la région d'étude de 1994 à 2008 sont représentées dans le tableau I.1 (ANRH, 2008).

*Tableau I.1. précipitations moyennes mensuelles de la région d'étude*

| Mois                                                                                                  | $\mathsf{I}$ Sep. | $\vert$ Oct. | $\vert$ Nov. $\vert$ Déc. $\vert$ Jan. | Fév. | Mars   Avril   Mai   Juin |  | Juil. | Aout |
|----------------------------------------------------------------------------------------------------|-------------------|--------------|----------------------------------------|------|---------------------------|--|-------|------|
| $ P (mm)   39,93   22,55   37,78   56,45   18,53   37,18   58,15   48,07   37,05   11   8,43   13,98$ |                   |              |                                        |      |                           |  |       |      |

# <span id="page-22-3"></span>*I.2.3.2. Température*

Les températures moyennes mensuelles de la région d'étude de 1994 à 2008 sont représentées dans le tableau I.2 (ANRH, 2008).

*Tableau I.2. températures moyennes mensuelles de la région d'étude*

| Mois                                             | Sep. | Oct. | Nov. | Déc. | Jan. | Fév. | Mars | Avril | Mai  | Juin | Juil. | Aout |
|--------------------------------------------------|------|------|------|------|------|------|------|-------|------|------|-------|------|
| Température<br>maximale moyenne<br>$(^{\circ}C)$ | 28,6 | 24,4 | 17   | 12,9 | 12,3 | 13,4 | 16,7 | 19,7  | 25,6 | 31,3 | 34,7  | 34,2 |
| Température<br>minimale moyenne<br>$(^{\circ}C)$ | 15,4 | 11,8 | 6,6  | 3,8  | 2,5  | 2,8  | 4,9  | 7,2   | 11,5 | 15,7 | 18,5  | 18,8 |
| Température<br>moyenne<br>(°C)                   | 22   | 18,1 | 11,8 | 8,4  | 7,4  | 8,1  | 10,8 | 13,5  | 18,6 | 23,5 | 26,6  | 26,5 |

# <span id="page-22-4"></span>**I.3. Description du système de production existant**

# <span id="page-22-5"></span>*I.3.1. Caractéristique du champ captant*

A l'heure actuelle, la ville Didouche Mourad dispose d'une ressource unique matérialisée par le champ captant Ain Skhouna.

Ce champ captant est situé dans la vallée du Hamma affluente de celle du Rhumel à quelques kilomètres au nord de Constantine. Cette vallée correspond à une voûte anticlinale effondrée entre les massifs calcaires du Djebel Bergli et du Salah. La figure I.2 représente la coupe géologique de la source du Hamma (SEACO, 2012).

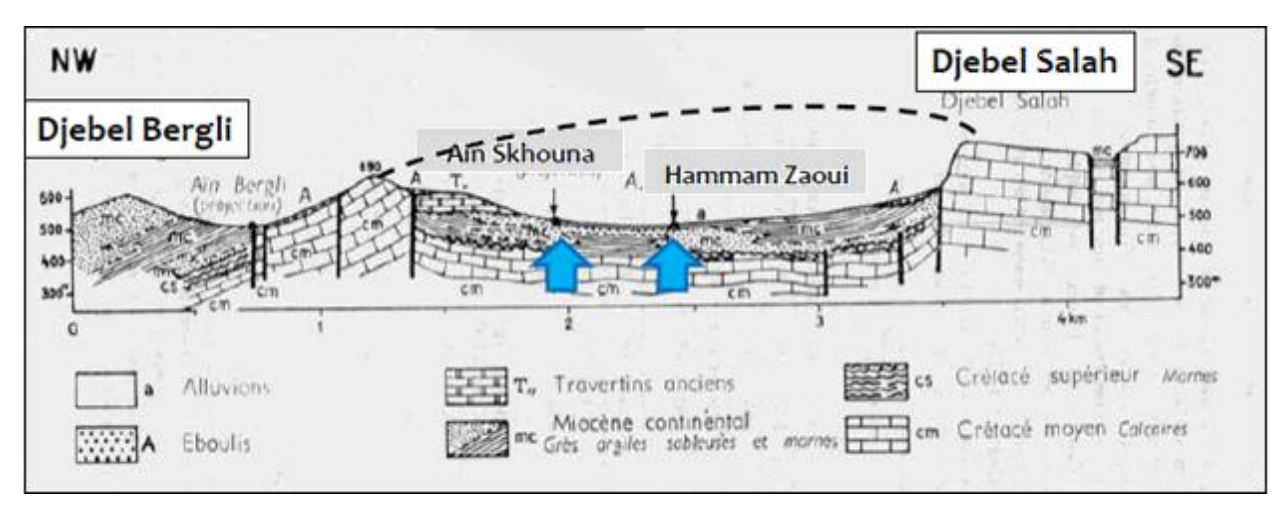

*Figure I.2. coupe géologique de la source du Hamma* 

Le champ captant d'Ain Skhouna est situé entre la ville Didouche Mourad et Hamma Bouziane. Sa localisation est représentée sur la figure I.3.

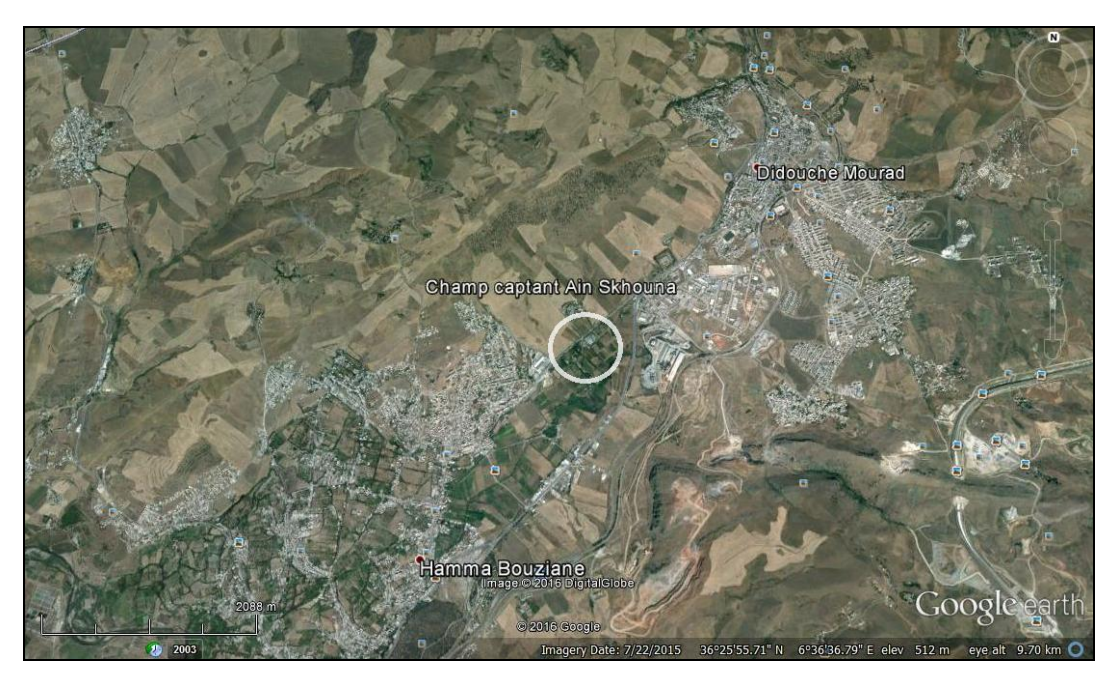

*Figure I.3. localisation du champ captant Ain Skhouna*

Les eaux des sources du Hamma se caractérisent par une minéralisation relativement importante dûe à une alcalinité et une dureté élevées. Les valeurs des autres paramètres importants tels que les chlorures, sulfates, nitrates, sodium, se situent dans les limites habituelles des eaux de consommation humaine (SEACO, 2012).

On est donc en présence d'une eau dure, donc entartrante. Pour de telles eaux, il est conseillé de prévoir un adoucissement partiel et un ajustement du pH de façon à éviter le dépôt de calcaire dans les conduites (SEACO, 2012).

Le système de production d'eau de la ville Didouche Mourad compte quatre forages localisés au niveau de ce champ captant.

## <span id="page-24-0"></span>*I.3.2. Présentation et état du système de production existant*

En s'appuyant sur le schéma synoptique existant du système de production en eau potable de la ville Didouche Mourad (Planche N° 1), on constate qu'il est composé de plusieurs éléments.

Ces éléments sont:

- $\triangleright$  Les stations de pompage.
- > Les bâches d'aspiration.
- $\triangleright$  Les forages.
- $\triangleright$  Les conduites d'adduction.

Dans ce qui suit une description de ces éléments sera réalisée.

#### <span id="page-24-1"></span>*I.3.2.1. Caractéristiques des stations de pompages*

Le système de production en eau potable de la ville Didouche Mourad est composé de 3 stations de pompage SP1, SP2 et SP3. Chaque station prend sa source à partir de différents forages du champ captant.

#### *I.3.2.1.1. Station de pompage SP1*

La station de pompage SP1 prend son origine d'alimentation à partir de la bâche d'aspiration 1. Elle refoule vers trois zones de la ville:

- $\triangleright$  Ferme Dingly.
- > Zone Industrielle.
- Renforcement de la Zone RHP+ Kser Kellal.

#### **a. Génie civil**

Construit en 1985, le bâtiment de la station de pompage SP1 est de type surface de forme rectangulaire ayant les dimensions suivantes:

- $\triangleright$  Une largeur de 6,50 m.
- $\triangleright$  Une longueur de 6,40 m.
- $\triangleright$  Une hauteur de 4 m.

Il est constitué d'une seule pièce principale abritant les groupes électropompes à axe horizontal ainsi que les armoires de commandes.

#### **b. État du génie civil**

Plusieurs anomalies ont été relevées lors de la visite effectuée sur terrain par le service technique de l'Hydraulique.

- Un revêtement non étanche de la toiture et infiltration de l'eau à la salle des machines.
- Endommagement du système de drainage des eaux de pluie.
- Dégradation des revêtements muraux intérieurs et extérieurs.
- Dégradation des revêtements du sol.
- $\triangleright$  Stagnation des eaux à l'intérieur de la station de pompage.

# **c. Equipements hydromécaniques**

La station est équipée de deux couples de groupes électropompes à axe horizontal constituée chacun d'une pompe principale et d'une autre de secours. Le premier groupe refoule vers la zone RHP + Kser Kellal et le deuxième refoule vers la zone industrielle.

A cause de l'état très dégradé des groupes électropompes seulement quelques caractéristiques ont pu être identifiées à partir de leurs plaques d'information. Elles sont regroupées dans les deux tableaux I.3 et I.4.

|                  | Désignation                  | Groupe zone RHP+ Kser Kellal |  |  |
|------------------|------------------------------|------------------------------|--|--|
|                  | Marque                       | Rovatti pompe                |  |  |
|                  | Référence                    | M67 K80-90/3                 |  |  |
| Pompe Principale | Hmt(m)                       | 128                          |  |  |
|                  | Débit $(l/s)$                | 26                           |  |  |
| Moteur           | Puissance(KW)                | 55                           |  |  |
|                  | Marque                       | Electro-Industries           |  |  |
|                  | Référence                    | Mot 3-N° 890-100-1632-0041   |  |  |
| Pompe de secours | Hmt(m)                       | 128                          |  |  |
|                  | Débit $(l/s)$                | 26                           |  |  |
|                  | Vitesse de rotation (tr/min) | 2935                         |  |  |
| Moteur           | Fréquence(Hz)                | 50                           |  |  |
|                  | Puissance(KW)                | 55                           |  |  |

*Tableau I.3. caractéristiques du 1er groupe électropompes de la SP1*

# *Tableau I.4. caractéristiques du 2eme groupe électropompes de la SP1*

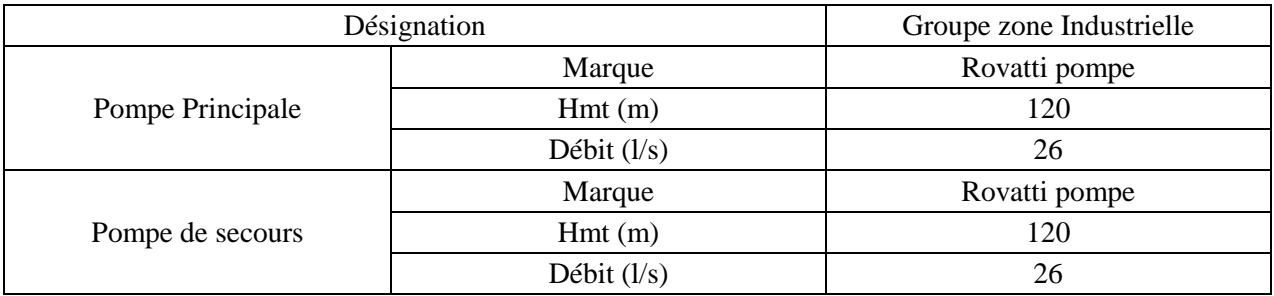

Un autre groupe électropompe est placé à l'extérieur de la station destiné à l'alimentation de la zone Ferme Dingly. La dégradation de ce groupe électropompe est très importante. En effet les plaquettes d'information sont illisibles.

# *I.3.2.1.2. Station de pompage SP2*

La station de pompage SP2 prend son origine d'alimentation à partir de la bâche d'aspiration 1. Elle refoule vers une zone de la ville à savoir la zone Cimenterie.

## **a. Génie civil**

Construit en 1985, le bâtiment de la station de pompage SP2 est de type surface de forme rectangulaire ayant les dimensions suivantes:

- $\triangleright$  Une largeur de 4,40 m.
- $\triangleright$  Une longueur de 5,70 m.
- $\triangleright$  Une hauteur de 3.5 m.

Il est constitué d'une seule pièce principale abritant les groupes électropompes et l'armoire de commande.

# **b. État du génie civil**

Plusieurs anomalies ont été relevées lors de la visite effectuée sur terrain par le service technique de l'Hydraulique.

- Absence du système de drainage des eaux de pluie.
- Dégradation des revêtements muraux intérieurs et extérieurs.
- Dégradation des revêtements du sol.
- $\triangleright$  Absence des caniveaux de drainage.

#### **c. Équipement hydromécanique**

La station est équipée de deux groupes électropompes identiques, l'un d'entre eux sert de secours. A cause de l'état très dégradé des groupes électropompes seulement quelques caractéristiques ont pu être identifiées à partir de leurs plaques d'informations. Elles sont regroupées dans le tableau I.5.

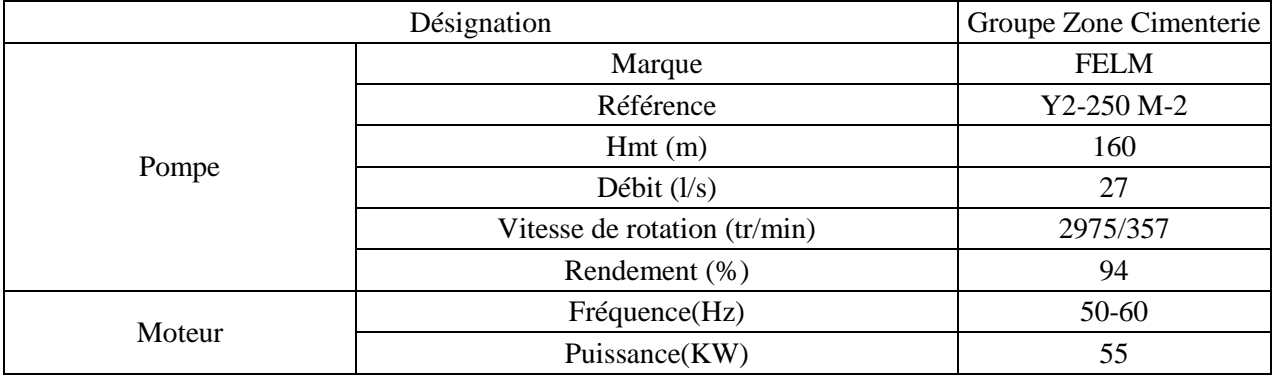

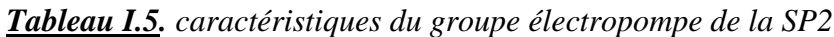

## *I.3.2.1.3. Station de pompage SP3*

La station de pompage SP3 prend son origine d'alimentation à partir de la bâche d'aspiration 2. Elle refoule vers une zone de la ville à savoir la Zone RHP+ Kser Kellal.

## **a. Génie civil**

Le bâtiment de la station de pompage SP3 est de type surface de forme rectangulaire ayant les dimensions suivantes:

- $\triangleright$  Une largeur de 15,70 m.
- $\triangleright$  Une longueur de 17,50 m.
- $\triangleright$  Une hauteur de 4 m.

Il est constitué de 3 pièces: une salle des machines, une salle de commande et un vestiaire.

# **b. État du génie civil**

Plusieurs anomalies ont été relevées lors de la visite effectuée sur terrain par le service technique de l'Hydraulique.

- Le système de drainage des eaux est vétuste.
- Un revêtement non étanche de la toiture et infiltration de l'eau à la salle des machines.
- Eles revêtements muraux intérieurs et extérieurs sont dans un bon état.
- Eclairage insuffisant à l'intérieur du bâtiment.

#### **c. Équipements hydromécaniques**

La station de pompage est équipée d'un seul groupe électropompes. A cause de l'état très dégradé du groupe électropompe seulement quelques caractéristiques ont pu être identifiées à partir des plaques d'information encore lisibles sur le groupe. Elles sont regroupées dans le tableau I.5.

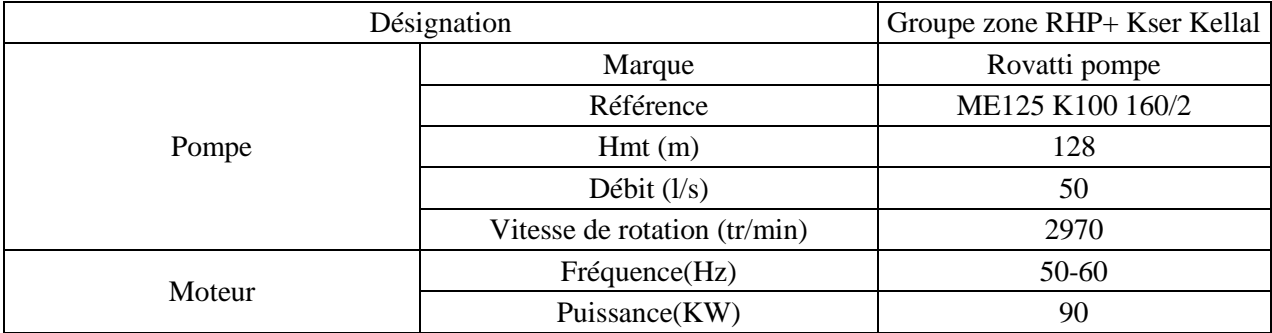

#### *Tableau I.6. caractéristiques du groupe électropompes de la SP3*

## <span id="page-27-0"></span>*I.3.2.2. Caractéristiques des bâches d'aspiration*

Les eaux captées à partir des forages séjournent dans deux ouvrages de transit avant d'atteindre les stations de pompage.

## *I.3.2.2.1. Bâche d'aspiration 1*

Comme précisé précédemment, la bâche d'aspiration 1 alimente la station de pompage SP1 et la station de pompage SP2. Elle est disposée à une altitude de 500,06 m. Sa capacité est de 100 m<sup>3</sup>.

## *I.3.2.2.2. Bâche d'aspiration 2*

Comme précisé précédemment, la bâche d'aspiration 1 alimente la station de pompage SP3. Elle est disposée à une altitude de 498,7 m. Sa capacité est de 750 m<sup>3</sup>.

## <span id="page-27-1"></span>*I.3.2.3. Caractéristiques des forages*

Le système de production d'eau de la ville Didouche Mourad compte quatre forages. Leur localisation est représentée sur la figure I.4.

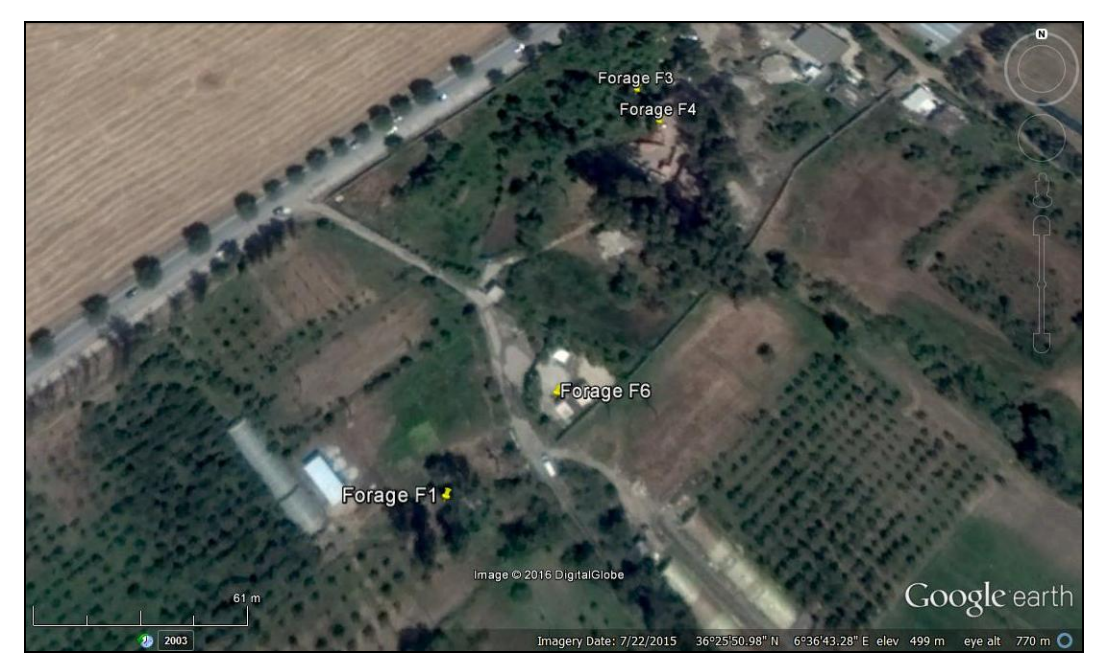

*Figure I.4. localisation des différents forages du champ captant*

# *I.3.2.3.1.Forage F1*

Le forage F1 permet l'alimentation de la bâche d'aspiration 1. Sa fiche technique est représentée sur le tableau I.7.

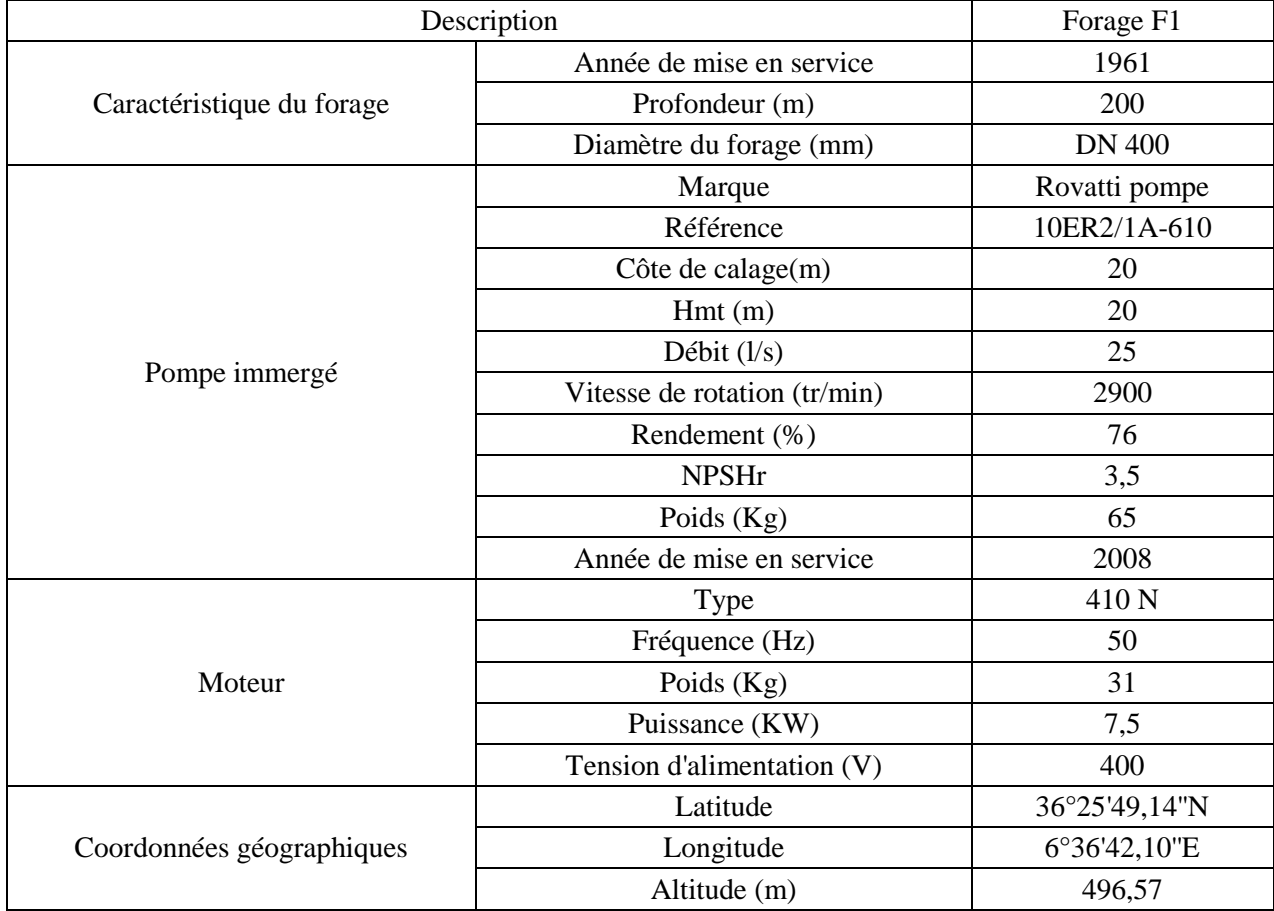

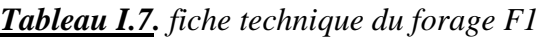

# *I.3.2.3.2.Forage F3*

Le forage F3 permet l'alimentation de la bâche d'aspiration 1. Sa fiche technique est représentée sur le tableau I.8.

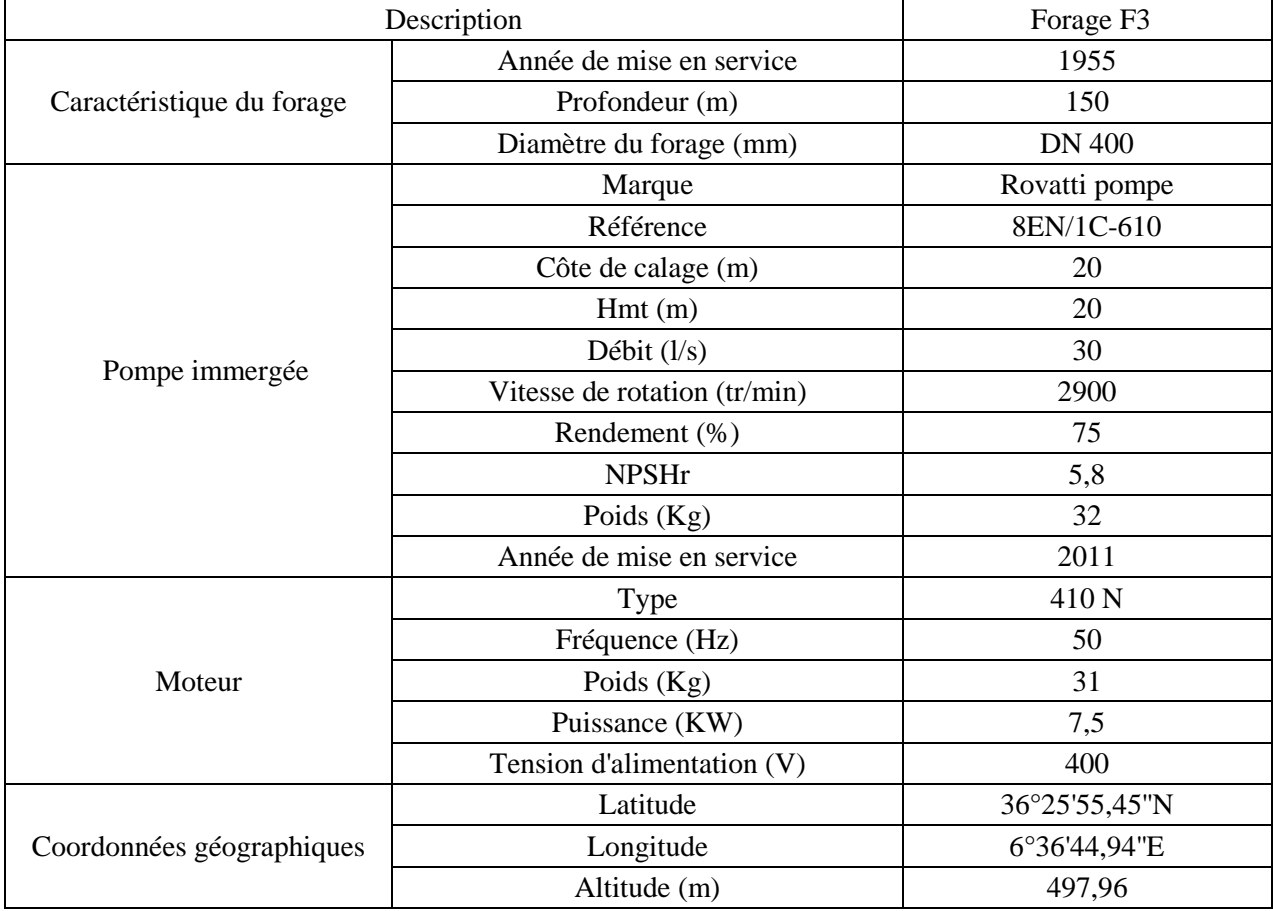

#### *Tableau I.8. fiche technique du forage F3*

## *I.3.2.3.3.Forage F4*

Le forage F4 permet l'alimentation de bâche d'aspiration 2. Sa fiche technique est représentée sur le tableau I.9.

*Tableau I.9. fiche technique du forage F4 (suite…)*

|                           | Description                | Forage F4  |
|---------------------------|----------------------------|------------|
|                           | Année de mise en service   | 1954       |
| Caractéristique du forage | Profondeur (m)             | 93         |
|                           | Diamètre du forage (mm)    | 400        |
|                           | Type                       | <b>KSB</b> |
| Moteur                    | Fréquence (Hz)             | 50         |
|                           | Puissance (KW)             | 11         |
|                           | Tension d'alimentation (V) | 400        |

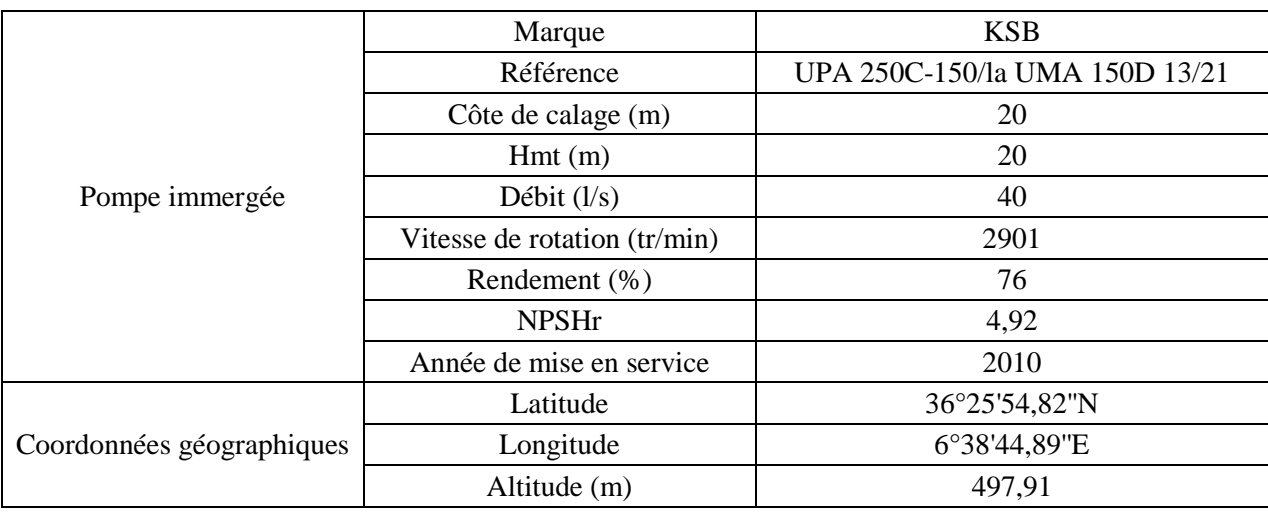

## *Tableau I.9. fiche technique du forage F4 (suite et fin)*

## *I.3.2.3.4.Forage F6*

Le forage F6 alimente la zone Hôpital sans passer par les stations de pompage. Sa fiche technique est représentée sur le tableau I.10.

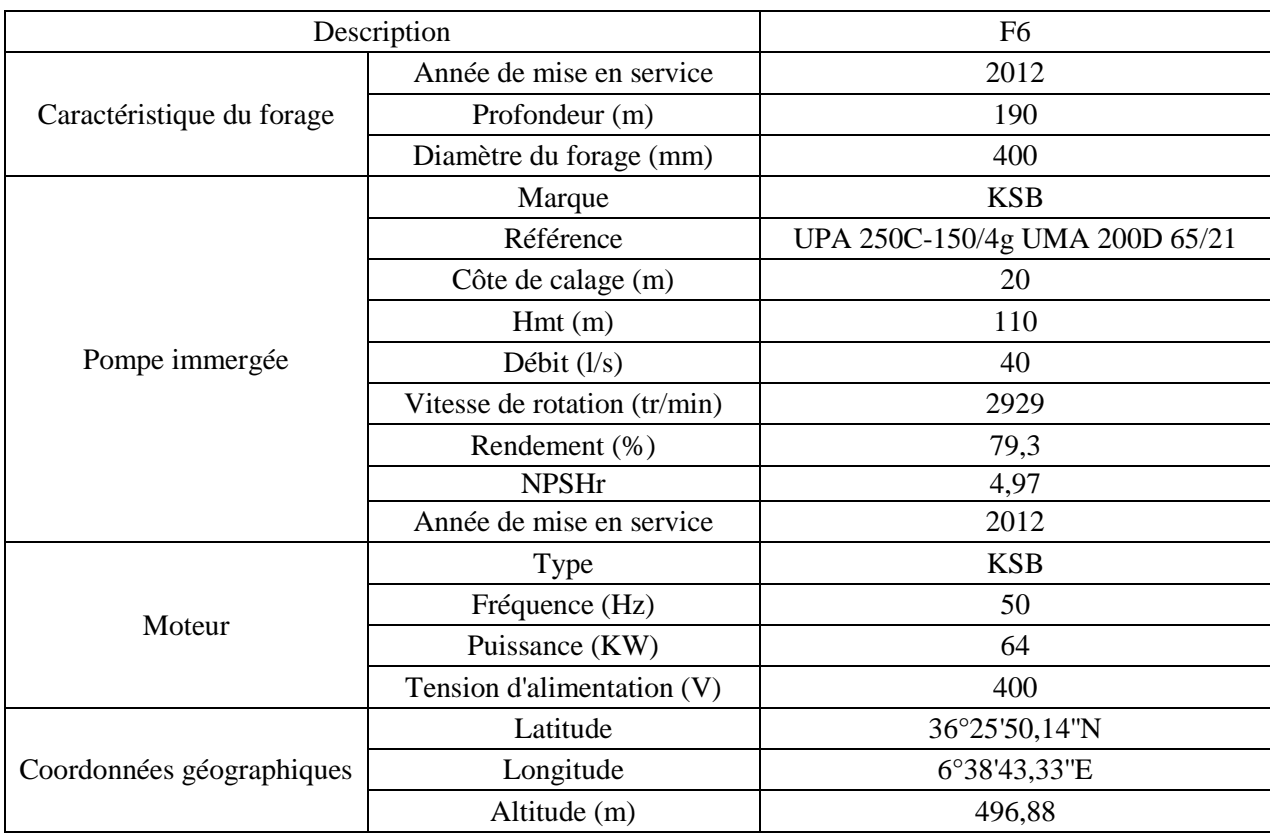

# *Tableau I.10. fiche technique du forage F6*

## <span id="page-30-0"></span>*I.3.2.4. Caractéristiques du réseau*

Le transport de l'eau est assuré au moyen de plusieurs conduites de différents diamètres. Les caractéristiques des conduites de refoulement du système de production d'eau potable de la ville Didouche Mourad sont représentées sur le tableau I.11.

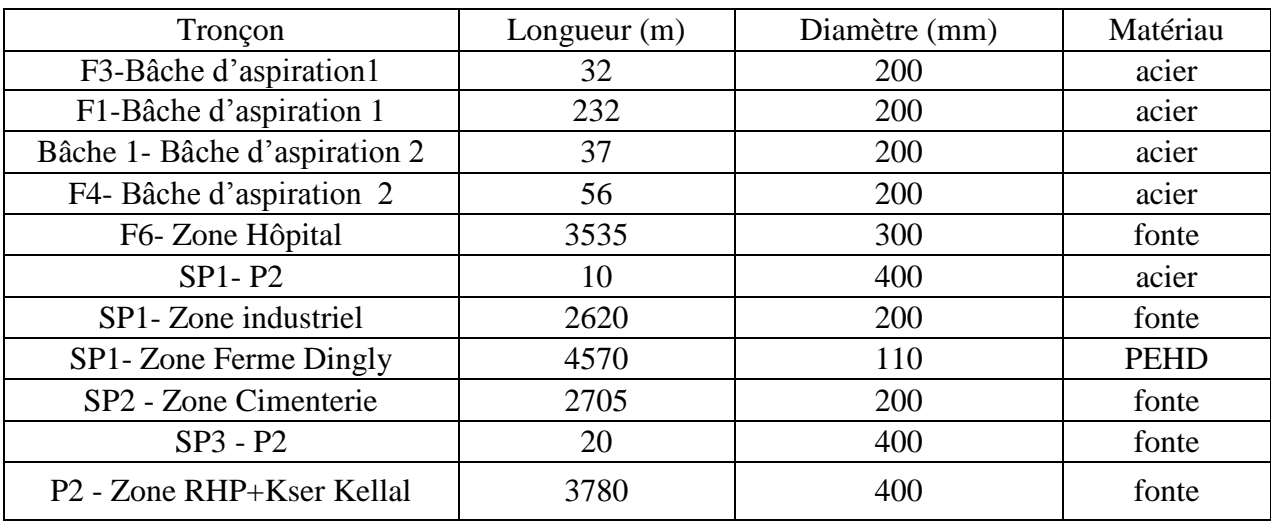

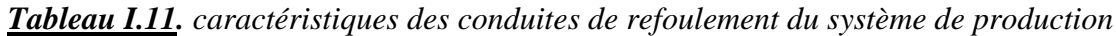

## <span id="page-31-0"></span>**I.4. Conclusion**

Dans ce chapitre on a recensé toutes les données nécessaires à cette étude. La contribution des différents partenaires était bénéfique.

La disponibilité des données a permis de faire une analyse du système de production existant. La visualisation de l'architecture globale et son organisation permet de conclure que le système de production existant est mal structuré. En effet, on constate l'existence de plusieurs interconnexions entre ses ouvrages de production. Cela peut être expliqué soit par la mauvaise répartition des débits produits et les besoins des localités soit par la carence des ressources d'eau.

Pour remédier a cet état de fait, on propose une restauration du système de production. Dans cette restructuration quelques ouvrages sont à éliminer de la conception du fait de leurs états dégradés (cas des stations de pompage SP1 et SP2). Cependant on pourra toujours exploiter le bâti de la station de pompage SP3 puisque son état et ses dimensions (17.5 m / 15.7 m / 4 m) nous le permettent.

# *Chapitre II*

#### <span id="page-33-0"></span>**II.1. Introduction**

L'évaluation des besoins en eau est nécessaire pour le dimensionnement d'un réseau d'eau potable. Elle tient compte de l'évolution démographique et de l'extension des infrastructures. Elle exige aussi la connaissance des normes de consommation unitaires en fonction des différents types d'usagers.

L'évaluation des quantités d'eau nécessaires à une agglomération urbaine ou rurale n'est jamais faite avec certitude, car chaque catégorie de besoins en eau dépend de nombreux paramètres dont l'évolution dans le temps est très difficile à cerner (AAYA, 2003).

Dans cette partie, l'évaluation des besoins en eau actuelle et à l'horizon d'étude s'effectue en poursuivant certaines étapes. On commence par une estimation de la population par la suite en passe à la détermination des besoins en eau pour les différentes catégories de consommation domestique, scolaire, sanitaire, socioculturelle et commerciale. Enfin on procède à la détermination des différentes variations de la consommation.

Après l'évaluation des différents besoins en eau, on procède à l'établissement d'un bilan besoinressource dans le but de vérifier la capacité des ressources existantes.

#### <span id="page-33-1"></span>**II.2. Estimation de la population**

L'étude de l'évolution de la population des agglomérations est basée sur les statistiques des recensements nationaux. Ainsi le calcul de la population peut s'effectuer par l'une des méthodes suivantes (AAYA, 2003) :

- > La méthode rationnelle.
- > La méthode arithmétique.
- > La méthode géométrique.

La méthode la plus utilisée pour la projection de la population future est la méthode rationnelle (AAYA, 2003).

$$
\mathbf{P}_{n} = \mathbf{P}_{0} (1 + \mathbf{T})^{n} \tag{II.1}
$$

P<sup>n</sup> : population future à l'horizon considéré.

P<sup>0</sup> : population de l'année de référence.

- T : taux d'accroissement annuel de la population.
- n : nombre d'années séparant l'année de référence et l'horizon considéré.

En appliquant cette formule, on obtient les résultats présentés dans le tableau II.1.

| Ville              | Zone                    | Recensement 2008 | Taux d'accroissement | Population |       |  |
|--------------------|-------------------------|------------------|----------------------|------------|-------|--|
|                    |                         |                  |                      | 2016       | 2041  |  |
|                    | Zone Hôpital            | 16570            |                      | 21154      | 45379 |  |
| Didouche<br>Mourad | Zone RHP<br>Kser Kellal | 27665            | $3.1\ (\%)$          | 35318      | 75765 |  |

*Tableau II.1. évaluation de la population actuelle et future* 

#### <span id="page-34-0"></span>**II.3. Détermination des besoins en eau actuels et futurs**

Les besoins en eau domestiques actuels et futurs sont obtenus en multipliant le nombre d'habitants par la norme de consommation de chaque zone.

Les besoins en eau des équipements actuels sont obtenus en multipliant la capacité de chaque équipement par sa norme de consommation.

Pour estimer les besoins des équipements à l'horizon voulu, on fait intervenir le rapport entre les besoins d'équipements et les besoins domestiques de chaque zone suivant la formule (II.2).

$$
\frac{Q_{\text{équi,actuel}}}{Q_{\text{équi, futur}}} = \frac{Q_{\text{dom,actuel}}}{Q_{\text{dom, futur}}}
$$
(II.2)

Qéqui, actuel : besoin des équipements actuels.

Qéqui, futur : besoin des équipements à l'horizon 2041.

 $Q_{dom, actual}$ : besoin domestique actuel.

```
Q<sub>dom, futur</sub> : besoin domestique à l'horizon 2041.
```
La majorité des dotations choisies ont été tirées à partir de plusieurs références bibliographiques (Punmia, Jain, & Arun, 1995), (MAHMOUD, Alimentation en eau potable, 2002) et (INPE, 2012). Les autres dotations ont été choisies suivant l'usage général de ces dernières.

#### <span id="page-34-1"></span>*II.3.1. Besoins domestiques*

La consommation domestique moyenne est généralement rapportée au nombre d'habitants. Elle est alors exprimée en litres par jour et par habitant (l/jour/hab). Cette consommation varie en fonction de plusieurs facteurs à savoir le niveau de vie, les habitudes, la disponibilité de l'eau, le climat, le prix de l'eau, la forme de la fourniture de l'eau (MAHMOUD, Alimentation en eau potable, 2002). Dans notre cas, elle est prise égale à 150 l/jour/hab.

Les besoins domestiques journaliers des différentes zones d'étude sont représentés dans le tableau II.2.

| Ville              | Zone                    | Population |       | Dotation<br>(l/j/hab.) | Débit moyen journalier $(m^3/j)$ |          |  |
|--------------------|-------------------------|------------|-------|------------------------|----------------------------------|----------|--|
|                    |                         | 2016       | 2041  |                        | 2016                             | 2041     |  |
|                    | Zone Hôpital            | 21154      | 45379 |                        | 3173,10                          | 6806,91  |  |
| Didouche<br>Mourad | Zone RHP<br>Kser Kellal | 35318      | 75765 | 150                    | 5297,70                          | 11364,70 |  |
|                    |                         |            | Total | 8470,80                | 18171,60                         |          |  |

*Tableau II.2. besoins en eau domestique actuels et futurs*

# <span id="page-35-0"></span>*II.3.2. Besoins scolaires*

Les besoins en eau scolaires journaliers des différentes zones d'études sont représentés dans le tableau II.3.

| Ville              | Zone                              | Désignation                   | Nombre<br>d'élèves | <b>Dotation</b>                                                     | Débit moyen Journalier<br>$(m^3/i)$ |        |  |
|--------------------|-----------------------------------|-------------------------------|--------------------|---------------------------------------------------------------------|-------------------------------------|--------|--|
|                    |                                   |                               |                    | $\frac{1}{i}$ ( $\frac{1}{i}$ ) ( $\frac{1}{i}$ ) ( $\frac{1}{i}$ ) | 2016                                | 2041   |  |
|                    |                                   | Écoles                        | 2000               | 10                                                                  | 20                                  | 42,90  |  |
|                    |                                   | <b>CEM</b>                    | 1300               | 15                                                                  | 19,5                                | 41,83  |  |
|                    | Zone Hôpital                      | Lycée                         | 700                | 20                                                                  | 14                                  | 30,03  |  |
|                    |                                   | Technicum                     | 600                | 20                                                                  | 12                                  | 25,74  |  |
| Didouche<br>Mourad |                                   | Centre médical<br>pédagogique | 80                 | 10                                                                  | 0,8                                 | 1,72   |  |
|                    | Zone RHP<br>$^{+}$<br>Kser Kellal | Écoles                        | 1360               | 10                                                                  | 13,6                                | 29,17  |  |
|                    |                                   | <b>CEM</b>                    | 1640               | 15                                                                  | 24,6                                | 52,77  |  |
|                    |                                   | Lycée                         | 900                | 20                                                                  | 18                                  | 38,61  |  |
|                    |                                   | <b>CFPA</b>                   | 150                | 20                                                                  | 3                                   | 6,44   |  |
|                    |                                   |                               |                    | Total                                                               | 125,5                               | 269,22 |  |

*Tableau II.3. besoins en eau scolaires actuels et futurs*

# <span id="page-35-1"></span>*II.3.3. Besoins sanitaires*

Les besoins en eau sanitaires journaliers des différentes zones d'études sont représentés dans le tableau II.4.

| Ville           | Zone        | Désignation     | Nombre<br>de lits | Dotation<br>$\frac{1}{i}$ lits) | Débit moyen<br>Journalier $(m^3/j)$ |        |  |
|-----------------|-------------|-----------------|-------------------|---------------------------------|-------------------------------------|--------|--|
|                 |             |                 |                   |                                 | 2016                                | 2041   |  |
|                 |             | Hôpital         | 300               | 350                             | 105                                 | 225,25 |  |
|                 | Zone        | Centre de soins | 20                | 200                             | 4                                   | 8,58   |  |
| Didouche Mourad | Hôpital     | Polyclinique    | 100               | 300                             | 30                                  | 64,36  |  |
|                 | Zone RHP    |                 |                   |                                 |                                     |        |  |
|                 | $^{+}$      | Polyclinique    | 80                | 300                             | 24                                  | 51,48  |  |
|                 | Kser Kellal |                 |                   |                                 |                                     |        |  |
|                 |             |                 |                   | Total                           | 163                                 | 349,67 |  |

*Tableau II.4. besoins en eau sanitaires actuels et futurs*
# *II.3.4. Besoins socio-culturels*

Les besoins en eau socio-culturels journaliers des différentes zones d'études sont représentés dans le tableau II.5.

| Ville           | Zone           | Désignation         | Capacité | Unité          | Dotation<br>$(l/\mathbf{j}/\mathbf{unit}\mathbf{e})$ |                | Débit moyen Journalier<br>$(m^3/j)$ |
|-----------------|----------------|---------------------|----------|----------------|------------------------------------------------------|----------------|-------------------------------------|
|                 |                |                     |          |                |                                                      | 2016           | 2041                                |
|                 |                | Mosquée             | 1000     | Fidèle         | 10                                                   | 10             | 21,45                               |
|                 |                | Crèche              | 120      | Enfant         | 10                                                   | 1,2            | 2,57                                |
|                 |                | Bibliothèque        | 80       | Elève          | 10                                                   | 0,8            | 1,72                                |
|                 | Zone           | Stade               | 1500     | m <sup>2</sup> | 5                                                    | 7,5            | 16,09                               |
|                 | Hôpital        | Salle omnisport     | 200      | sportif        | 50                                                   | 10             | 21,45                               |
| Didouche Mourad |                | Jardin public       | 200      | m <sup>2</sup> | 3                                                    | 0,6            | 1,29                                |
|                 |                | Maison de jeunes    |          | place          |                                                      | $\overline{4}$ | 8,58                                |
|                 |                | centres de loisirs  |          | m <sup>2</sup> | -                                                    | $\overline{2}$ | 4,29                                |
|                 |                | Mosquée             | 1800     | Fidèle         | 10                                                   | 18             | 38,61                               |
|                 | Zone RHP       | Crèche              | 180      | Enfant         | 10                                                   | 1,8            | 3,86                                |
|                 | $+$            | <b>Bibliothèque</b> | 120      | Elève          | 10                                                   | 1,2            | 2,57                                |
|                 | Kser<br>Kellal | Stade               | 2500     | m <sup>2</sup> | 5                                                    | 12,5           | 26,81                               |
|                 |                | Jardin public       | 300      | m <sup>2</sup> | 3                                                    | 0,9            | 1,93                                |
|                 |                |                     |          |                | Total                                                | 70,5           | 151,24                              |

*Tableau II.5. besoins en eau socio-culturels actuels et futurs*

# *II.3.5. Besoins administratifs*

Les besoins en eau administratifs journaliers des différentes zones d'études sont représentés dans le tableau II.6.

*Tableau II.6. besoins en eau administratifs actuels et futurs (suite ...)*

| Ville    | Zone    | Désignation              | Capacité         | Dotation<br>$(l/j$ /unité) | Débit moyen<br>journalier<br>$(m^3/j)$ |      |
|----------|---------|--------------------------|------------------|----------------------------|----------------------------------------|------|
|          |         |                          | 500<br>Siege APC |                            | 2016                                   | 2041 |
|          |         |                          |                  |                            | 0,5                                    | 1,07 |
|          |         | Antenne APC              |                  | 500                        | 0,5                                    | 1,07 |
|          |         | Agence PTT               |                  | 500                        | 0,5                                    | 1,07 |
| Didouche | Zone    | Gendarmerie              |                  | 500                        | 0,5                                    | 1,07 |
| Mourad   | Hôpital | Sureté urbaine           |                  | 500                        | 0,5                                    | 1,07 |
|          |         | Daira                    |                  | 500                        | 0,5                                    | 1,07 |
|          |         | Algérie Poste            |                  | 500                        | 0,5                                    | 1,07 |
|          |         | <b>Protection Civile</b> |                  | 500                        | 0,5                                    | 1,07 |

| Ville    | Zone     | Désignation               | Capacité | <b>Dotation</b><br>$(l/j$ /unité) | Débit moyen<br>journalier $(m^3/i)$ |       |  |
|----------|----------|---------------------------|----------|-----------------------------------|-------------------------------------|-------|--|
|          |          |                           |          |                                   | 2016                                | 2041  |  |
|          |          | O.N.A                     |          | 500                               | 0,5                                 | 1,07  |  |
|          | Zone RHP | Siège commercial Sonelgaz |          | 500                               | 0,5                                 | 1,07  |  |
|          |          | Antenne ADE               |          | 500                               | 0,5                                 | 1,07  |  |
| Didouche | $^{+}$   | Antenne OPGI              |          | 500                               | 0,5                                 | 1,07  |  |
| Mourad   | Kser     | Parc communal             |          | 500                               | 0,5                                 | 1,07  |  |
|          | Kellal   | Centre des impôts         |          | 500                               | 0,5                                 | 1,07  |  |
|          |          | Subdivision service       |          | 500                               | 0,5                                 | 1,07  |  |
|          |          | agricole                  |          |                                   |                                     |       |  |
|          |          |                           |          | Total                             | 7,5                                 | 16,09 |  |

*Tableau II.6. besoins en eau administratifs actuels et futurs (suite et fin)*

## *II.3.6. Besoins commerciaux*

Les besoins en eau commerciaux journaliers des différentes zones d'études sont représentés dans le tableau II.7.

| Ville    | Zone                         | Désignation           | Capacité       | Dotation<br>$(l/j$ /unité) | 2016           | Débit moyen<br>journalier<br>$(m^3/j)$<br>2041 |
|----------|------------------------------|-----------------------|----------------|----------------------------|----------------|------------------------------------------------|
|          |                              | Cafés                 | 6              | 500                        | 3              | 6,44                                           |
|          |                              | Boulangeries          | $\overline{2}$ | 800                        | 1,6            | 3,43                                           |
|          |                              | Restaurants           | $\overline{2}$ | 500                        | 1              | 2,15                                           |
|          |                              | <b>Bains</b> douches  | $\overline{2}$ | 2000                       | 4              | 8,58                                           |
|          |                              | Abattoir              | 1              | 2000                       | $\overline{2}$ | 4,29                                           |
|          | Zone                         | Marché hebdomadaire   | 1              | 100                        | 0,1            | 0,21                                           |
|          | Hôpital                      | Station d'essence     | 1              | 500                        | 0,5            | 1,07                                           |
|          |                              | Centre commercial     | $\mathbf 1$    | 100                        | 0,1            | 0,21                                           |
| Didouche |                              | Marché couvert        | $\overline{2}$ | 500                        | 1              | 2,15                                           |
| Mourad   |                              | Marché quotidien      | $\overline{2}$ | 300                        | 0,6            | 1,29                                           |
|          |                              | <b>Gare SNTF</b>      | $\overline{2}$ | 500                        | 1              | 2,15                                           |
|          |                              | Gare SNTV             | $\mathbf{1}$   | 500                        | 0,5            | 1,07                                           |
|          |                              | Cafés                 | 3              | 500                        | 1,5            | 3,22                                           |
|          | Zone RHP                     | Boulangeries          | $\mathbf{1}$   | 800                        | 0,8            | 1,72                                           |
|          |                              | <b>Restaurants</b>    | 1              | 500                        | 0,5            | 1,07                                           |
|          | $\, +$<br><b>Kser Kellal</b> | <b>Bains</b> douches  | 1              | 2000                       | $\overline{2}$ | 4,29                                           |
|          |                              | <b>Station lavage</b> | $\mathbf{1}$   | 2000                       | $\overline{2}$ | 4,29                                           |
|          |                              | Station d'essence     | $\mathbf 1$    | 500                        | 0,5            | 1,07                                           |
|          |                              |                       |                | Total                      | 22,7           | 48,70                                          |

*Tableau II.7. besoins en eau commerciaux actuels et futurs*

# *II.3.7. Besoin de la zone industrielle actuel et futur*

Le besoin en eau journalier de la zone industrielle actuel et futur est représenté dans le tableau II.8.

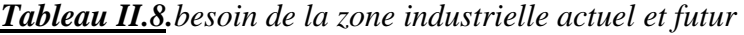

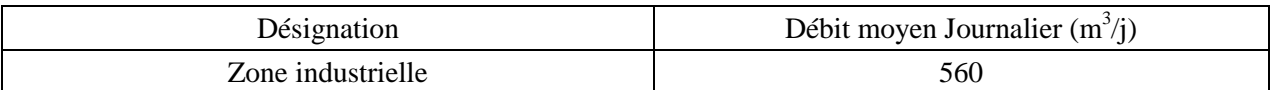

#### *II.3.8. Besoin de la zone cimenterie actuel et futur*

Le besoin en eau journalier de la cimenterie actuel et futur est représenté dans le tableau II.9.

*Tableau II.9. besoin de la zone cimenterie actuel et futur* 

| $D$ ésignation  | Débit moyen Journalier $(m^3/j)$ |
|-----------------|----------------------------------|
| `imenterie ERCE | 680                              |

#### *II.3.9. Besoin de la zone ferme Dingly actuel et futur*

Le besoin en eau journalier de la ferme Dingly actuel et futur est représenté dans le tableau II.10.

*Tableau II.10.besoin de la zone ferme Dingly actuel et futur*

| Désignation  | Débit moyen Journalier $(m^2/j)$ |  |  |  |
|--------------|----------------------------------|--|--|--|
| Ferme Dingly | –                                |  |  |  |

#### *II.3.10. Récapitulatif des différents besoins*

Les besoins en eau actuels et futurs des différentes catégories de consommation des zones d'études sont représentés dans les deux tableaux (II.11) et (II.12) respectivement.

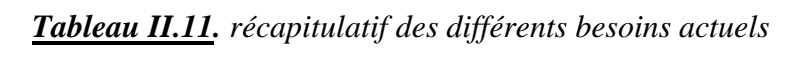

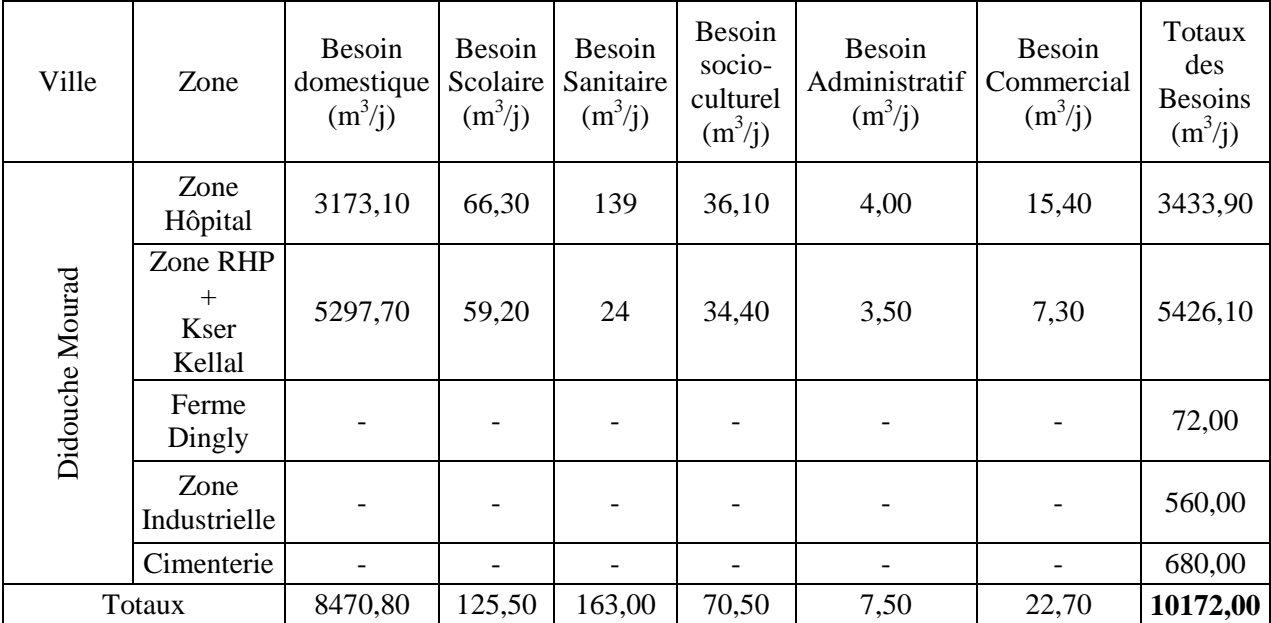

| Ville           | Zone                              | Besoin<br>domestique<br>$(m^3/j)$ | Besoin<br>Scolaire<br>$(m^3/j)$ | Besoin<br>Sanitaire<br>$(m^3/i)$ | Besoin<br>socio-<br>culturel<br>$(m^3/j)$ | Besoin<br>Administratif<br>$(m^3/j)$ | Besoin<br>Commercial<br>$(m^3/j)$ | Totaux<br>$(m^3/j)$ |
|-----------------|-----------------------------------|-----------------------------------|---------------------------------|----------------------------------|-------------------------------------------|--------------------------------------|-----------------------------------|---------------------|
|                 | Zone<br>Hôpital                   | 6806,91                           | 142,23                          | 298,18                           | 77,44                                     | 8,58                                 | 33,04                             | 7366,37             |
| Didouche Mourad | zone RHP<br>$+$<br>Kser<br>Kellal | 11364,70                          | 127,00                          | 51,48                            | 73,79                                     | 7,51                                 | 15,66                             | 11640,14            |
|                 | Ferme<br>Dingly                   |                                   |                                 |                                  |                                           |                                      |                                   | 72,00               |
|                 | Zone<br>Industrielle              |                                   |                                 |                                  |                                           |                                      |                                   | 560,00              |
|                 | Cimenterie                        |                                   |                                 |                                  |                                           |                                      |                                   | 680,00              |
|                 | Totaux                            | 18171,60                          | 269,22                          | 349,67                           | 151,24                                    | 16,09                                | 48,70                             | 20318,51            |

*Tableau II.12. récapitulatif des différents besoins à l'horizon 2041*

#### *II.3.11. Majoration de la consommation moyenne journalière*

Afin d'éviter toutes erreurs de sous dimensionnement du réseau en raison de diverses fuites qui peuvent se produire, on prévoit une majoration de la consommation moyenne journalière.

La majoration de la consommation moyenne journalière peut être exprimée par la formule (II.3) (DIOP, 2002).

$$
Q_{\text{majoré}} = m \times Q_{\text{moy},j} \tag{II.3}
$$

 $Q_{\text{majoré}}$ : débit moyen journalier majoré (m<sup>3</sup>/j).

Q<sub>moy,j</sub>: débit moyen journalier (m<sup>3</sup>/j).

m : coefficient de majoration prenant en compte les pertes imprévisibles dans le réseau selon le niveau d'entretien.

Les valeurs de m retrouvées dans la littérature (DIOP, 2002), (MAHMOUD, Alimentation en eau potable, 2002) sont:

- $\triangleright$  Réseau neuf ou bien entretenu : m = 1.2.
- $\triangleright$  Réseau moyennement entretenu : m = 1.25 à 1.35.
- $\triangleright$  Réseau vétuste ou mal entretenu : m = 1.5.

En supposant que le réseau est bien entretenu, le coefficient de majoration est pris égal à 1.2.

La majoration de la consommation moyenne journalière pour les différentes zones d'études est représentée dans le tableau II.13.

| Ville              | Zone                              |          | Besoin $(m^3/i)$ |      |          | Besoin majoré $(m^3/j)$ |        | Besoin majoré $(l/s)$ |
|--------------------|-----------------------------------|----------|------------------|------|----------|-------------------------|--------|-----------------------|
|                    |                                   | 2016     | 2041             | m    | 2016     | 2041                    | 2016   | 2041                  |
| Didouche<br>Mourad | Zone Hôpital                      | 3433,90  | 7366,37          | 1,20 | 4120,68  | 8839,65                 | 47,69  | 102,31                |
|                    | Zone RHP<br>$^{+}$<br>Kser Kellal | 5426,10  | 11640,14         | 1,20 | 6511,32  | 13968,17                | 75,36  | 161,67                |
|                    | Ferme Dingly                      | 72,00    | 72,00            | 1,20 | 86,40    | 86,40                   | 1,00   | 1,00                  |
|                    | Zone<br>Industrielle              | 560,00   | 560,00           | 1,20 | 672,00   | 672,00                  | 7,78   | 7,78                  |
|                    | Cimenterie                        | 680,00   | 680,00           | 1,20 | 816,00   | 816,00                  | 9,44   | 9,44                  |
| Totaux             |                                   | 10172,00 | 20318,51         | 1,20 | 12206,40 | 24382,22                | 141,28 | 282,20                |

*Tableau II.13. majoration de la consommation moyenne journalière actuelle et future*

#### **II.4. Variation de la consommation journalière**

La consommation n'est pas constante tous les jours de l'année. Elle subit des fluctuations selon les mois de l'année, selon les semaines du mois, selon les jours de semaine et selon les heures de la journée. Cette variation reflète dans le temps le rythme des activités humaines (DIOUF & DIOUF, 2005).

## *II.4.1. Débits maximums journaliers*

Il reflète le débit satisfaisant les besoins d'un logement pendant le jour où la demande est à son maximum. Pour calculer ce débit, on introduit la notion du coefficient de pointe journalier qui varie pour tenir compte des gaspillages, des pertes, ainsi que des erreurs d'estimation (MORARECH, 2015).

Le débit maximum journalier peut être exprimé par la formule (II.4).

$$
Q_{\text{max},j} = K_{\text{max},j} \times Q_{\text{majoré}} \tag{II.4}
$$

 $Q_{\text{max},j}$ : débit maximum journalier (m<sup>3</sup>/j).

Q<sub>majoré</sub>: débit moyen journalier majoré (m<sup>3</sup>/j).

K<sub>max,j</sub>: coefficient d'irrégularité maximal qui dépend de l'importance de l'agglomération, sa valeur est comprise entre 1.1 et 1.3. Il est pris égal à 1.2 dans notre cas.

Les débits maximums journaliers pour les différentes zones d'études sont représentés dans le tableau II.14.

| Ville              | Zone                                  | Besoin majoré $(l/s)$ |        | $K_{\text{max},j}$ | Débit maximum<br>journalier $(l/s)$ |        | Débit maximum<br>journalier $(m^3/i)$ |           |
|--------------------|---------------------------------------|-----------------------|--------|--------------------|-------------------------------------|--------|---------------------------------------|-----------|
|                    |                                       | 2016                  | 2041   |                    | 2016                                | 2041   | 2016                                  | 2041      |
| Didouche<br>Mourad | Zone Hôpital                          | 47,69                 | 102,31 | 1,20               | 57,23                               | 122,77 | 4 944,82                              | 10 607,58 |
|                    | Zone<br>Cimenterie                    | 9,44                  | 9,44   | 1,20               | 11,33                               | 11,33  | 979,20                                | 979,20    |
|                    | Ferme Dingly                          | 1,00                  | 1,00   | 1,20               | 1,20                                | 1,20   | 103,68                                | 103,68    |
| Didouche           | Zone<br>Industrielle                  | 7,78                  | 7,78   | 1,20               | 9,33                                | 9.33   | 806,40                                | 806,40    |
| Mourad             | Zone RHP<br>$+$<br><b>Kser Kellal</b> | 75,36                 | 161,67 | 1,20               | 90,44                               | 194,00 | 7813,58                               | 16 761,80 |
| Totaux             |                                       | 141,28                | 282,20 | 1,20               | 169,53                              | 338,64 | 14 647,68                             | 29 258,66 |

*Tableau II.14. débits maximums journaliers*

#### *II.4.2. Débits minimums journaliers*

Le débit minimum journalier peut être exprimé par la formule (II.5).

$$
Q_{\min,j} = K_{\min,j} \times Q_{\text{majoré}} \tag{II.5}
$$

 $Q_{\text{min},j}$ : débit minimum journalier (m<sup>3</sup>/j).

Q<sub>majoré</sub>: débit moyen journalier majoré (m<sup>3</sup>/j).

K<sub>min,j</sub>: coefficient d'irrégularité minimal qui varie entre 0.7 et 0.9. Il est pris égal à 0.8 dans notre cas.

Les débits minimums journaliers pour les différentes zones d'études sont représentés dans le tableau II.15.

| Ville              | Zone                              | Besoin $(l/s)$ |        | $K_{min,i}$ | Débit minimum<br>journalier $(l/s)$ |        | Débit minimum journalier<br>$(m^3/j)$ |          |
|--------------------|-----------------------------------|----------------|--------|-------------|-------------------------------------|--------|---------------------------------------|----------|
|                    |                                   | 2016           | 2041   |             | 2016                                | 2041   | 2016                                  | 2041     |
|                    | Zone Hôpital                      | 47,69          | 102,31 | 0,80        | 38,15                               | 81,85  | 3296,54                               | 7071,72  |
|                    | Zone RHP<br>$^{+}$<br>Kser Kellal | 75,36          | 161,67 | 0,80        | 60,29                               | 129,33 | 5209,06                               | 11174,54 |
| Didouche<br>Mourad | Ferme Dingly                      | 1,00           | 1,00   | 0,80        | 0,80                                | 0,80   | 69,12                                 | 69,12    |
|                    | Zone<br>Industrielle              | 7,78           | 7,78   | 0,80        | 6,22                                | 6,22   | 537,60                                | 537,60   |
|                    | Cimenterie                        | 9,44           | 9,44   | 0,80        | 7,56                                | 7,56   | 652,80                                | 652,80   |
| Totaux             |                                   | 141,28         | 282,20 | 0,80        | 113,02                              | 225,76 | 9765,12                               | 19505,77 |

*Tableau III.15. débits minimums journaliers*

#### **II.5. Variation de la consommation horaire**

#### *II.5.1. calcul des débits moyens horaires*

La consommation moyenne horaire est donnée par la formule (II.6).

$$
Q_{\text{mov,h}} = \frac{Q_{\text{max,j}}}{24} \tag{II.6}
$$

 $Q_{\text{moy},h}$ : débit moyen horaire (m<sup>3</sup>/h).

 $Q_{\text{max, j}}$ : débit maximum journalier (m<sup>3</sup>/j).

Les débits moyens horaires pour les différentes zones d'études sont représentés dans le tableau II.16.

| Ville              | Zone                                     |          | Débit maximum journalier $(m^3/j)$ | Débit moyen horaire<br>$(m^3/h)$ |         |  |
|--------------------|------------------------------------------|----------|------------------------------------|----------------------------------|---------|--|
|                    |                                          | 2016     | 2041                               | 2016                             | 2041    |  |
|                    | Zone Hôpital                             | 4944,82  | 10607,58                           | 206,03                           | 441,98  |  |
|                    | Zone RHP<br>$^{+}$<br><b>Kser Kellal</b> | 7813,58  | 16761,80                           | 325,57                           | 698,41  |  |
| Didouche<br>Mourad | Ferme Dingly                             | 103,68   | 103,68                             | 4,32                             | 4,32    |  |
|                    | Zone Industrielle                        | 806,40   | 806,40                             | 33,60                            | 33,60   |  |
|                    | Zone Cimenterie                          | 979,20   | 979,20                             | 40,80                            | 40,80   |  |
| Totaux             |                                          | 14647,68 | 29258,66                           | 610,32                           | 1219,11 |  |

*Tableau II.16. débits moyens horaires*

#### *II.5.2. Calcul des débits maximums horaires*

Le débit maximum horaire peut être exprimé par la formule (II.7).

$$
Q_{\text{max,h}} = P_g \times Q_{\text{max,j}} \tag{II.7}
$$

 $Q_{\text{max,h}}$ : débit maximal horaire (m<sup>3</sup>/h).

 $Q_{\text{max},j}$ : débit moyen horaire (m<sup>3</sup>/j).

 $P_g$ : plus grand pourcentage horaire du régime de la variation de la consommation (%) correspondant au kmax,h calculé.

La valeur de  $k_{max,h}$  varie en fonction de  $\alpha_{max}$  et  $\beta_{max}$  tel que :

$$
K_{\max,h} = \alpha_{\max} \times \beta_{\max} \tag{II.8}
$$

 $\alpha_{\text{max}}$ : coefficient qui dépend du niveau de vie et du confort, il varie entre 1,2 et 1,4. Il est prix égal à 1.2 dans notre cas.

βmax : coefficient qui dépend du nombre d'habitants.

Les valeurs de  $\beta_{\text{max}}$  sont obtenues par interpolation en utilisant les valeurs représentées dans le tableau II.17.

| Nombre<br>d'habitants |   |  |   |  |  |  | 1000   1500   2500   4000   6000   10000   20000   30000   100000   300000   1000000 |
|-----------------------|---|--|---|--|--|--|--------------------------------------------------------------------------------------|
| Pmax                  | ∽ |  | . |  |  |  |                                                                                      |

*Tableau II.17.valeurs de βmax en fonction du nombre d'habitant*

Le calcul du débit maximum horaire actuel de la Ville Didouche Mourad est représenté dans le tableau II.18.

*Tableau III.18. débit maximum horaire actuel*

| Ville              | zone                                    | Nombre<br>d'habitant | $\alpha$ <sub>max</sub> | $\beta_{\text{max}}$ | $k_{max,h}$ | $P_{g}(\%)$ | $Q_{\text{max},j}$<br>(m <sup>3</sup> /j) | $Q_{\text{max,h}}$<br>$(m^3/h)$ |
|--------------------|-----------------------------------------|----------------------|-------------------------|----------------------|-------------|-------------|-------------------------------------------|---------------------------------|
|                    | zone hôpital                            | 21154                | 1,20                    | 1,19                 | 1,43        | 6,05        | 4 9 4 4 , 8 2                             | 29916,16                        |
| Didouche<br>Mourad | zone RHP<br>$\pm$<br><b>Kser Kellal</b> | 35318                | 1,20                    | 1,15                 | 1,38        | 5,85        | 7813,58                                   | 45709,44                        |

Le calcul du débit maximum horaire futur de la Ville Didouche Mourad est représenté dans le tableau II.19.

| Ville              | zone                                    | Nombre<br>d'habitant | $\alpha$ <sub>max</sub> | $\beta_{\text{max}}$ | $k_{\text{max,h}}$ | $P_{\rm g}$ (%) | $Q_{\text{max},j}$<br>$(m^3/j)$ | $Q_{\text{max,h}}$<br>$(m^3/h)$ |
|--------------------|-----------------------------------------|----------------------|-------------------------|----------------------|--------------------|-----------------|---------------------------------|---------------------------------|
|                    | zone hôpital                            | 45379                | 1,20                    | 1,14                 | 1,37               | 5,60            | 10 607,58                       | 59402,45                        |
| Didouche<br>Mourad | zone RHP<br>$\pm$<br><b>Kser Kellal</b> | 75765                | 1,20                    | 1,12                 | 1,34               | 5,60            | 16 761,80                       | 93866,08                        |

*Tableau III.19. débit maximum horaire futur*

#### **II.6. Bilan besoins-ressources**

Le bilan besoins-ressources est un comparatif entre les besoins en eau des différentes zones alimentées et la capacité des ressources utilisées. Ce bilan a pour but de s'assurer si les ressources utilisées sont suffisantes pour satisfaire les besoins de pointe des différentes zones alimentées.

# *II.6.1. Bilan besoins-ressources en situation actuelle*

Le bilan besoin-ressource en situation actuelle de la Ville Didouche Mourad est représenté dans le tableau II.20.

| Ville    | Zone              | Source<br>d'alimentation | Débit maximum<br>journalier actuel<br>(1/s) | Capacité<br>de la<br>ressource<br>(1/s) | Excédent/Déficit<br>$(+)$<br>$(-)$<br>(1/s) |
|----------|-------------------|--------------------------|---------------------------------------------|-----------------------------------------|---------------------------------------------|
|          | Zone Hôpital      | F6                       | 57,23                                       | 40                                      | $-17,23$                                    |
|          | Ferme Dingly      |                          |                                             |                                         | $+33,13$                                    |
| Didouche | Zone Industrielle | $F1 + F3$                | 21,87                                       | 55                                      |                                             |
| Mourad   | Zone Cimenterie   |                          |                                             |                                         |                                             |
|          | Zone RHP          |                          |                                             |                                         |                                             |
|          | $^{+}$            | $F4+$ excès de $(F1+F3)$ | 90,44                                       | 73,13                                   | $-17,31$                                    |
|          | Kser Kellal       |                          |                                             |                                         |                                             |

*Tableau II.20.bilan besoin-ressource en situation actuelle de la Ville Didouche Mourad*

## *II.6.2. Bilan besoins-ressources en situation future*

A partir des besoins futurs et la capacité des ressources exploitées actuelles, Le bilan besoinressource à l'horizon d'étude de la ville Didouche Mourad est représenté dans le tableau II.21.

*Tableau II.21.bilan besoin-ressource en situation future de la Ville Didouche Mourad*

| Ville    | Zone                        | Source<br>d'alimentation | Débit maximum<br>journalier futur<br>(1/s) | Capacité<br>de la<br>ressource<br>(1/s) | Excédent/Déficit<br>$(+)$<br>$(-)$<br>(1/s) |
|----------|-----------------------------|--------------------------|--------------------------------------------|-----------------------------------------|---------------------------------------------|
|          | zone Hôpital                | F6                       | 122,77                                     | 40                                      | $-82,77$                                    |
|          | Ferme Dingly                |                          |                                            |                                         | $+33,13$                                    |
| Didouche | Zone Industrielle           | $F1+F3$                  | 21,87                                      | 55                                      |                                             |
| Mourad   | Zone Cimenterie             |                          |                                            |                                         |                                             |
|          | Zone RHP $+$<br>Kser Kellal | $F4+$ excès de $(F1+F3)$ | 194,00                                     | 73,13                                   | $-120,87$                                   |

## *II.6.3. Bilan besoin-ressource en situation actuelle et future*

Le bilan besoin-ressource de la ville Didouche Mourad en situation actuelle et future est récapitulé dans les tableaux II.22.

| Ville    | L'horizon<br>d'étude | Débit maximum journalier<br>$(\frac{1}{s})$ | Capacité des<br>ressources<br>(1/s) | Excédent/Déficit<br>$+$<br>$\overline{ }$<br>(1/s) |
|----------|----------------------|---------------------------------------------|-------------------------------------|----------------------------------------------------|
| Didouche | 2016                 | 169,53                                      |                                     | $-34.53$                                           |
| Mourad   | 2041                 | 338,64                                      | 135                                 | $-203,64$                                          |

*Tableau II.22. bilan besoin-ressource en situation actuelle et future*

D'après le bilan Besoin-ressource, on constate que les ressources exploitées ne permettent pas de satisfaire les besoins en eau actuels et futurs des différentes zones durant la période de consommation de pointe. Cela peut être expliqué par la forte progression de la demande en eau qui évolue avec l'accroissement rapide de la population et de leur mode de vie. Un renforcement des ressources doit évidemment être envisagé, cela fera l'un des objets à traiter dans le chapitre suivant.

#### **II.7. Conclusion**

Ce chapitre nous a permis d'évaluer les besoins en eau potable des différentes catégories de consommation de la ville Didouche Mourad. Par conséquent le total de ces besoins en eau actuels et à l'horizon 2041 sont estimés à 169,53 l/s et 338,64 l/s respectivement.

Le bilan besoin-ressource est déficitaire en situation actuelle et à l'horizon 2041. Pour pallier au risque de pénurie d'eau on propose de mobiliser de nouvelles ressources. Ces dernières devront couvrir un déficit journalier estimé à 203,64 l/s.

# *Chapitre III*

#### **III.1. Introduction**

En général l'alimentation en eau potable d'un centre quelconque comporte plusieurs éléments. On retrouve des stations de pompage, des conduites de refoulement, des réservoirs de stockage, des conduites de distribution, des ouvrages de protection, etc. Ces éléments pris un par un jouent des rôles particuliers. L'ensemble de ces éléments garantit l'alimentation en eau potable des citoyens.

Pour mener à bien ce chapitre, il sera composé de trois parties principales. La première partie est destinée à la conception du système de production c'est-à-dire la restructuration de l'ancien système afin d'aboutir à un nouveau système de production. Le but est de pallier à la mauvaise répartition et exploitation des ressources disponibles constatées dans les deux chapitres précédents.

La deuxième partie est réservée au dimensionnement de tous les éléments constitutifs du réseau d'eau potable. Les études qui ont été menées dans cette partie ont suscité une démarche bien déterminée. Elle consiste tout d'abord à la vérification de la capacité de la bâche et des réservoirs existants et si nécessaire à la conception et le dimensionnement de nouveaux réservoirs de manière à satisfaire les besoins futurs des zones à alimenter. Leur dimensionnement doit impérativement conserver la qualité d'eau stockée et faciliter les conditions d'exploitation et d'entretien. Ensuite, on procède au dimensionnement des conduites d'adduction en appliquant une étude technico-économique sous un programme de calcul élaboré sous Matlab. Son exploitation permet d'avoir un réseau techniquement performant et économiquement peu coûteux. Une autre étude technico-économique est réalisée pour le choix des pompes de la station de pompage et des forages. Elle repose sur quatre marques à savoir KSB, CAPRARI, SIHI et PANELLI afin d'aboutir à une sélection optimale. Les résultats de cette partie nous permettront par la suite de modéliser l'ensemble du système de production sous le logiciel EPANET afin de vérifier la capacité de la bâche d'aspiration.

Dans la troisième partie, on va assurer la protection des installations, cela en analysant le phénomène du coup de bélier apparaissant sur les conduites de refoulement. Pour se faire un programme de simulation et de calcul est élaboré sous le logiciel Matlab ; ceci en appliquant la méthode de Bergeron.

#### **III.2. Conception du nouveau système de production**

Pour pallier au risque de pénurie d'eau constaté dans le chapitre précédent, on propose de renforcer le système de production d'eau potable en mobilisant de nouvelles ressources. Ces nouvelles ressources représentent deux forages FG et FD dont la capacité est de 125 l/s et 142 l/s respectivement. Ils vont combler le déficit de la situation actuelle et également les besoins de pointe de la situation future.

La localisation des six forages composant le nouveau système de production est mentionnée dans la figure III.1.

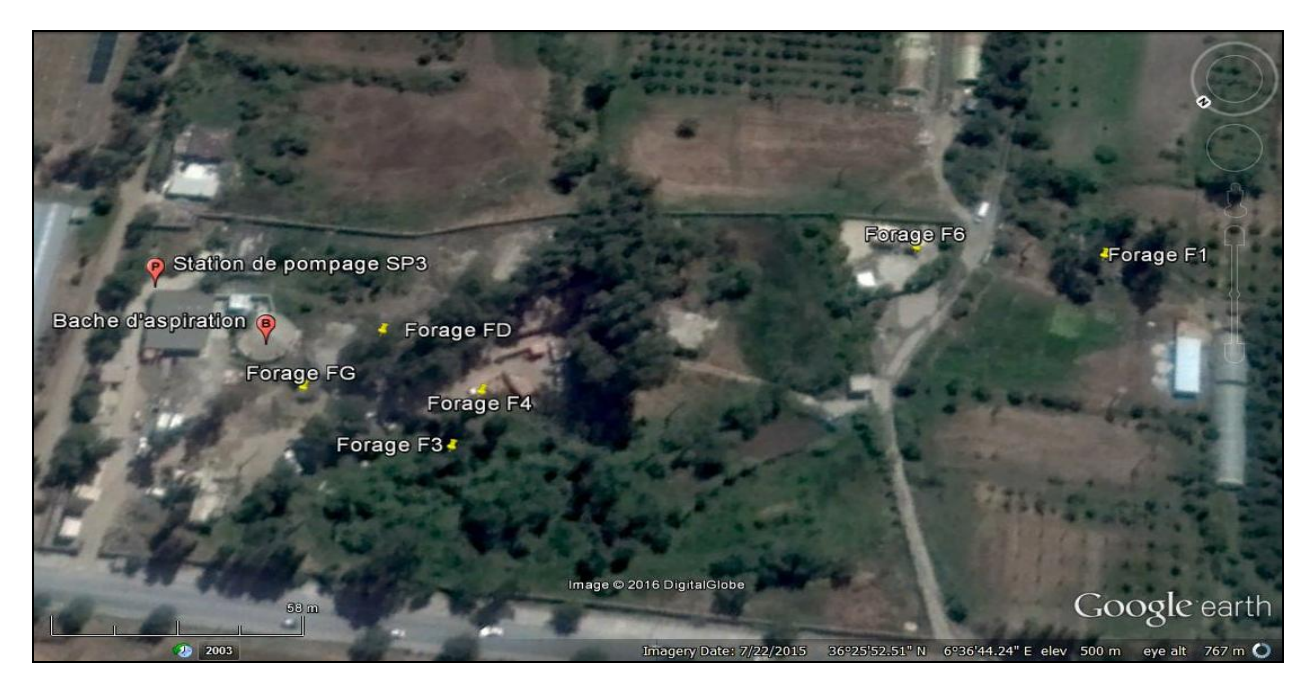

*Figure III.1. localisation des six forages du nouveau système de production*

Pour remédier à la mauvaise répartition et exploitation des ressources disponibles une réorganisation du système de production en eau potable de la ville Didouche Mourad est envisagée. Cette restructuration comprend quelques changements au niveau des forages, des stations de pompage et évidement au niveau du réseau d'adduction.

Sur les trois stations de pompage existantes, SP3 composera le nouveau système de production pour des raisons constatées dans le chapitre I. Le débit des six forages sera donc collecté dans la bâche d'aspiration 2 en raison de sa proximité à la station de pompage.

Un schéma synoptique résume la nouvelle structure du système de production du champ captant Ain Skhouna (Planche N° 2).

# **III.3. Dimensionnement du nouveau système de production**

# *III.3.1. Capacité des réservoirs terminaux*

Le système d'alimentation en eau potable de la ville Didouche Mourad est constitué de plusieurs réservoirs de distribution. Ces derniers sont nommés suivant la zone qu'ils alimentent. Le tableau III.1 résume leurs capacités existantes.

| Ville           | Nom du réservoir         | Capacité $(m^3)$ |
|-----------------|--------------------------|------------------|
|                 | Zone Hôpital             | 1000             |
|                 | Zone $RHP + Kser$ Kellal | 1000             |
| Didouche Mourad | Zone Ferme Dingly        | 300              |
|                 | Zone Industrielle        | $2 \times 1000$  |
|                 | Zone Cimenterie          | 2 x 1000         |

*Tableau III.1. capacité des réservoirs existants de la ville Didouche Mourad*

La vérification des capacités des réservoirs existants par rapport aux débits de pointes futurs calculés dans le chapitre évaluation des besoins est primordiale.

En raison de la diversité des zones à alimenter et de l'indisponibilité de quelques régimes de consommation, deux méthodes de calcul ont été suivies afin d'estimer la capacité des réservoirs nécessaires à la demande future.

- La méthode analytique, en utilisant le régime de variation de la consommation (Annexe1).
- La méthode pratique, sans avoir recours au régime de consommation.

Le calcul de la capacité du réservoir de la zone hôpital et celui de la zone RHP + Kser Kellal se fait à l'aide de la méthode analytique selon la formule (III.1) (MAHMOUD, Alimentation en eau potable, 2002).

$$
V_d = \frac{P \times Q_{\text{max},j}}{100} \tag{III.1}
$$

 $V_d$ : réserve de distribution (m<sup>3</sup>).

 $Q_{\text{max},j}$ : débit maximum journalier (m<sup>3</sup>/j).

P: résidu maximal dans le réservoir (%).

La valeur maximale du résidu est obtenue en dressant d'abord, pour chaque heure de la journée, un régime de fonctionnement (selon les heures de pompage) et un régime de consommation (selon le coefficient de variation horaire de la consommation  $K_{max,h}$ ), et en calculant par la suite la différence entre l'apport et la distribution qui donne soit un surplus ou un déficit, et enfin en additionnant la valeur absolue du surplus maximal et du déficit minimal.

Le calcul de la capacité du réservoir de la zone Industrielle et de la zone Cimenterie se fait à l'aide de la méthode pratique. Selon Bonvin (BONVIN, 2005) en alimentation urbaine, la capacité du réservoir doit être prise au minimum égale à 50 % de la plus forte consommation journalière. Le volume peut être calculé par la formule (III.2).

$$
V_{d} = \frac{50 \times Q_{\text{max},j}}{100}
$$
 (III.2)

Le calcul de la capacité du réservoir de la zone Ferme Dingly se fait à l'aide de la méthode pratique, suivant la formule (III.3) (DUPONT, 1979), (BONVIN, 2005).

$$
V_d = 1.5 \times Q_{\text{max},j} \tag{III.3}
$$

Les deux méthodes citées précédemment calculent seulement la réserve destinée à la distribution. Afin de calculer le volume total du réservoir de distribution, il est nécessaire de rajouter la réserve incendie. En effet, la réserve à prévoir est de  $120 \text{ m}^3$  pour chaque réservoir. La motopompe de lutte contre le feu utilisée par les pompiers est de 60  $\text{m}^3/\text{h}$  et la durée approximative d'extinction d'un sinistre moyen est évaluée à 2 heures (MAHMOUD, Alimentation en eau potable, 2002).

Le volume total du réservoir est calculé à l'aide de la formule (III.4).

$$
V_T = V_d + V'_i
$$
 (III.4)

 $V_T$ : volume total du réservoir (m<sup>3</sup>).

 $V_d$ : réserve de distribution (m<sup>3</sup>).

 $V$ <sup>2</sup> : réserve incendie (m<sup>3</sup>).

#### *III.3.1.1. Capacité du réservoir de la zone Hôpital*

Le calcul du résidu dans le réservoir zone Hôpital est représenté dans le tableau III.2.

| Heure     | Régime de l'apport<br>$(\%)$ | Régime de<br>consommation (%) | Surplus (%)              | Déficit (%)                  | Résidu (%)               |
|-----------|------------------------------|-------------------------------|--------------------------|------------------------------|--------------------------|
| $0 - 1$   | 5                            | 3                             | $\overline{2}$           | $\overline{\phantom{a}}$     | $\overline{2}$           |
| $1 - 2$   | 5                            | 3,2                           | 1,8                      | $\qquad \qquad \blacksquare$ | 3,8                      |
| $2 - 3$   | $\overline{5}$               | 2,5                           | 2,5                      | $\overline{\phantom{0}}$     | 6,3                      |
| $3-4$     | $\overline{5}$               | 2,6                           | 2,4                      | $\overline{\phantom{0}}$     | 8,7                      |
| $4 - 5$   | $\overline{5}$               | 3,5                           | 1,5                      | $\qquad \qquad \blacksquare$ | 10,2                     |
| $5-6$     | $\overline{5}$               | 4,1                           | 0,9                      | $\frac{1}{2}$                | 11,1                     |
| $6 - 7$   | $\overline{5}$               | 4,5                           | 0,5                      | $\overline{a}$               | 11,6                     |
| $7 - 8$   | 5                            | 4,9                           | 0,1                      | $\qquad \qquad \blacksquare$ | 11,7                     |
| $8-9$     | $\overline{5}$               | 4,9                           | 0,1                      | $\overline{a}$               | 11,8                     |
| $9 - 10$  | $\overline{5}$               | 5,6                           | $\equiv$                 | $-0,6$                       | 11,2                     |
| $10 - 11$ | $\overline{5}$               | 4,9                           | 0,1                      | $\overline{\phantom{0}}$     | 11,3                     |
| $11 - 12$ | $\overline{5}$               | 4,7                           | 0,3                      | $\frac{1}{2}$                | 11,6                     |
| $12-13$   | $\overline{5}$               | 4,4                           | 0,6                      | $\frac{1}{2}$                | 12,2                     |
| 13-14     | $\overline{5}$               | 4,1                           | 0,9                      | $\frac{1}{2}$                | 13,1                     |
| $14 - 15$ | $\overline{5}$               | 4,1                           | 0,9                      | $\overline{\phantom{0}}$     | 14                       |
| $15-16$   | 5                            | 4,4                           | 0,6                      | $\qquad \qquad -$            | 14,6                     |
| $16-17$   | $\overline{5}$               | 4,3                           | 0,7                      | $\overline{\phantom{0}}$     | 15,3                     |
| $17 - 18$ | $\overline{5}$               | 4,1                           | 0,9                      | $\overline{a}$               | 16,2                     |
| 18-19     | $\boldsymbol{0}$             | 4,5                           | $\overline{\phantom{a}}$ | $-4,5$                       | 11,7                     |
| 19-20     | $\boldsymbol{0}$             | 4,5                           | $\blacksquare$           | $-4,5$                       | 7,2                      |
| $20 - 21$ | $\overline{0}$               | 4,5                           | $\overline{\phantom{a}}$ | $-4,5$                       | 2,7                      |
| $21 - 22$ | $\boldsymbol{0}$             | 4,8                           | $\overline{\phantom{a}}$ | $-4.8$                       | $-2,1$                   |
| $22 - 23$ | $\overline{5}$               | 4,6                           | 0,4                      | $\blacksquare$               | $-1,7$                   |
| $23 - 24$ | $\overline{5}$               | 3,3                           | 1,7                      | $\frac{1}{2}$                | $\boldsymbol{0}$         |
| Totaux    | 100                          | 100                           | $\overline{a}$           |                              | $\overline{\phantom{0}}$ |

*Tableau III.2. variation du résidu dans le réservoir zone Hôpital*

La capacité future du réservoir zone Hôpital est égale à 2061 m<sup>3</sup>. Elle dépasse de 1061 m<sup>3</sup> la capacité du réservoir existant. On propose de projeter un autre réservoir ayant un volume de 1100 m<sup>3</sup> qui sera jumelé avec le réservoir existant.

## *III.3.1.2. Capacité du réservoir de la zone RHP + Kser Kellal*

Le calcul du résidu dans le réservoir zone RHP + Kser Kellal est représenté dans le tableau III.3.

| Heure     | Régime de l'apport<br>(% ) | Régime de<br>consommation (%) | Surplus $(\%)$           | Déficit $(\%)$           | Résidu (%)               |
|-----------|----------------------------|-------------------------------|--------------------------|--------------------------|--------------------------|
| $0 - 1$   | 5                          | 3                             | $\overline{2}$           | $\blacksquare$           | $\overline{2}$           |
| $1 - 2$   | 5                          | 3,2                           | 1,8                      | $\overline{\phantom{a}}$ | 3,8                      |
| $2 - 3$   | $\overline{5}$             | 2,5                           | 2,5                      | $\overline{\phantom{a}}$ | 6,3                      |
| $3-4$     | $\overline{5}$             | 2,6                           | 2,4                      | $\qquad \qquad -$        | 8,7                      |
| $4 - 5$   | 5                          | 3,5                           | 1,5                      | $\overline{\phantom{a}}$ | 10,2                     |
| $5-6$     | $\overline{5}$             | 4,1                           | 0,9                      | $\overline{\phantom{0}}$ | 11,1                     |
| $6 - 7$   | $\overline{5}$             | 4,5                           | 0,5                      | $\overline{\phantom{0}}$ | 11,6                     |
| $7 - 8$   | 5                          | 4,9                           | 0,1                      | $\overline{\phantom{a}}$ | 11,7                     |
| $8-9$     | $\overline{5}$             | 4,9                           | 0,1                      | $\overline{\phantom{a}}$ | 11,8                     |
| $9 - 10$  | $\overline{5}$             | 5,6                           | $\overline{\phantom{a}}$ | $-0,6$                   | 11,2                     |
| $10 - 11$ | $\overline{5}$             | 4,9                           | 0,1                      | $\frac{1}{2}$            | 11,3                     |
| $11 - 12$ | $\overline{5}$             | 4,7                           | 0,3                      | $\overline{\phantom{0}}$ | 11,6                     |
| $12-13$   | $\overline{5}$             | 4,4                           | 0,6                      | $\overline{\phantom{a}}$ | 12,2                     |
| $13 - 14$ | $\overline{5}$             | 4,1                           | 0,9                      | $\frac{1}{2}$            | 13,1                     |
| $14 - 15$ | 5                          | 4,1                           | 0,9                      | $\overline{\phantom{a}}$ | 14                       |
| $15-16$   | $\overline{5}$             | 4,4                           | 0,6                      | $\overline{\phantom{0}}$ | 14,6                     |
| $16-17$   | 5                          | $\overline{4,3}$              | 0,7                      | $\overline{\phantom{0}}$ | 15,3                     |
| $17 - 18$ | $\overline{5}$             | 4,1                           | 0,9                      | $\overline{\phantom{0}}$ | 16,2                     |
| 18-19     | $\boldsymbol{0}$           | 4,5                           | $\overline{\phantom{a}}$ | $-4,5$                   | 11,7                     |
| 19-20     | $\boldsymbol{0}$           | 4,5                           | $\overline{\phantom{a}}$ | $-4,5$                   | 7,2                      |
| $20 - 21$ | $\overline{0}$             | 4,5                           | $\overline{\phantom{a}}$ | $-4,5$                   | 2,7                      |
| $21 - 22$ | $\boldsymbol{0}$           | 4,8                           | $\overline{\phantom{a}}$ | $-4.8$                   | $-2,1$                   |
| $22-23$   | $\overline{5}$             | 4,6                           | 0,4                      | $\blacksquare$           | $-1,7$                   |
| 23-24     | $\overline{5}$             | 3,3                           | 1,7                      | $\overline{\phantom{0}}$ | $\boldsymbol{0}$         |
| Totaux    | 100                        | 100                           | $\qquad \qquad -$        | $\overline{\phantom{0}}$ | $\overline{\phantom{0}}$ |

*Tableau III.3. variation du résidu dans le réservoir zone RHP + Kser Kellal*

La capacité future du réservoir zone RHP + Kser Kellal est égale à 3187 m<sup>3</sup>. Elle dépasse de 2187 m<sup>3</sup> la capacité du réservoir existant. On propose de projeter un réservoir ayant un volume de 2200 m<sup>3</sup> qui sera jumelé avec le réservoir existant.

# *III.3.1.3. Capacité du réservoir de la zone Ferme Dingly*

La capacité future du réservoir zone Ferme Dingly est égale à 276 m<sup>3</sup>. De ce fait la capacité du réservoir existant est suffisante.

# *III.3.1.4. Capacité du réservoir de la zone Industrielle*

La capacité future du réservoir zone Industrielle est égale à 523 m<sup>3</sup>. Comme la capacité des réservoirs existants est largement suffisante, on propose de choisir un seul réservoir et le raccorder au réseau d'eau potable.

# *III.3.1.5. Capacité du réservoir de la zone Cimenterie*

La capacité future du réservoir zone Cimenterie est égale à 610 m<sup>3</sup>. Comme la capacité des réservoirs existants est largement suffisante, on propose de faire le choix d'un seul réservoir et le raccorder au réseau d'eau potable.

Un récapitulatif des capacités des réservoirs futures retenues est représenté dans le tableau III.4.

| Ville           | Nom du réservoir         | Capacité projetée $(m^3)$ |
|-----------------|--------------------------|---------------------------|
|                 | Zone Hôpital             | $1000 + 1100$             |
|                 | Zone $RHP + Kser$ Kellal | $1000 + 2200$             |
| Didouche Mourad | Zone Ferme Dingly        | 300                       |
|                 | Zone Industrielle        | 1000                      |
|                 | Zone Cimenterie          | 1000                      |

*Tableau III.4. récapitulatif des capacités des réservoirs futures*

#### *III.3.1.6 Dimensionnement des réservoirs projetés*

Selon André Dupont (DUPONT, 1979), la section circulaire est généralement adoptée pour les réservoirs de capacité inférieure à 10000 m<sup>3</sup>. De ce fait on choisira une section circulaire pour tous les réservoirs projetés du réseau. Le diamètre du réservoir sera donc calculé suivant la formule (III.5).

$$
D_r = \sqrt{\frac{4 \times V_r}{\pi \times H_r}}
$$
 (III.5)

D<sub>r</sub>: diamètre du réservoir (m).

 $V_r$ : volume du réservoir (m<sup>3</sup>).

Hr: hauteur de l'eau dans le réservoir, comprise entre 5 m et 6 m (DUPONT, 1979). On prend  $H_r = 5$  m.

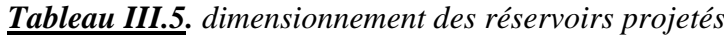

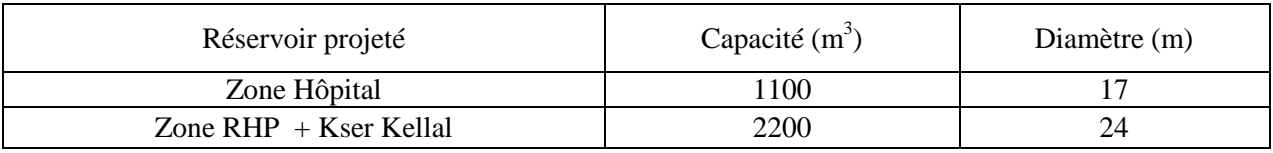

## *III.3.2. Dimensionnement des conduites d'adduction*

## *III.3.2.1. Tracé des conduites*

Les conduites d'adduction reliant les forages et la bâche d'aspiration ainsi que celles reliant la station de pompage et les réservoirs terminaux devront être tracées le long des voies de communication existantes, pour faciliter la pose et la maintenance ultérieure des installations. Le tracé est conçu de manière à avoir un profil direct, régulier et le plus cours possible à fin de réduire les frais d'investissement. Le tracé à adopter doit aussi éviter les traversées de propriétés privées nécessitant des expropriations et suivre les voies publiques.

Le tracé des conduites d'adduction reliant les forages et la bâche d'aspiration ainsi que celles reliant la station de pompage et les réservoirs terminaux est représenté sur la Planche N° 3 et la Planche N° 4 respectivement.

# *III.3.2.2. Choix du type de la conduite*

Notre choix s'est porté sur le PEHD, vu les avantages qu'ils présentent (Groupe Chiali, 2012) :

- *Ductilité* : la ductilité inhérente au PEHD permet aux conduites d'absorber les impacts, les vibrations et les contraintes.
- *Flexibilité* : la propriété de flexibilité et l'aptitude à se déformer sans dommage permanent, permettant en outre aux conduites d'être cintrées dans le cas de tracé difficile ou de changement de direction.
- *Adaptabilité* : son aptitude à s'adapter aux mouvements du sol est particulièrement dans les terrains potentiellement instables, au-dessus des carrières ou encore des zones sismiques.
- *Etanchéité* : le mode d'assemblage du PEHD (soudage par électro fusion et soudage bout à bout) confère aux réseaux une étanchéité quasiment parfaite.
- *Résistance aux coups de bélier* : la nature de la matière utilisée limite les efforts du coup de bélier par un effet d'amortissement rapide selon la formule d'Allievi.

# *III.3.2.3. Dimensionnement des conduites d'adduction*

Les conduites d'adduction reliant les forages et la bâche d'aspiration ainsi que celles reliant la station de pompage et les réservoirs terminaux sont dimensionnées à l'aide d'une étude technicoéconomique. A cet effet, on a procédé comme suit :

## *III.3.2.3.1. Choix de la gamme des diamètres*

La gamme des diamètres des canalisations représente l'ensemble des diamètres compris entre le diamètre maximal et minimal correspondant respectivement aux vitesses minimales et maximales 0.5 m/s à 1.5 m/s. En effet, une vitesse inférieure à 0,50 m/s favorise la formation de dépôts dans la conduite, parfois difficiles à évacuer, et l'air s'achemine difficilement vers les points hauts. D'autre part, les grandes vitesses risquent de créer des difficultés d'exploitation exemples le coup de bélier, la cavitation, les fuites, etc. (MAHMOUD, Alimentation en eau potable, 2002)

# *III.3.2.3.2. Détermination des frais d'investissement de la conduite*

Les frais d'investissement de la conduite peuvent être exprimés par la formule (III.6). (BEDJAOUI, Pr. ACHOUR, & M. BOUZIANE, 2005)

$$
F_{inv} = K_1 \times L \times a \tag{III.6}
$$

Finv : frais d'investissements de la conduite en (DA).

K<sup>1</sup> : coût en (DA/mL) d'un mètre linéaire de la conduite en tenant compte des frais de pose.

L : longueur de la conduite en mètre (m).

A : annuité d'amortissement. Elle peut être exprimée par la formule (III.7) (BEDJAOUI, Pr. ACHOUR, & M. BOUZIANE, 2005).

$$
A = \frac{i}{(i+1)^{n_1} - 1} + i
$$
 (III.7)

i : taux d'annuité ≈ 8%.

n<sup>1</sup> : nombre d'années d'amortissement (n=25 ans).

#### *III.3.2.3.3. Détermination du coût d'installation des pompes*

Le coût d'installation des pompes peut être exprimé par la formule (III.8) (BEDJAOUI, Pr. ACHOUR, & M. BOUZIANE, 2005).

$$
F_{inst} = K_2 \times P \times A \tag{III.8}
$$

Finst: frais d'installation des pompes (DA).

K<sup>2</sup> : coût d'un KW d'énergie électrique (DA).

P : puissance réelle (KW). Elle peut être exprimée par la formule (III.9) (LENCASTRE, 2005).

$$
P = \frac{\rho g Q Hmt}{\eta 1000}
$$
 (III.9)

η : rendement de la pompe ≈ 74%.

Q : débit refoulé  $(m^3/s)$ .

 $\rho$  : masse volumique de l'eau (kg/m<sup>3</sup>).

Hmt : hauteur totale d'élévation (m). Elle peut être exprimée par la formule (III.10).

$$
Hmt = Hg + J_t \tag{III.10}
$$

Hg : hauteur géométrique (m).

 $J_t$ : perte de charge totale. Elle peut être exprimée par la formule (III.11).

$$
\mathbf{J}_{t} = 1.1 \quad \mathbf{J}_{1} \tag{III.11}
$$

J<sub>l</sub> : perte de charge linéaire. Elle peut être exprimée par la formule de Darcy Weisbach (III.12) (LENCASTRE, 2005).

$$
J_1 = \lambda \frac{L}{D} \frac{V^2}{2g} \tag{III.12}
$$

L : longueur de la conduite (m).

D<sup>h</sup> : diamètre hydraulique de la section (m) qui, dans le cas de la conduite circulaire, coïncide avec le diamètre géométrique.

- V : vitesse d'écoulement (m/s).
- g : accélération de la pesanteur  $(m/s<sup>2</sup>)$ .

λ : coefficient de perte de charge, ou facteur de résistance, est sans dimension et fonction du nombre de Reynolds Re et de la rugosité relative K/D. Pour les écoulements situés dans la zone de transition entre le turbulent lisse et le turbulent rugueux, le coefficient de perte charge peut être exprimé par la formule (III.13) dont la résolution se fait par itérations successives (HUG, 1975).

$$
\frac{1}{\sqrt{\lambda}} = -2\log\left[\frac{K}{3.71 D_{\text{int}}} + \frac{2.51}{Re\sqrt{\lambda}}\right]
$$
 (III.13)

K : coefficient de rugosité de la conduite (mm). Sa valeur est comprise entre 0.01 mm et 0.02 mm pour le PEHD (Groupe Chiali, 2012).

D<sub>int</sub> : diamètre intérieur de la conduite (m).

Re : nombre de Reynolds (sans dimension). Il peut être exprimé par la formule (III.14) (LENCASTRE, 2005).

$$
Re = \frac{V \times D}{v}
$$
 (III.14)

V : vitesse d'écoulement (m/s). Elle peut être exprimée par la formule (III.15) (LENCASTRE, 2005).

$$
V = \frac{4 \times Q}{\pi D_{int}^2}
$$
 (III.15)

ν : viscosité cinématique de l'eau. A une température de 20°c la viscosité cinématique est de 10-6 m 2 /s (LENCASTRE, 2005).

#### *III.3.2.3.4. Détermination des frais d'exploitation ou de fonctionnement des pompes*

Les frais d'exploitation ou de fonctionnement des pompes peuvent être exprimés par la formule (III.16). (BEDJAOUI, Pr. ACHOUR, & M. BOUZIANE, 2005)

$$
F_{\rm exp} = K_3 \times P \times T' \times 365 \tag{III.16}
$$

Fexp : frais d'exploitation des pompes (DA).

K3 : coût d'un KWh d'énergie électrique (DA).

T' : nombre d'heures de fonctionnement par jours.

P : puissance réelle (KW).

 $\frac{1}{3.71 \text{ D}_{\text{int}}} + \frac{2.2.4}{\text{ Re }x}$ <br>
ite (mm). Sa valeur est comprise entre 0.01 mm et 0.02<br>
2).<br>
(m).<br>
(m).<br>
54 valeur est comprise entre 0.01 mm et 0.02<br>
2).<br>
(m).<br>
(m).<br>
(m).<br>  $= \frac{V \times D}{v}$  (III.14)<br>
(III.14)<br>
at th Il y a donc intérêt à choisir un diamètre pour chaque canalisation qui permettra d'obtenir le prix de revient minimal de l'ensemble des frais cités précédemment. Pour cela, nous avons élaboré un programme de calcul exécuté sous le logiciel Matlab de version 7.9.0.529 (R2009b).

#### *III.3.2.4. Description du programme*

Le programme élaboré suivant l'algorithme de résolution ci-dessous, donne comme résultat final le diamètre le plus économique, cela en introduisant tous les paramètres qui peuvent intervenir dans le calcul de ce dernier.

Les données à introduire sont comme suit :

- Les diamètres normalisés des canalisations (m).
- $\blacktriangleright$  Le débit refoulé (m<sup>3</sup>/s).
- $\triangleright$  La longueur de la canalisation (m).
- Le coût unitaire de chaque diamètre normalisé (DA).
- Le coût d'un KW installé à la puissance réelle (DA).
- Le coût d'un KWh d'énergie électrique (DA).
- $\blacktriangleright$  Le taux d'annuité  $(\%).$
- Nombre d'années d'amortissement.
- Nombre d'heures de fonctionnement de la pompe par jours (temps de pompage).
- $\triangleright$  Le rendement de la pompe  $(\%).$
- > La hauteur géométrique (m).
- $\triangleright$  Le coefficient de rugosité des conduites (m).
- $\triangleright$  L'accélération de la pesanteur (m<sup>2</sup>/s).
- $\blacktriangleright$  La masse volumique d'eau (kg/m<sup>3</sup>).

L'algorithme de résolution est comme suit :

- $\triangleright$  Calcul des vitesses.
- $\triangleright$  Choix de la gamme de diamètres.
- > Calcul du coefficient de frottement.
- Calcul des pertes de charge totale dans chaque canalisation.
- $\triangleright$  Calcul de la Hmt pour chaque canalisation.
- Calcul de la puissance réelle de fonctionnement de la pompe.
- $\triangleright$  Calcul du coût total annuel d'installation de chaque canalisation (frais d'investissement + les frais d'exploitation + le coût d'installation de la station de pompage).
- Détermination du diamètre économique correspondant à un prix de revient minimal de l'ensemble des frais.

## *III.3.2.5. Validation du programme*

Ce programme a été validé en tenant compte des différentes notes de calculs établis sous Excel. Par la suite, nous l'avons exécuté pour les différents tronçons d'adductions. Les résultats obtenus sont résumés dans le tableau III.6.

Un profil en long de la conduite reliant la bâche d'aspiration et le réservoir zone Ferme Dingly a été tracé en exploitant le logiciel Covadis, il est représenté sur la Planche N° 6.

| Tronçons                        | Débit<br>$(m^3/s)$ | Longueur<br>(m) | Vitesse<br>(m/s) | Diamètres<br>extérieurs<br>(mm) | Diamètres<br>intérieurs<br>(mm) | Perte de<br>charge<br>totale $(m)$ | Hmt<br>(m) |
|---------------------------------|--------------------|-----------------|------------------|---------------------------------|---------------------------------|------------------------------------|------------|
| F1-bâche d'aspiration           | 0,03               | 222,49          | 1,23             | <b>200</b>                      | 176.2                           | 1,65                               | 28,78      |
| F3-bâche d'aspiration           | 0,03               | 38,64           | 1,23             | 200                             | 176.2                           | 0,29                               | 26,03      |
| F4-bâche d'aspiration           | 0,04               | 54,13           | 1,05             | 250                             | 220.4                           | 0.23                               | 26,02      |
| F6-bâche d'aspiration           | 0,04               | 161,86          | 1,05             | 250                             | 220.4                           | 0,69                               | 27,51      |
| FG-bâche d'aspiration           | 0,125              | 13,94           | 1,28             | 400                             | 352.6                           | 0.05                               | 24,33      |
| FD-bâche d'aspiration           | 0,142              | 25,04           | 1,45             | 400                             | 352.6                           | 0,11                               | 24,78      |
| Sp3-Réservoir zone Industrielle | 0,0112             | 2529            | 1,17             | 125                             | 110.2                           | 30,37                              | 126,37     |
| Sp3-Réservoir Cimenterie        | 0,014              | 1350,1          | 1,47             | 125                             | 110.2                           | 24,23                              | 109,23     |
| Sp3-réservoir RHP+Kser Kellal   | 0,233              | 3039            | 1,12             | 630                             | 555.2                           | 5,29                               | 113,29     |
| Sp3- réservoir Ferme Dingly     | 0,0014             | 645,5           | 0,92             | 50                              | 44                              | 15,33                              | 74,33      |
| Sp3-réservoir zone Hôpital      | 0,147              | 2865,5          | 0,96             | 500                             | 440.6                           | 4,60                               | 87,60      |

*Tableau III.6. résultats du programme exécuté*

L'organigramme du programme du diamètre économique est présenté sur la figure III.2.

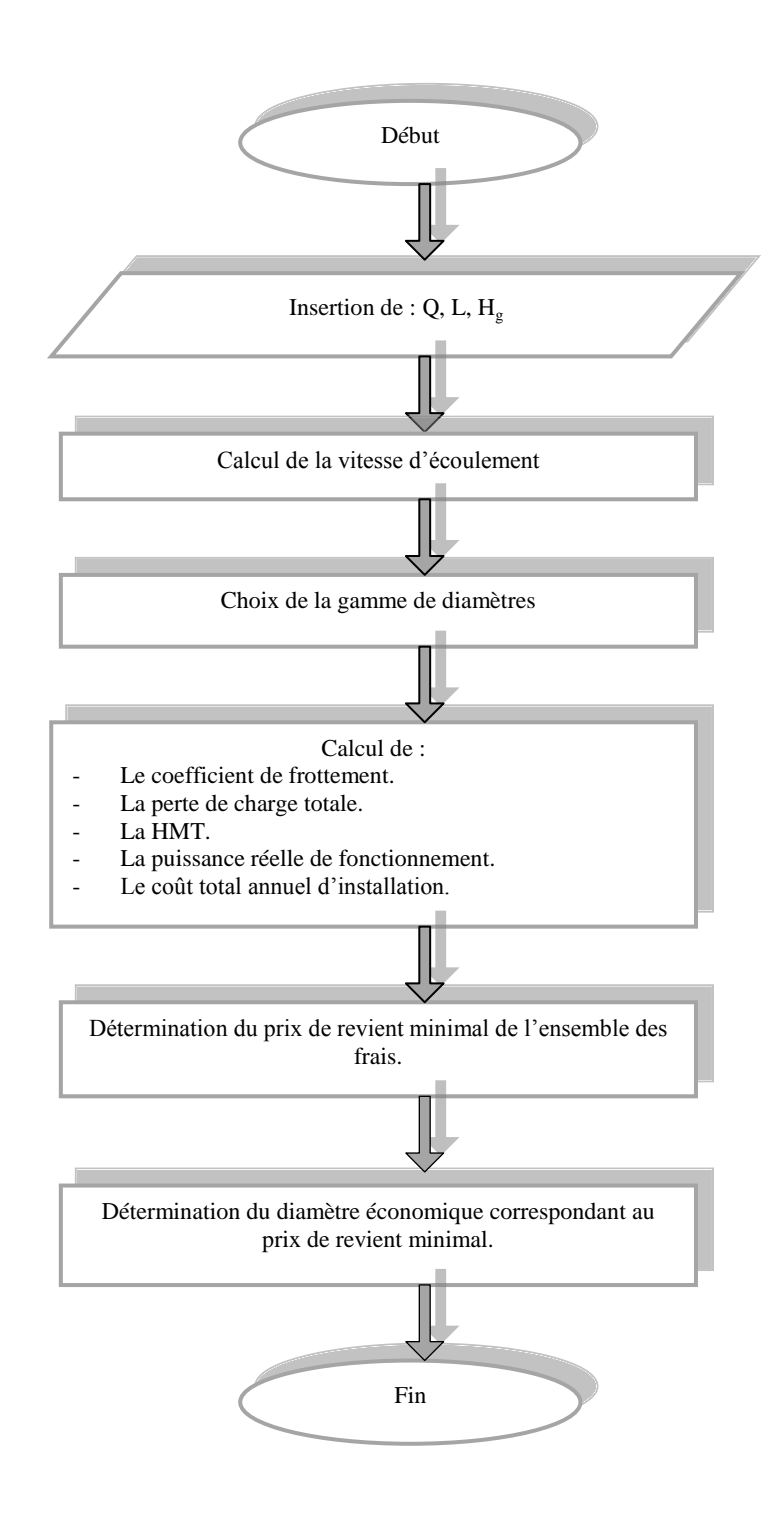

*Figure III.2. organigramme du programme du diamètre économique*

# *III.3.3. Pompes*

Afin de permettre un bon fonctionnement du réseau d'alimentation en eau potable, il est important de faire le choix de la pompe adéquate. Le choix d'une pompe nécessite la connaissance de ses caractéristiques. Il s'agit du débit à refouler et de la hauteur de refoulement. On doit les définir au préalable.

## *III.3.3.1. Description du schéma*

Le réseau est composé de 6 forages. Ce qui nécessite 6 pompes immergées. Ces forages débitent vers une seule station de reprise (Bâche d'aspiration). Cette dernière alimente cinq différents réservoirs à travers cinq bras de refoulement figure III.3. Chaque conduite utilise une pompe pour refouler l'eau de la bâche vers l'un des réservoirs. On a donc à choisir un total de 11 pompes.

La figure III.3 représente un schéma descriptif des différents éléments constitutifs du réseau d'adduction.

## *III.3.3.2. Détermination des points de fonctionnements*

## *III.3.3.2.1. Pompes immergées*

La consommation journalière maximale de la ville est de 29 258,66 m<sup>3</sup>/j. Les six pompes immergées doivent pouvoir débiter un volume d'eau égal à la consommation journalière afin de satisfaire la demande en eau de la ville. Cela revient à un débit de 1462,92 m<sup>3</sup>/h pour un fonctionnement de 20 h par jour. Le choix de 20 h a pour objectif d'éviter les plages d'heures de pointe où la tarification électrique est élevée. Les points de fonctionnements des pompes immergées sont représentés sur le tableau III.7.

| Pompe immergée | Débit $(l/s)$ | Hmt(m) |
|----------------|---------------|--------|
| Forage F1      | 30            | 28,78  |
| Forage F3      | 30            | 26,03  |
| Forage F4      | 40            | 26,02  |
| Forage F6      | 40            | 27,51  |
| Forage FG      | 125           | 24,33  |
| Forage FD      | 142           | 24,78  |

*Tableau III.7. point de fonctionnement des pompes immergées*

## *III.3.3.2.2. Pompes de la station de pompage*

En suivant le même principe procédé pour le calcul du débit des pompes immergées, on obtient les points de fonctionnements représentés dans le tableau III.8.

| Pompe                | Débit $(l/s)$ | Hmt(m) |
|----------------------|---------------|--------|
| Zone Industrielle    | 11,2          | 126,37 |
| Zone Cimenterie      | 14            | 109,23 |
| Zone RHP+Kser Kellal | 233           | 113,29 |
| Zone Ferme Dingly    | l .4          | 74,33  |
| Zone Hôpital         | 47            | 87,60  |

*Tableau III.8. point de fonctionnement des pompes de la station de pompage*

#### *III.3.3.3. Choix des pompes*

Après avoir défini le point de fonctionnement de chaque pompe, une étude technico-économique a été suivie pour le choix des pompes immergées ainsi que celles de la station de pompage. Le choix a été effectué par une comparaison des prix des pompes de quatre marques différentes, disponibles sur le marché algérien. Ces marques sont : CAPRARI, KSB, SIHI et PANELLI. Quatre critères techniques ont été pris en considération :

- Répondre au point de fonctionnement requis (Débit, Hmt).
- Offrir un rendement maximal et une puissance minimale afin d'optimiser la consommation d'énergie électrique.
- Offrir une vitesse de rotation minimale qui permet d'éviter l'usure rapide de la pompe.

#### *III.3.3.3.1. Pompes immergées*

Le choix des pompes immergées est effectué à partir de l'exploitation des logiciels CAPRARI, KSB et en consultant le catalogue PANELLI. Les résultats de cette sélection sont récapitulés dans le tableau III.9.

| Pompe immergée | <b>KSB</b>      | Prix $(DA)$ | <b>CAPRARI</b>    | Prix $(DA)$ | <b>PANELLI</b> | Prix $(DA)$ |
|----------------|-----------------|-------------|-------------------|-------------|----------------|-------------|
| Forage F1      | UPA 200B-130/2a | 680515      | $E9S55/2C +$      | 445428      | 180REC100/2    | 290765,5    |
| Forage F3      | UPA 200B-130/2a | 680515      | $ESS64/2B+$       | 445428      | 180REC100/2    | 290765,5    |
| Forage F4      | UPA 250C-150/1a | 730007      | $E10S50/1B +$     | 507293      | 180REC130/2    | 352630,5    |
| Forage F6      | UPA 250C-150/1a | 730007      | $E10S50/1B +$     | 507293      | 180REC130/2    | 352630,5    |
| Forage FG      | UPA 350-180/1a  | 1855950     | <b>E14S55/1EF</b> | 1274419     | Néant          |             |
| Forage FD      | UPA 350-180/1a  | 2165275     | E18S64/1L         | 1497133     | Néant          |             |

*Tableau III.9. résultats de la sélection des pompes immergées*

## *III.3.3.3.2. Pompes de la station de pompage*

Le choix des pompes de la station de pompage est effectué à partir de l'exploitation des logiciels CAPRARI, KSB et en consultant le catalogue SIHI. Les résultats de la sélection sont représentés dans le tableau III.10.

| Pompe                   | <b>KSB</b>                     | Prix<br>(DA) | <b>CAPRARI</b> | Prix<br>(DA) | <b>SIHI</b>         | Prix<br>(DA) |
|-------------------------|--------------------------------|--------------|----------------|--------------|---------------------|--------------|
| Zone Industrielle       | Multitec A 65/10E-6.1<br>10.67 | 1187808      | HMU50-1/<br>3A | 965094       | <b>HEGA</b><br>6510 | 804245       |
| Zone Cimenterie         | A 65/3D-5.1 10.67              | 1175435      | PM 80/10<br>А  | 853737       | <b>HEGA</b><br>6510 | 804245       |
| Zone RHP+Kser<br>Kellal | <b>Omega 250-600 B GB P F</b>  | 3588170      | Néant          |              | Néant               |              |
| Zone Ferme<br>Dingly    | Multitec A 32/13E-2.1<br>10.61 | 544412       | PM 125/3 C     | 296952       | <b>HEGA</b><br>2504 | 259833       |
| Zone Hôpital            | <b>Omega 125-290 A GB P F</b>  | 2598330      | Néant          |              | Néant               |              |

*Tableau III.10. résultats de la sélection des pompes de la station de pompage*

Les pompes retenues sont résumées dans le tableau III.11. Leurs fiches techniques sont représentées en Annexe 2.

| Pompe                      | Débit<br>$(m^3/s)$ | Hmt<br>(m) | Rendement<br>(% ) | Puissance<br>(KW) | Vitesse<br>de<br>rotation<br>(tr/min) | Marque         | Type de pompe                  |
|----------------------------|--------------------|------------|-------------------|-------------------|---------------------------------------|----------------|--------------------------------|
| Forage F1                  | 0,03               | 28,78      | 75                | 15                | 2900                                  | <b>PANELLI</b> | 180REC100/2                    |
| Forage F3                  | 0,03               | 26,03      | 75                | 15                | 2900                                  | <b>PANELLI</b> | 180REC100/2                    |
| Forage F4                  | 0,04               | 26,02      | 76                | 18,5              | 2900                                  | <b>PANELLI</b> | 180REC130/2                    |
| Forage F6                  | 0,04               | 27,51      | 76                | 18,5              | 2900                                  | <b>PANELLI</b> | 180REC130/2                    |
| Forage FG                  | 0,125              | 24,33      | 69,1              | 45                | 2900                                  | <b>CAPRARI</b> | E14S55/1EF                     |
| Forage FD                  | 0,142              | 24,78      | 71,5              | 51                | 2900                                  | <b>CAPRARI</b> | E18S64/1L                      |
| Zone<br>Industrielle       | 0,0112             | 126,37     |                   | 20                | 1450                                  | <b>SIHI</b>    | <b>HEGA 6510</b>               |
| Zone<br>Cimenterie         | 0,014              | 109,23     |                   | 22                | 1450                                  | <b>SIHI</b>    | <b>HEGA 6510</b>               |
| Zone<br>RHP+Kser<br>Kellal | 0,233              | 113,29     |                   | 22                | 1450                                  | <b>KSB</b>     | Omega 250-600 B<br><b>GBPF</b> |
| Zone<br>Ferme<br>Dingly    | 0,0014             | 74,33      |                   | $\overline{4}$    | 2900                                  | <b>SIHI</b>    | <b>HEGA 2504</b>               |
| Zone<br>Hôpital            | 0,147              | 87,60      | 81,7              | 200               | 2974                                  | <b>KSB</b>     | Omega 125-290 A<br><b>GBPF</b> |

*Tableau III.11. récapitulatif des pompes retenues pour le réseau d'alimentation en eau* 

Le choix final obtenu est de quatre pompes PANELLI, deux pompes CAPRARI, trois pompes SIHI et deux pompes KSB. Le coût total de l'achat de ces pompes est évalué à 12.113.167,00 DA.

Il faut noter que lors de la sélection des pompes, les logiciels procèdent à l'adaptation automatique du diamètre de la roue (rognage) et ou de la vitesse de rotation afin d'atteindre le point de fonctionnement requis. On peut parfois avoir recourt à des adaptations de l'installation c'est-à-dire la modification du fonctionnement de la pompe à savoir le vannage et la modification du temps de pompage. Cela s'effectue lorsque, l'achat de la pompe est déjà prévu et des erreurs de calcul sont annotées.

# *III.3.3.4. Etude de la cavitation*

L'étude de la cavitation des pompes de la station de pompage et des forages est présentée comme suit :

# *III.3.3.4.1. Pompes de la station de pompage*

Afin d'éviter le risque d'apparition de la cavitation dans les installations de pompage il faut avoir (DUPONT, 1979):

$$
NPSH_{d} > NPSH_{r} \tag{III.17}
$$

NPSHr: charge nette requise à l'aspiration de la pompe pour un fonctionnement sans cavitation donnée par le constructeur (m).

NPSHd: charge nette disponible à l'aspiration (m), elle est calculée selon le type d'installation suivant les formules (III.18) et (III.19).

 $\triangleright$  Pour une installation en charge

$$
NPSHd = \frac{P_0}{\omega} + Ha - (Ja + h'_0)
$$
 (III.18)

 $\triangleright$  Pour une installation en dépression

$$
NPSH_{d} = \frac{P_{0}}{\omega} - H_{a} - (J_{a} + h'_{0})
$$
 (III.19)

H<sup>a</sup> : hauteur d'aspiration, différence d'altitude entre le plan d'aspiration et le plan d'eau (m).

 $J_a$ : pertes de charge à l'aspiration qu'on néglige pour nos calculs ( $J_a=0$ ).

h'<sub>0</sub> : tension de vapeur d'eau pompée ; h<sub>0</sub> = 0,24 m pour une température T = 20 °C.

 $\omega$  $\frac{P_0}{P}$ : pression au plan d'eau (m). Elle est donnée par la formule (III.20).

$$
\frac{P_0}{\omega} = 10.33 - (0.0012 \times A_b)
$$
 (III.20)

Ab : altitude de la bâche d'aspiration.

L'installation des pompes de la station de pompage est en charge. A cet effet le NPSH<sub>d</sub> est calculé à partir de la formule (III.18). Les résultats de la vérification du risque d'apparition de la cavitation des pompes de la station de pompage sont représentés dans le tableau III.12.

| Pompe                | $NPSH_r$ | $NPSH_d$ |  |
|----------------------|----------|----------|--|
| Zone Industrielle    | 1.25     | 14.42    |  |
| Zone Cimenterie      | 1.30     | 14.42    |  |
| Zone RHP+Kser Kellal | 4.61     | 14.42    |  |
| Zone Ferme Dingly    | 0.90     | 14.42    |  |
| Zone Hôpital         | 8.01     | 14.42    |  |

*Tableau III.12. étude de la cavitation des pompes de la station de pompage*

On remarque qu'il n'y a pas de risque de cavitation dans les installations de la station de pompage.

#### *III.3.3.4.2. Pompes immergées*

En raison de l'indisponibilité du NPS $H_r$  de quelques pompes, on ne pourra pas vérifier le risque d'apparition de la cavitation dans les installations des forages.

Dans ce cas, on suppose qu'il n'y aura pas de risque de cavitation du fait que l'installation est en charge.

#### *III.3.4. Dimensionnement de la bâche d'aspiration*

La bâche d'aspiration est un intermédiaire entre les forages et la station de pompage. Il est démontré mathématiquement que le dimensionnement de la bâche d'aspiration dépend de la fréquence des démarrages que peuvent assumer les pompes.

Le volume total de la bâche d'aspiration peut être exprimé par la formule (III.21).

$$
V_t = V_0 + \Sigma V_j \tag{III.21}
$$

 $V_t$ : volume total de la bâche d'aspiration (m<sup>3</sup>).

 $V_0$ : volume de conservation nécessaire pour éviter le dénoyage et le désamorçage de la pompe (m<sup>3</sup>). Il peut être défini par la formule (III.22).

$$
V_0 = V_{\text{md}} + V_s \tag{III.22}
$$

Vmd : volume minimal d'amorçage en fond de la bâche ; il est obtenu en multipliant la surface de la bâche par une hauteur minimale qui varie de 0.3 m à 0.5 m en fonction des pompes.

V<sub>s</sub>: volume de sécurité nécessaire pour assurer que la crépine est constamment recouverte d'eau. Il est obtenu en multipliant la surface de la bâche par le plus grand diamètre de la crépine.

V<sup>j</sup> : volume utile de rétention ou de marnage dans la bâche est compris entre le niveau haut de démarrage et le niveau bas d'arrêt de chaque pompe. Il peut être exprimé par la formule (III.23) préconisée par le fascicule 81, relatif à la construction d'installation de pompage tenant compte d'un fonctionnement en permutation cyclique (SATIN & SELMI, 1995).

$$
V_j = \frac{Q' \times t}{4(N-1)}
$$
 (III.23)

 $Q^{\prime}$ : débit d'une pompe ou d'un groupe de pompes (m<sup>3</sup>/h).

N : nombre de pompes identiques, N-1 excluant la pompe de secours. Dans notre cas N=3.

t : durée d'un cycle. Elle peut être exprimée par la formule (III.24).

$$
t = \frac{1}{n_2} \tag{III.24}
$$

n<sup>2</sup> : nombre maximal de démarrages par heure donné par le constructeur.

Le volume total de la bâche d'aspiration ainsi que son diamètre sont représentés dans le tableau III.13.

*Tableau III.13. représentation du volume total de la bâche et son diamètre*

| Volume de conservation<br>$V_0(m^3)$ | volume utile de<br>rétention<br>$\sum V_i(m^3)$ |       | Diamètre de la bâche<br>d'aspiration<br>(m) |  |
|--------------------------------------|-------------------------------------------------|-------|---------------------------------------------|--|
| 3,76                                 | 30,45                                           | 34,22 | 2,95                                        |  |

Le volume de la bâche d'aspiration sera pris égal à 40 m<sup>3</sup>.

## *III.3.5. Modélisation du système de production sous EPANET*

Pour rendre notre étude plus réaliste, on procède à la modélisation (figure III.5) et la simulation du comportement du système de production sur une longue durée. Les valeurs des vitesses obtenues après simulation sont très proches de celles calculées au préalable. Le petit écart est dû à la différence des formules des pertes de charges que nous avons exploité et celles utilisées par Epanet.

En plus, nous avons vérifié la capacité de la bâche d'aspiration calculée précédemment. Dans la figure suivante, nous allons visualiser la variation du niveau d'eau dans la bâche pendant un temps de 24h. En supposant que le niveau de l'eau au départ de la simulation égal à 2 m, le niveau de l'eau varie dans le temps jusqu'à une stabilisation à 4.37 m, cela à partir de 15 H. Par contre la valeur maximale 4.93 m est obtenue à 14 H et la valeur minimale 0.62 m à 12 H. Le résultat de la simulation est représenté sur la figure III.4.

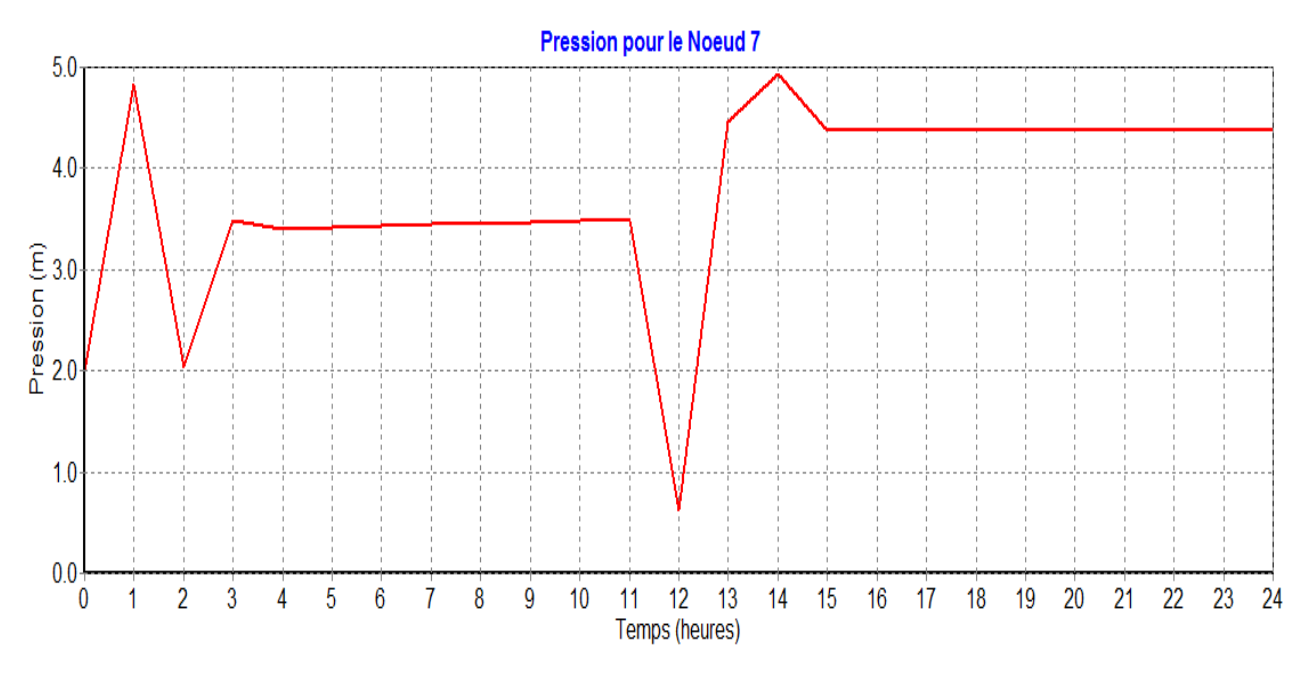

*Figure III.4. variation du niveau d'eau dans la bâche d'aspiration*

D'après les résultats de la simulation, on constate que le niveau d'eau dans la bâche varie entre le niveau minimal (hauteur de conservation) et le niveau maximal (hauteur du réservoir). On peut donc conclure que la capacité de la bâche d'aspiration calculée par la formule (III.21) est vérifiée.

A cet effet nous optant pour une nouvelle bâche d'aspiration au lieu d'exploiter la bâche existante ayant un volume de  $750 \text{ m}^3$ . Ce choix se justifie par l'importance du temps de séjour de l'eau dans la bâche existante. Ce qui pourrait altérer la qualité de l'eau.

## *III.3.6. Etude du coup de bélier*

Le phénomène du coup de bélier, dont la brutalité est susceptible d'entrainer des dégâts extrêmement considérables. Il est caractérisé principalement par des surpressions et/ou des dépressions assez importantes ce qui entraine la rupture des conduites soit par éclatement ou aplatissement. Il est donc de toute première importance d'étudier des moyens propres à limiter ses effets pour des soucis d'économie et de sécurité.

La vérification de l'apparition ou non du phénomène du coup de bélier est une étape indispensable. En effet l'évaluation des surpressions et des dépressions se fait de la manière suivante :

Pour le cas de la surpression, la valeur calculée doit être inferieure à la pression de service (résistance maximale à l'éclatement donné par le constructeur).

Pour le cas de la dépression, les points du tracé en profil en long de la conduite ne doivent pas couper la zone de dépression afin d'éviter le risque de cavitation.

En cas d'apparition des surpressions et/ou des dépressions, on propose pour le réseau d'adduction un réservoir d'air comme moyen de protection. Ce choix est motivé en raison de sa simplicité, son efficacité et sa protection à la fois contre les surpressions et les dépressions.

## *III.3.6.1. Calcul du coup de bélier*

Actuellement, les méthodes générales d'analyse les plus utilisées pour le calcul du coup de bélier sont la méthode de Bergeron (méthode de Schnyder-Bergeron) et la méthode des caractéristiques. Notre choix s'est porté sur la méthode de Bergeron vu sa compréhension rapide des phénomènes élastiques qui se produisent dans les régimes transitoires.

La méthode de Bergeron est une méthode graphique qui permet de résoudre tous les problèmes, même les plus complexes. Elle permet, avec une bonne approximation, de tenir compte des pertes de charge. A cet effet, on substitue à la perte de charge répartie sur toute la longueur de la conduite un nombre fini de perte de charge concentrée en quelques points régulièrement espacés de la conduite et représentés par des diaphragmes fictifs. (HUG, 1975).

L'arrêt brutal, par disjonction inopinée, d'un ou de plusieurs groupes électropompes peut engendrer le phénomène du coup de bélier. Sa valeur numérique maximale peut être exprimée par la formule (III.25) (DUPONT, 1979).

$$
b = \frac{a \times v_0}{g}
$$
 (III.25)

 $v_0$ : vitesse initiale de l'écoulement (m/s).

g : accélération de la pesanteur  $(m/s<sup>2</sup>)$ .

a : vitesse de l'onde (m/s). Elle peut être exprimée par la formule d'Allievi (III.26) (DUPONT, 1979)

$$
a = \frac{9900}{\sqrt{48.3 + \frac{C \times D}{e}}}
$$
 (III.26)

D : diamètre de la conduite (m).

e : épaisseur de la conduite (m).

C : coefficient dépendant du matériau constituant la canalisation. Sa valeur est de 83 pour le PEHD.

Alors la valeur maximale et minimale de la pression dans la conduite, exprimée en mètre d'eau peut être représentée par les formules (III.27), (III.28) (DUPONT, 1979).

$$
H_{\text{max}} = h_0 + b \tag{III.27}
$$

Hmax : valeur maximale de la pression dans la conduite (m).

 $h_0$ : pression avant l'apparition du coup de bélier (m).

b : valeur maximale du coup de bélier (m).

$$
H_{\min} = h_0 - b \tag{III.28}
$$

H<sub>min</sub>: valeur minimale de la pression dans la conduite (m).

 $h_0$ : pression avant l'apparition du coup de bélier (m).

b : valeur maximale du coup de bélier (m).

Le tableau III.14 récapitule les valeurs maximales et minimales de la pression pour chaque conduite de refoulement.

*Tableau III.14. tableau récapitulatif des dépressions et surpressions des différents tronçons de l'adduction* 

|                               | Caractéristique de la conduite |           |          |            |                |            |              |                    |                  |                      |           |
|-------------------------------|--------------------------------|-----------|----------|------------|----------------|------------|--------------|--------------------|------------------|----------------------|-----------|
| Tronçons                      | D<br>(mm)                      | e<br>(mm) | L<br>(m) | V<br>(m/s) | Q<br>$(m^3/s)$ | a<br>(m/s) | $h_0$<br>(m) | $\mathbf b$<br>(m) | $H_{max}$<br>(m) | $H_{\rm min}$<br>(m) | PN<br>(m) |
| F1-bâche<br>d'aspiration      | 200                            | 11,9      | 222,49   | 1,23       | 0,03           | 260,59     | 37,13        | 32,68              | 69,81            | 4,45                 | 100       |
| F3-bâche<br>d'aspiration      | 200                            | 11,9      | 38,64    | 1,23       | 0,03           | 260,59     | 35,74        | 32,68              | 68,42            | 3,06                 | 100       |
| F4-bâche<br>d'aspiration      | 250                            | 14,8      | 54,13    | 1,05       | 0,04           | 259,96     | 35,79        | 27,78              | 63,57            | 8,01                 | 100       |
| F6-bâche<br>d'aspiration      | 250                            | 14,8      | 161,86   | 1,05       | 0,04           | 259,96     | 36,82        | 27,78              | 64,60            | 9,04                 | 100       |
| FG-bâche<br>d'aspiration      | 400                            | 23,7      | 13,94    | 1,28       | 0,125          | 260,06     | 34,28        | 33,94              | 68,22            | 0,34                 | 100       |
| FD-bâche<br>d'aspiration      | 400                            | 23,7      | 25,04    | 1,45       | 0,142          | 260,06     | 34,67        | 38,55              | 73,22            | $-3,88$              | 100       |
| Sp3-zone<br>Industrielle      | 125                            | 7,4       | 2529     | 1,17       | 0,0112         | 259,96     | 106          | 30,56              | 136,6            | 75,44                | 100       |
| $Sp3-$<br>Cimenterie          | 125                            | 7,4       | 1350,1   | 1,47       | 0,014          | 259,96     | 95           | 38,90              | 133,9            | 56,10                | 160       |
| Sp3-RHP<br><b>Kser Kellal</b> | 630                            | 34,7      | 3039     | 1,12       | 0,233          | 251,04     | 118          | 24,63              | 142,6            | 93,37                | 100       |
| Sp3-Ferme<br>Dingly           | 50                             | 3,7       | 645,5    | 0,92       | 0,0014         | 289,44     | 69           | 41,40              | 110,4            | 27,59                | 100       |
| $Sp3$ -zone<br>Hôpital        | 500                            | 29,7      | 2865,5   | 0,96       | 0,147          | 260,38     | 93           | 25,59              | 118,6            | 67,41                | 100       |

On remarque d'après le tableau ci-dessus, qu'il existe des surpressions dépassant la pression nominale de service au niveau de quelques tronçons d'adduction. Tandis que les dépressions seront vérifiées par la suite à partir des profils en long. Par conséquent, une protection du phénomène au moyen des réservoirs d'air est nécessaire.

## *III.3.6.2. Principes de calcul de la méthode de Bergeron*

L'épure de Bergeron permet de déterminer les valeurs de la surpression et de la dépression maximales dans la conduite après avoir fixé, au préalable, les caractéristiques du réservoir d'air (volume d'air en régime normal) et de son dispositif d'étranglement. Le premier essai conduira peut être à des valeurs inadmissibles pour la surpression ou pour la dépression, ou pour les deux à la fois. Les calculs seront alors recommencés à partir de nouvelles caractéristiques du réservoir, ou de l'étranglement, ou des deux. Cette méthode nécessitera donc quelques tâtonnements. (DUPONT, 1979).

Le principe est comme suit (DUPONT, 1979) :

Dans le diagramme de BERGERON, les abscisses sont graduées selon les vitesses de l'eau dans la conduite au lieu des débits.

- 1) De préférence les calculs du régime transitoire seront faits avec un pas de temps de calcul Δ=2L/a en prenant L/a comme unité de temps.
- 2) La ligne de référence est l'horizontale passant par le plan d'eau du réservoir d'eau ; elle correspond à la hauteur géométrique de refoulement Hg augmentée de 10 m d'eau pour avoir la pression absolue (Z0=Hg+10).
- 3) On doit tenir compte des pertes de charge dans la conduite, et qui sont par supposition, concentrées en un point fictif au départ de la pompe. Ces pertes de charge sont représentées sur l'épure de BERGERON par la parabole classique, qui n'est autre la caractéristique de la conduite.
- 4) On doit tenir compte des pertes de charges dans l'organe d'étranglement. Celles-ci auront des valeurs différentes selon que l'eau sort du réservoir d'air ou pénètre dans le réservoir d'air.

## *III.3.6.3. Application des principes de calcul de la méthode de Bergeron*

Après l'arrêt brusque du groupe, la masse d'eau continue de monter vers le réservoir d'eau avec une vitesse décroissante. Celle-ci s'annule à un moment donné, et par la suite, toute la masse d'eau descend vers le réservoir d'air avec une vitesse de sens contraire (négative) qui augmente d'abord en valeur absolue puis diminue pour devenir nulle, etc., et le phénomène se poursuit en s'amortissant (DUPONT, 1979). C'est donc un calcul par approximations successives que l'on doit effectuer.

Les principaux calculs seront alors comme suit :

- 1) Les temps se suivent selon des valeurs T=2L/a.
- 2) La variation ΔU du volume d'air. Elle peut être exprimée par la formule (III.29).

$$
\Delta U = S \times V_m \times T \tag{III.29}
$$

S : section de la conduite de refoulement  $(m^2)$ .

 $V_m$ : vitesse moyenne (m/s). Pour le premier intervalle T, on aura :

$$
V_{m1} = \frac{(v_0 + V_{f1})}{2}
$$
 (III.30)

v<sup>0</sup> : vitesse initiale de l'écoulement (m/s).

 $V_f$ : vitesse finale choisie (m/s), légèrement inferieure à la vitesse  $v_0$ .

Au cours des calculs,  $V_m$  est donnée par la formule (III.31).

$$
V_{mi} = \frac{(V_{i-1} + V_i)}{2}
$$
 (III.31)

V<sup>i</sup> : vitesse initiale de l'intervalle précédent (m/s).

 $V_{i-1}$ : nouvelle vitesse finale qui sera choisie pour l'intervalle considéré (m/s).

- 3) Le volume d'air U du réservoir sera égal, à la fin du premier intervalle T, au volume d'air choisi arbitrairement  $U_0$  au départ, augmenté de la quantité trouvée à la colonne précédente ΔU.
- 4) La nouvelle pression dans le réservoir d'air obtenue à partir de la loi de POISSON.

$$
Z = \frac{(Z_0 + \delta_0) U_0^{1.4}}{U^{1.4}}
$$
 (III.32)

- Z : pression dans le réservoir d'air (m).
- $Z_0$ : pression absolue (m).
- $\delta_0$ : perte de charge dans la conduite en régime de fonctionnement normal (m).
- $U_0$ : volume d'air initial (m<sup>3</sup>).
- U : nouveau volume d'air  $(m^3)$ .
- 5) La vitesse dans la tubulure de branchement à la montée de l'eau (vitesse positive) peut être exprimée par la formule (III.33).

$$
V_1 = K' \times V_f \tag{III.33}
$$

- $V_1$ : vitesse dans la tuyère à la montée de l'eau (m/s).
- $V_f$ : vitesse finale choisie (m/s).

K' : coefficient dépendant de la vitesse dans la tuyère et la vitesse finale choisie à la montée de l'eau ; il peut être exprimé par la formule (III.34).

$$
K' = \frac{D^2}{d^{2}} = \frac{D^2}{(0.92 \text{ d})^2}
$$
 (III.34)

- D : diamètre de la conduite (m).
- d' : diamètre de la veine contractée (m).
- d : diamètre de la tuyère (m).

6) La vitesse dans la tubulure de branchement au retour d'eau (vitesse négative) peut être exprimée par la formule (III.35).

$$
V_2 = K'' \times V_f \tag{III.35}
$$

- $V_2$ : vitesse dans la tuyère au retour d'eau (m/s).
- $V_f$ : vitesse finale choisie (m/s).

K'' : coefficient dépendant de la vitesse dans la tuyère et la vitesse finale choisie au retour d'eau. Il peut être exprimé par la formule (III.36).

$$
K'' = \frac{2 D^2}{d^2}
$$
 (III.36)

- D : diamètre de la conduite (m).
- d : diamètre de la tuyère (m).
- 7) La perte de charge dans la tuyère à la montée de l'eau peut être exprimée par la formule (III.37).

$$
\Delta h1 = \frac{c \times V_1^2}{2 g} \tag{III.37}
$$

c : coefficient de perte de charge à la montée de l'eau. Sa valeur est déterminée à partir de l'abaque (Annexe 3). Il est en fonction du rapport m, tel que :

$$
m = \frac{(0.92 \text{ d})^2}{D'^2}
$$
 (III.38)

- D' : diamètre de la tubulure (m).
- 8) La perte de charge dans la tuyère au retour d'eau peut être exprimée par la formule (III.39).

$$
\Delta h2 = \frac{c' \times V_2^2}{2 g} \tag{III.39}
$$

c' : coefficient de perte de charge au retour d'eau. Sa valeur est déterminée à partir de l'abaque (Annexe 4), il est en fonction du rapport m', tel que :

$$
m' = 1/2 \left(\frac{d}{D'}\right)^2
$$
 (III.40)

D' : diamètre de la tubulure (m).

9) La perte de charge de refoulement  $\delta$  peut être exprimée par la formule de Hazen-Williams (III.41).

$$
\delta = \left(\frac{3.592}{C_{HW}}\right)^{1.852} \frac{L}{D^{4.87}} Q^{1.852}
$$
 (III.41)

CHW : coefficient de Hazen Williams (sans dimension).

D : diamètre de la conduite (m).

- L : longueur de la conduite (m).
- Q : débit refoulé  $(m^3/s)$ .
- $\delta$ : perte de charge de refoulement (m).
- 10) La pression dans la conduite avec perte de charge à la montée de l'eau peut être exprimée par la formule (III.42).

$$
P_{ac} = Z - \Delta h1 \tag{III.42}
$$

- $P_{ac}$ : pression dans la conduite avec perte de charge (m).
- Z : pression dans le réservoir d'air (m).
- Δh1 : perte de charge dans la tuyère à la montée de l'eau (m).
- 11) La pression dans la conduite avec perte de charge au retour d'eau peut être exprimée par la formule (III.43).

$$
P_{ac} = Z + \Delta h2 \tag{III.43}
$$

- P ac: pression dans la conduite avec perte de charge (m).
- Z : pression dans le réservoir d'air (m).
- Δh2 : perte de charge dans la tuyère au retour d'eau (m).
- 12) La pression dans la conduite sans perte de charge à la montée de l'eau peut être exprimée par la formule (III.44).

$$
P_{sc} = Z - \Delta h1 - \delta \tag{III.44}
$$

- P sc: pression dans la conduite sans perte de charge (m).
- Z : pression dans le réservoir d'air (m).
- Δh1 : perte de charge dans la tuyère à la montée de l'eau (m).
- $\delta$ : perte de charge de refoulement (m).
- 13) La pression dans la conduite sans perte de charge au retour d'eau peut être exprimée par la formule (III.45).

$$
P_{sc} = Z + \Delta h 2 + \delta \tag{III.45}
$$

- Psc: pression dans la conduite sans perte de charge (m).
- Z : pression dans le réservoir d'air (m).
- Δh2 : perte de charge dans la tuyère au retour d'eau (m).
- $\delta$ : perte de charge de refoulement (m).

Afin de déterminer le volume d'air de l'anti bélier, un programme spécifique à été élaboré sous le logiciel Matlab de version 7.9.0.529 (R2009b).
#### *III.3.6.4. Description du programme*

Le programme d'étude du phénomène du coup de bélier est un programme de simulation et de calcul. Il permet de donner comme résultat final le volume d'air du ballon anti bélier. Il est constitué des étapes suivantes :

#### *Première étape: vérification de l'apparition ou non du phénomène du coup de bélier*

Cette étape est destinée à faire la vérification de l'apparition ou non du phénomène du coup de bélier selon le programme de résolution ci-dessous. Cela en introduisant toutes les données qui peuvent intervenir dans le calcul au cours de la vérification.

Les données à introduire sont comme suit :

- Diamètre normalisé et intérieur de la conduite ainsi que son épaisseur (m).
- $\triangleright$  Débit refoulé (m<sup>3</sup>/s).
- $\triangleright$  Longueur de la canalisation (m).
- Profil en long (distances cumulées et leurs altitudes correspondantes)
- La perte de charge totale pour chaque canalisation, calculée à partir du programme du diamètre économique (m).
- Coefficient dépendant du matériau constituant la canalisation (sans dimension).
- Accélération de la pesanteur  $(m^2/s)$ .
- $\triangleright$  Altitude de la pompe (m).
- Altitude du réservoir (m).

L'algorithme de résolution de la première étape du programme est comme suit :

- Calcul de la vitesse d'écoulement.
- Calcul de la célérité de l'onde.
- Calcul de la valeur maximale du coup de bélier.
- Calcul de la valeur maximale et minimale de la pression dans la conduite (surpression et dépression).
- $\triangleright$  Tracé du profil en long de la conduite.
- > Tracé de la zone de dépression.
- Vérification des deux conditions (surpression et dépression).

#### *Deuxième étape: tracé de l'épure de Bergeron et détermination des deux pics de pressions (surpression et dépression)*

Dans le cas où le phénomène de coup de bélier est apparu, on passera à la deuxième étape. Cette étape est préservée au tracé de l'épure de Bergeron et la détermination des deux pics de pressions à partir de cette dernière, cela en suivant le programme de résolution ci-dessous et en introduisant toutes les données nécessaires.

Les données à introduire sont comme suit :

- $\triangleright$  La valeur initiale du volume d'air (m<sup>3</sup>).
- $\triangleright$  Le diamètre de la tubulure (m).
- Le diamètre de la tuyère (m).

L'algorithme de résolution de la deuxième étape du programme est comme suit :

- Calcul de la variation du volume d'air.
- Calcul de la pression dans le réservoir d'air.
- Calcul de la vitesse dans la tubulure de branchement.
- $\triangleright$  Calcul du coefficient de perte de charge c et c' en numérisant leurs abaques respectif.
- Calcul de la perte de charge dans la tuyère.
- Calcul du coefficient de Hazen Williams.
- Calcul de la perte de charge totale en utilisant la formule de Hazen Williams.
- $\triangleright$  Calcul de la pression dans la conduite sans perte de charge.
- $\triangleright$  Calcul de la pression dans la conduite avec perte de charge.
- Le tracé de l'épure de Bergeron.
- Détermination des deux pics de pressions (surpression et dépression) à partir de l'épure de Bergeron.

#### *Troisième étape: vérification de la disparition ou non du phénomène de coup de bélier*

Cette étape est destinée à la vérification de la disparition ou non du phénomène du coup de bélier en tenant compte du volume d'air choisi durant la deuxième étape.

L'algorithme de résolution de la troisième étape du programme est comme suit :

- Le tracé de l'enveloppe de dépression.
- Le tracé du profil en long de la conduite.

L'organigramme du programme du coup de bélier est représenté sur la figure III.6.

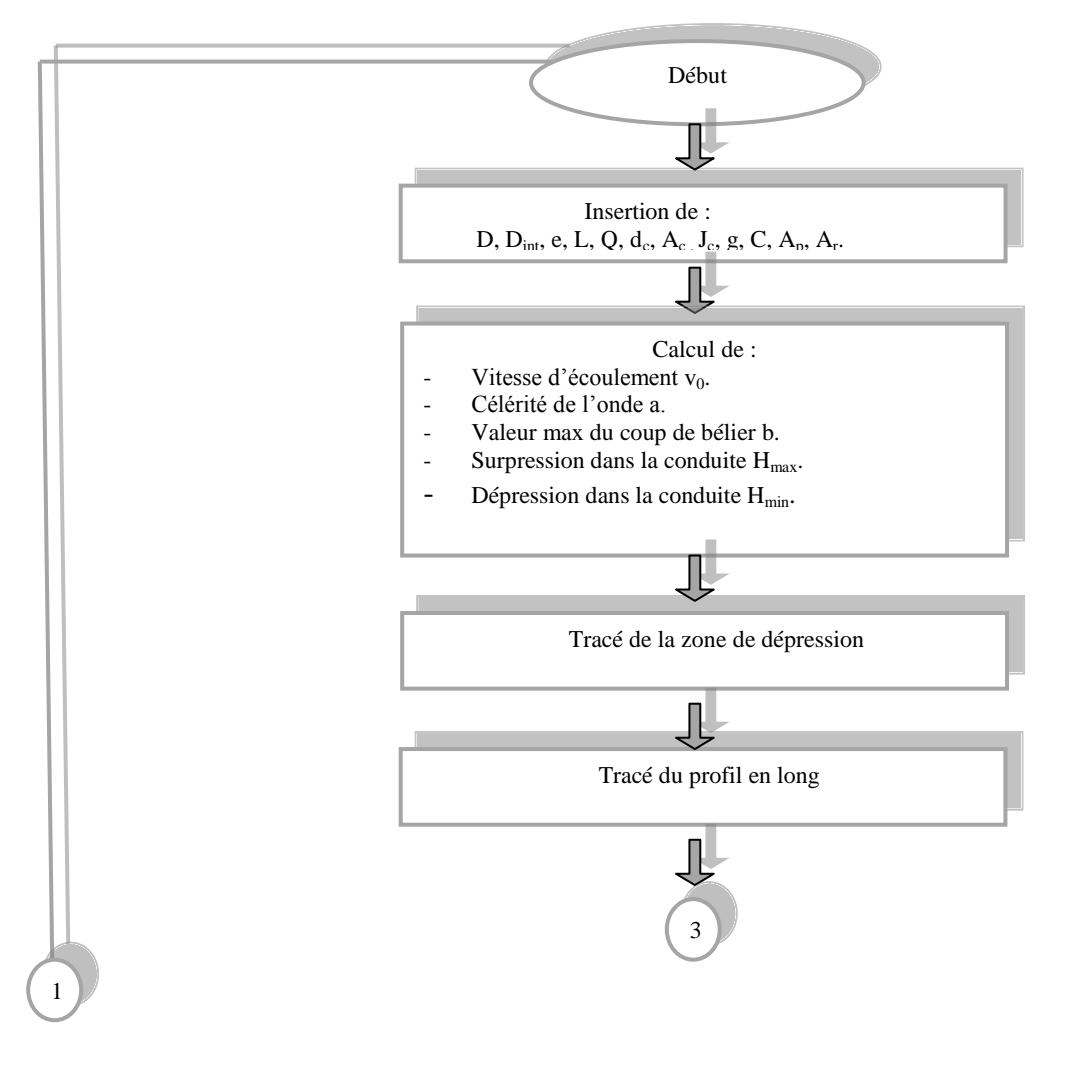

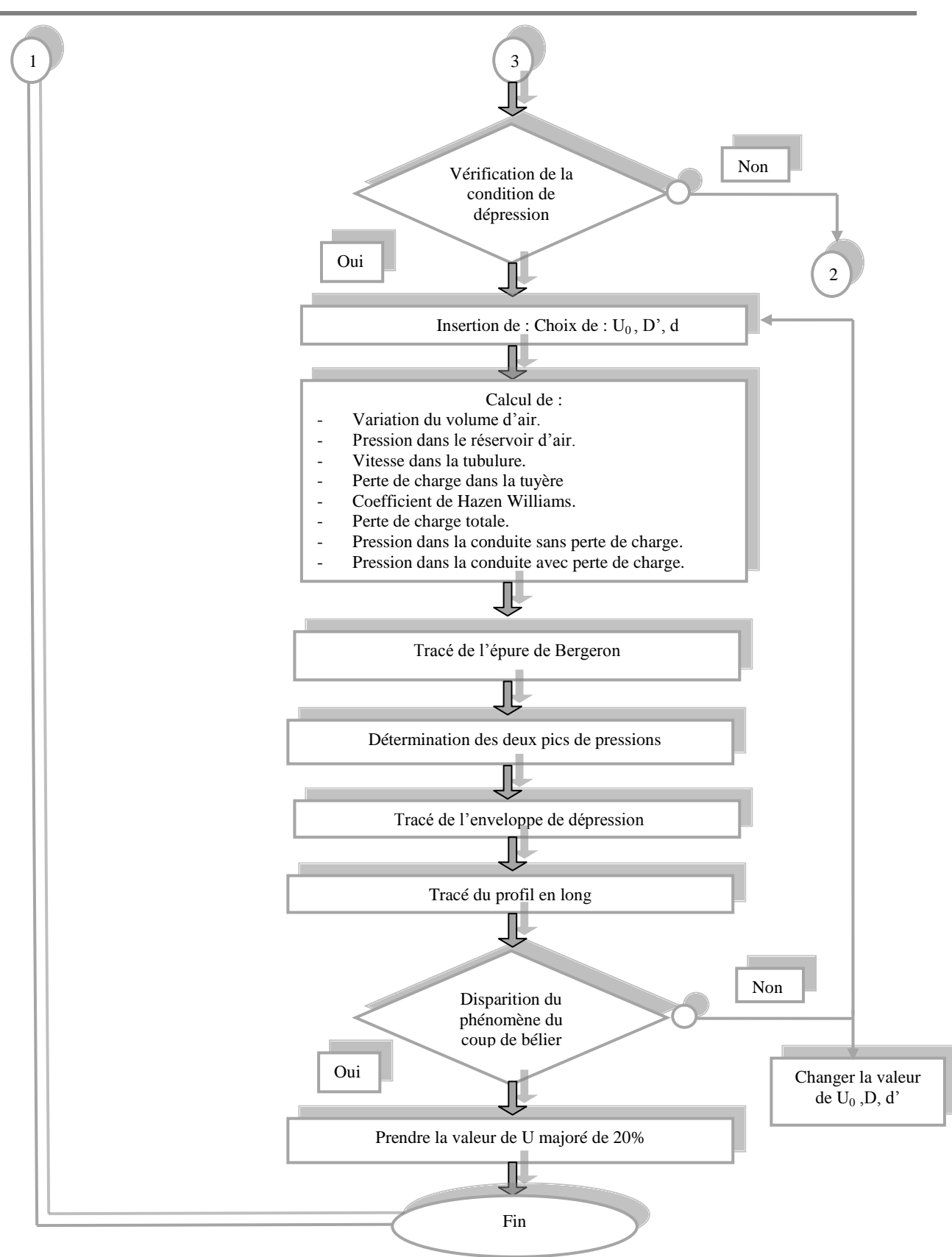

*Chapitre III : Conception et dimensionnement du système de production*

*Figure III.6. organigramme du programme du coup de bélier* 

#### *III.3.6.5. Validation du programme*

Afin de s'assurer que le programme soit valide, une étude de convergence est établie. Les résultats que nous avons obtenus par la programmation sont comparés avec les résultats donnés par la référence (DUPONT, 1979).

Après avoir validé le programme élaboré, nous l'avons exécuté pour les différents tronçons d'adductions. Les résultats peuvent être résumés dans le tableau III.15.

| Tronçon                               | Volume initial<br>$U_0(m^3)$ | Volume<br>maximal<br>$U(m^3)$ | Volume<br>majoré<br>$(m^3)$ | Diamètre de<br>la tuyère<br>(mm) | Diamètre de la<br>tubulure<br>(mm) |
|---------------------------------------|------------------------------|-------------------------------|-----------------------------|----------------------------------|------------------------------------|
| F1-bâche d'aspiration                 | 0,6                          | 0,68                          | 0,82                        | 100                              | 40                                 |
| F3-bâche d'aspiration                 | 0,55                         | 0,58                          | 0.69                        | 100                              | 40                                 |
| F4-bâche d'aspiration                 | 0,48                         | 0,52                          | 0,62                        | 130                              | 60                                 |
| F6-bâche d'aspiration                 | 1,5                          | 1,64                          | 1,96                        | 125                              | 60                                 |
| FG-bâche d'aspiration                 | 0,8                          | 0,84                          | 1,01                        | 300                              | 100                                |
| FD-bâche d'aspiration                 | 2,1                          | 2,22                          | 2,66                        | 250                              | 100                                |
| Sp3-Réservoir zone<br>Industrielle    | 0,6                          | 0,74                          | 0,88                        | 60                               | 30                                 |
| Sp3-Réservoir Cimenterie              | 0,6                          | 0,71                          | 0,85                        | 62                               | 30                                 |
| $Sp3$ -réservoir RHP + Kser<br>Kellal | 10                           | 12,05                         | 14,46                       | 315                              | 130                                |
| Sp3- réservoir Ferme Dingly           | 0,1                          | 0,11                          | 0,12                        | 25                               | 12                                 |
| Sp3-réservoir zone Hôpital            | 8                            | 9,64                          | 11,57                       | 250                              | 130                                |

*Tableau III.15. résultat du programme exécuté*

#### *III.3.6.6. Exemples d'exécution du programme*

Nous présenterons dans cette partie les résultats d'exécution du programme du coup de bélier sur la conduite reliant le forage F1 et la bâche d'aspiration et ceux de la conduite reliant la station de pompage SP3 et le réservoir zone Cimenterie.

La zone de dépression avant l'installation de l'anti bélier de la conduite F1- bâche d'aspiration et celle de la conduite SP3-zone Cimenterie est représentée sur les figures III.7, III.8 respectivement.

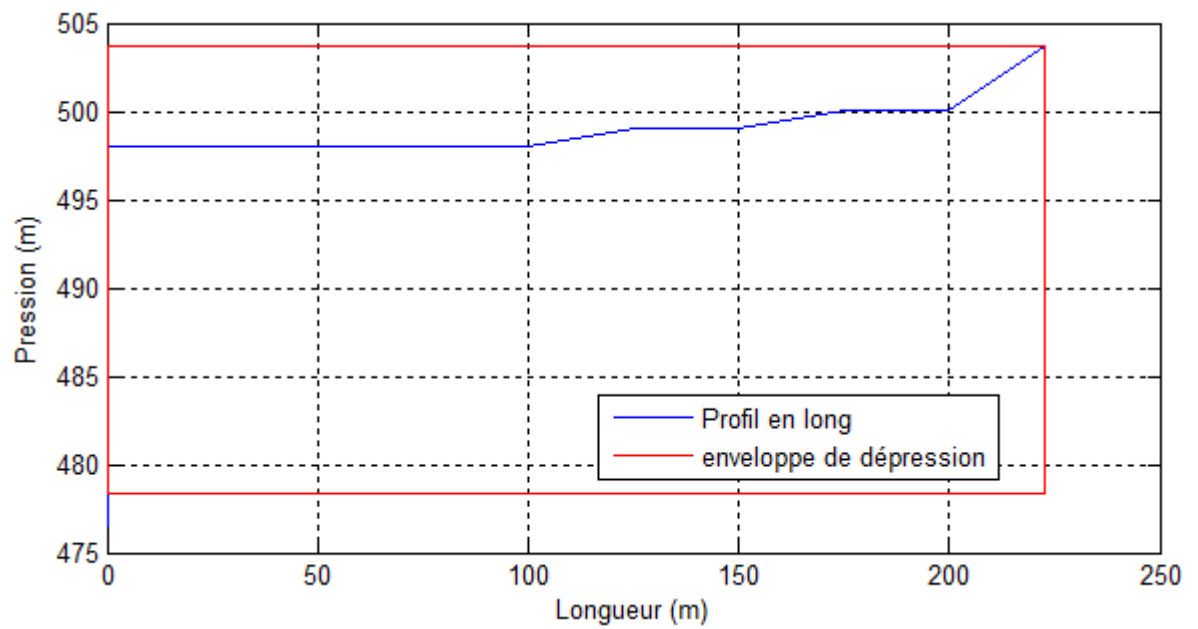

*Figure III.7. zone de dépression avant l'installation de l'anti bélier de la conduite F1- bâche d'aspiration*

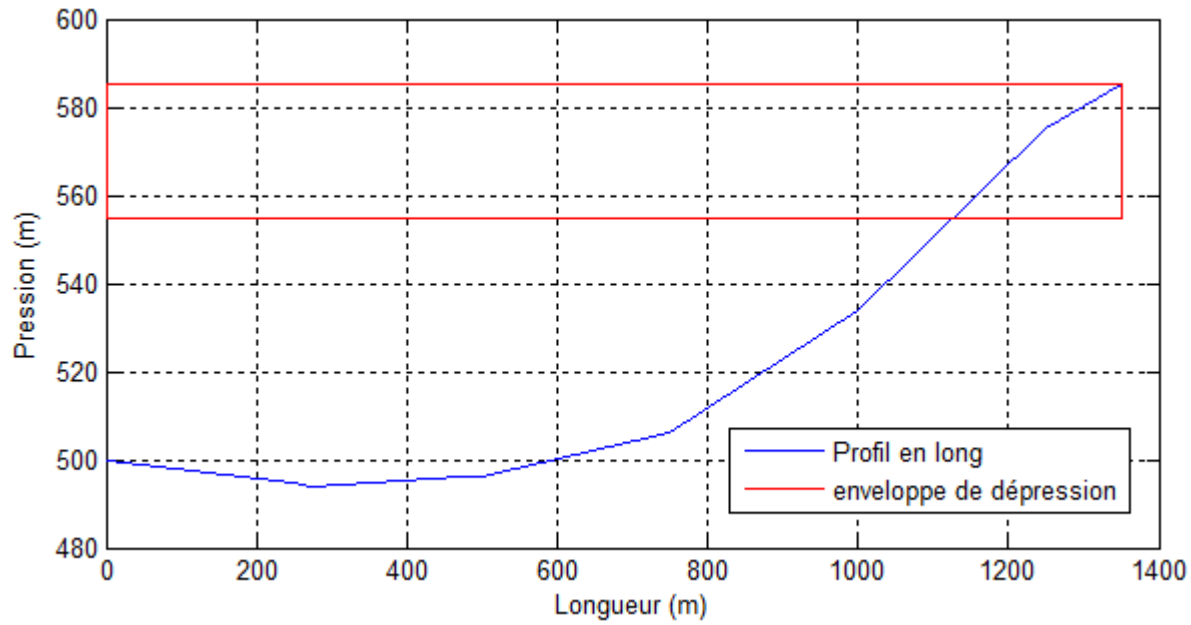

*Figure III.8. zone de dépression avant l'installation de l'anti bélier de la conduite SP3- Cimenterie*

L'oscillation de pression de l'air dans le réservoir d'air de la conduite F1- bâche d'aspiration et celle de la conduite SP3 - zone Cimenterie est représentée sur les figures III.9, III.10 respectivement.

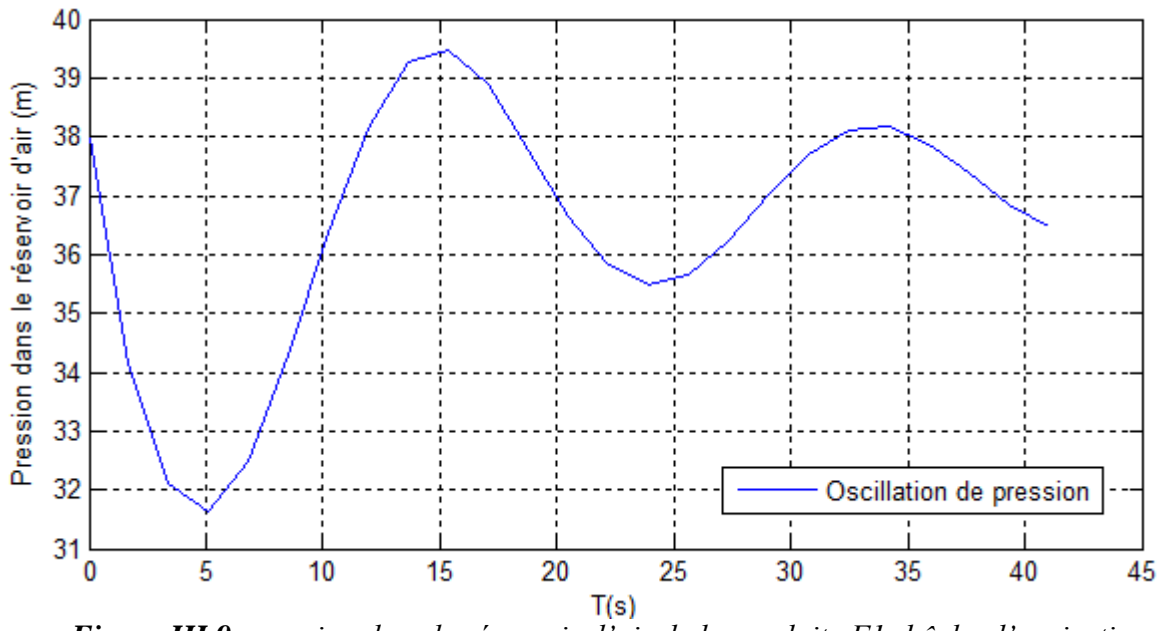

*Figure III.9. pression dans le réservoir d'air de la conduite F1- bâche d'aspiration*

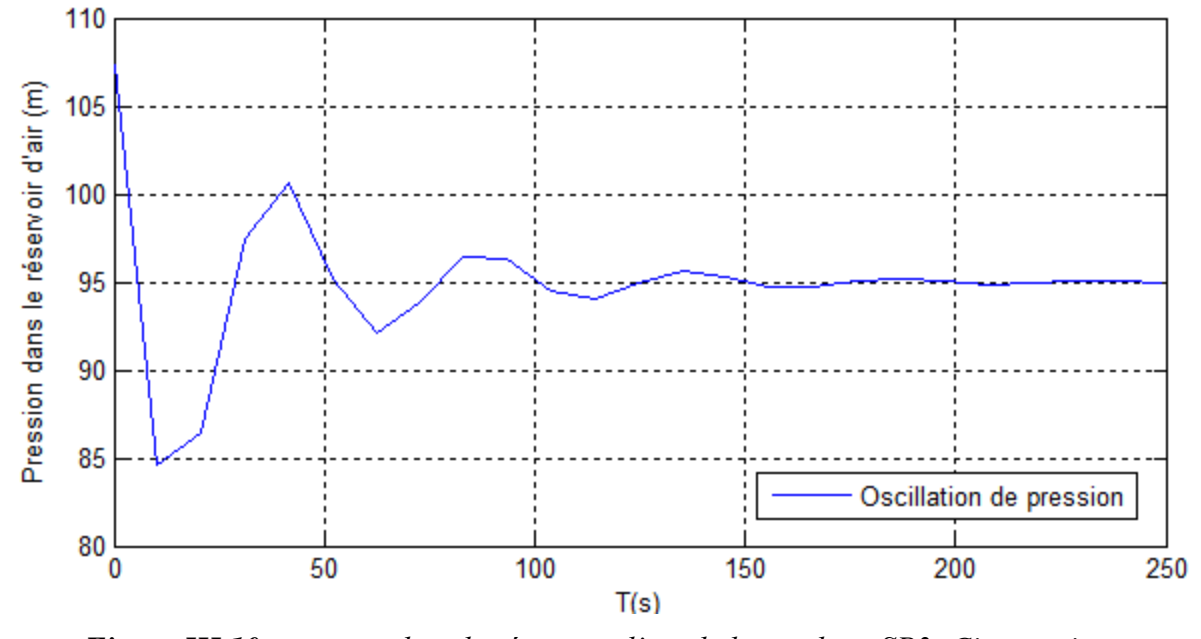

*Figure III.10. pression dans le réservoir d'air de la conduite SP3- Cimenterie*

L'épure de pression de la conduite F1- bâche d'aspiration et celle de la conduite SP3 - zone Cimenterie est représentée sur les figures III.11, III.12 respectivement.

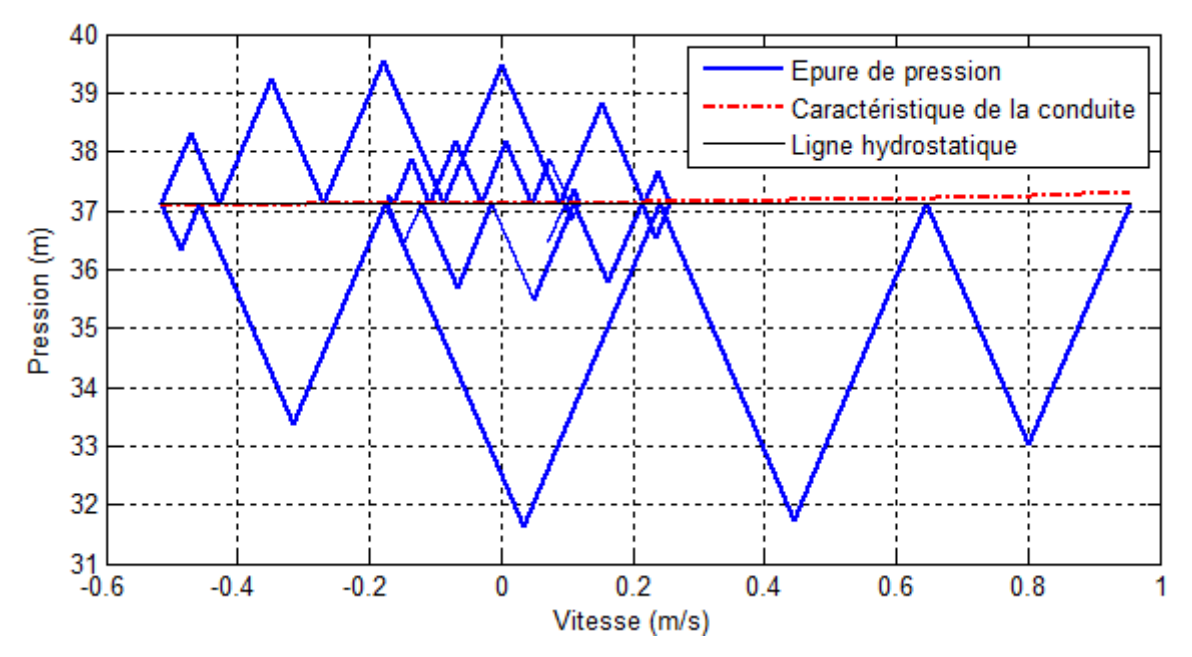

*Figure III.11. épure de pression de la conduite F1- bâche d'aspiration*

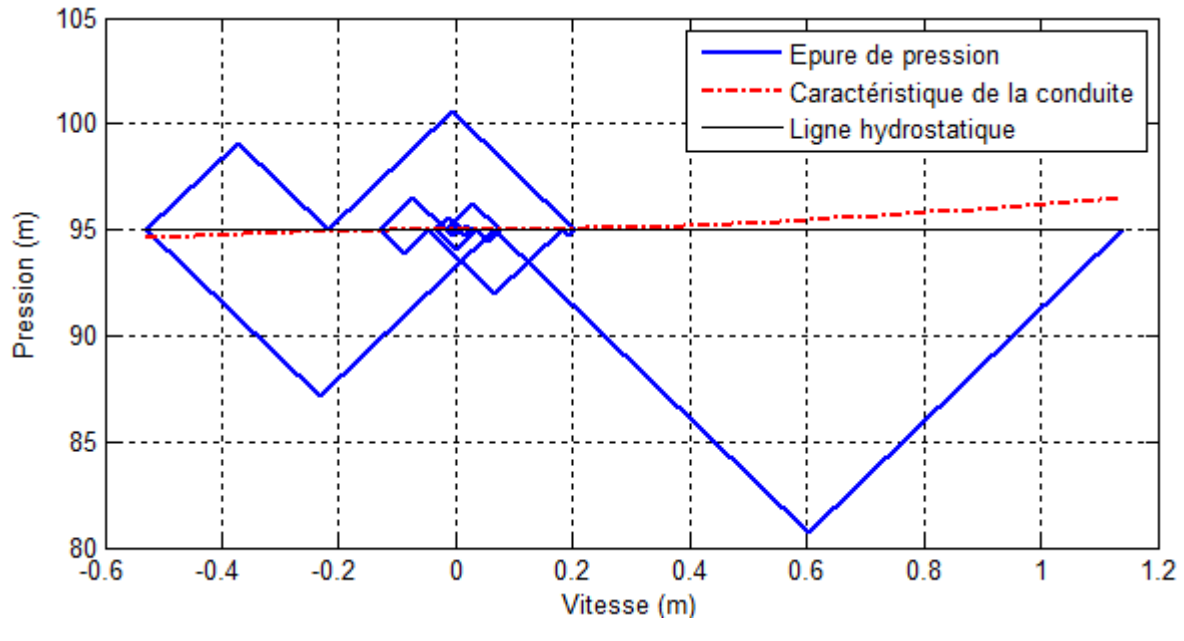

*Figure III.12. épure de pression de la conduite SP3- Cimenterie*

La zone de dépression après l'installation de l'anti bélier de la conduite F1- bâche d'aspiration et celle de la conduite SP3 - zone Cimenterie est représentée sur les figures III.13, III.14 respectivement.

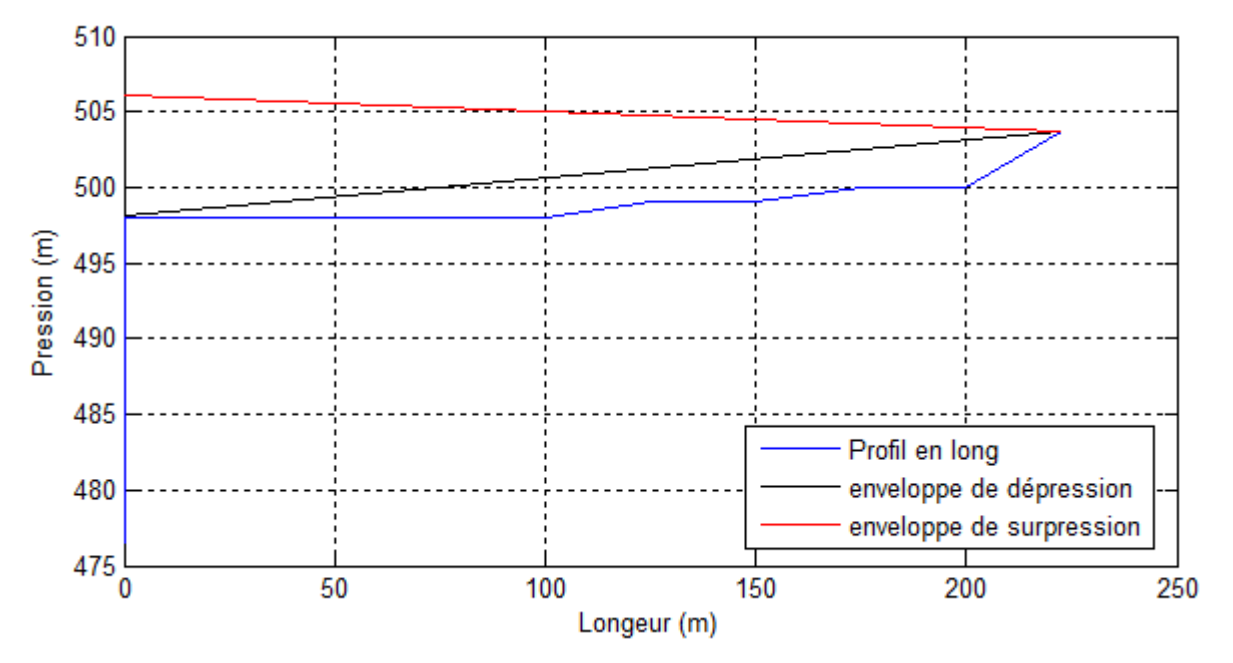

*Figure III.13. enveloppe de dépression après l'installation de l'anti bélier de la conduite F1 bâche d'aspiration*

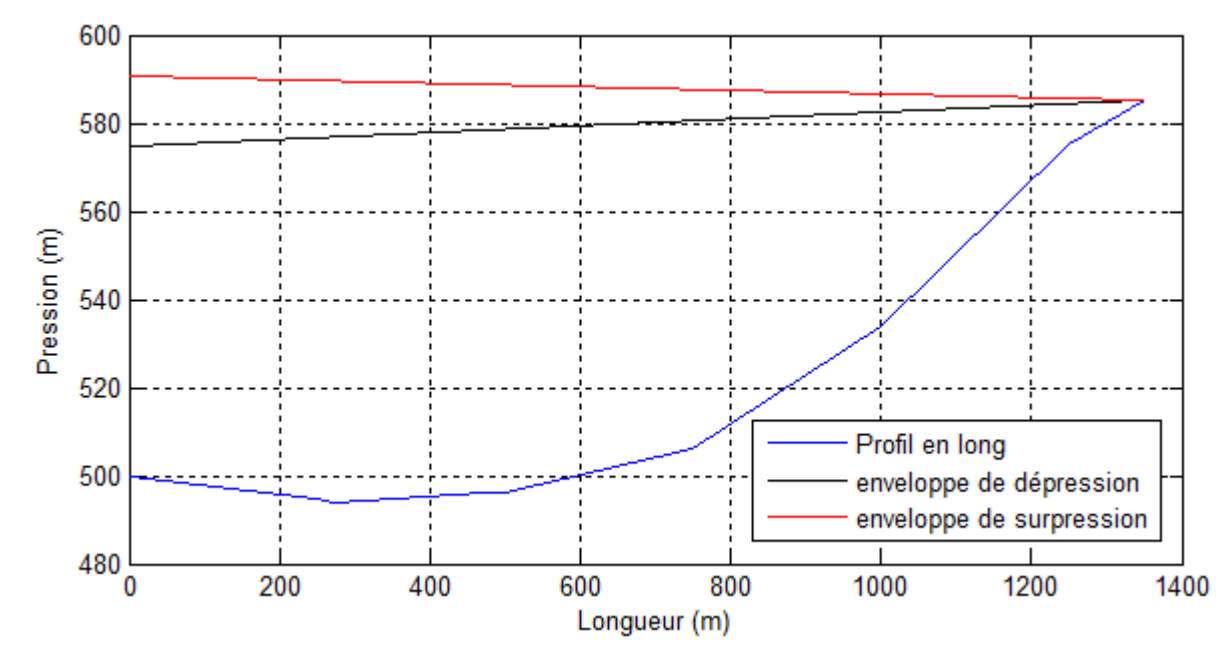

*Figure III.14. enveloppe de dépression après l'installation de l'anti bélier de la conduite SP3- Cimenterie*

#### **III.4. Conclusion**

Dans ce chapitre, nous avons conçu et dimensionné le nouveau système de production du champ captant Ain Skhouna. Ce dernier est composé de six forages, une bâche d'aspiration, une station de pompage ayant cinq bras de refoulement, et cinq réservoirs de distribution.

Lors de la vérification de la capacité des réservoirs existants, nous avons constaté que la capacité des réservoirs zone Cimenterie, zone Industrielle, zone Ferme Dingly est suffisante. Par contre les volumes des réservoirs des zones RHP+ Kser Kellal et Hôpital sont insuffisantes. Afin de remédier, un dimensionnement de deux autres réservoirs de capacité 2200 m<sup>3</sup> et 1100 m<sup>3</sup> respectivement est nécessaire. Ces derniers seront jumelés avec les réservoirs existants afin de satisfaire les besoins de pointe future.

Le programme élaboré sous MATLAB pour la détermination du diamètre économique nous a permis de dimensionner toutes les conduites d'adduction. Ces conduites relient les forages et la bâche d'aspiration ainsi que la station de pompage et les réservoirs terminaux. Les diamètres obtenus varient de 50 mm à 630 mm.

L'étude technico-économique suivie pour le choix des pompes nous a permis de choisir les pompes de marque PANELLI et CAPRARI pour les forages et les pompes de marque SIHI et KSB pour la station de pompage. Ces pompes nécessitent un investissement estimé à 12.113.167,00 DA.

Ainsi ces résultats obtenus nous ont permis de calculer la capacité de la bâche d'aspiration. Elle est d'un volume de 40 m<sup>3</sup>. Une modélisation et une simulation du comportement du système de production sur une longue durée est effectué afin de vérifier sa capacité. D'après les résultats de la simulation, on constate que le niveau d'eau dans la bâche varie entre le niveau minimal (hauteur de conservation) et le niveau maximal (hauteur du réservoir). A cet effet, la capacité de la bâche d'aspiration calculée est vérifiée. Donc, nous optant pour une nouvelle bâche d'aspiration au lieu d'exploiter la bâche existante ayant un volume de 750 m<sup>3</sup>. Ce choix se justifie, en plus, par l'importance du temps de séjour de l'eau dans la bâche existante. Ce qui pourrait altérer la qualité de l'eau.

L'analyse du phénomène du coup de bélier a nécessité l'élaboration d'un programme de simulation et de calcul sous Matlab. Ce dernier applique la méthode de Bergeron pour le calcul du ballon d'air dans le cas de l'apparition de ce phénomène sur un tronçon. Dans notre étude, toutes les conduites d'adduction nécessitent une protection contre ce phénomène. Un dimensionnement d'un réservoir d'air pour chaque canalisation est donc effectué. Les volumes obtenus varient de  $0,82 \text{ m}^3$  à  $14,46 \text{ m}^3$ .

# *Chapitre IV*

#### **IV.1. Introduction**

Le dimensionnement du réseau de distribution fait appel soit à la méthode classique basée sur l'utilisation d'abaques et tables pour le choix des diamètres soit à l'utilisation de programmes et logiciels. Ces derniers s'inspirent évidemment des méthodes classiques et présentent comme avantage la précision, l'efficacité et surtout la rapidité.

Dans notre cas, on propose de concevoir le réseau de distribution en eau potable de trois quartiers de la zone RHP + Kser Kellal (Cité 104 logements, Cité 204 logements et Cité 710 logements). A cet effet le réseau de distribution sera dimensionné en exploitant le logiciel EPANET. L'objectif de ce dimensionnement est la détermination des paramètres géométriques et hydrauliques des canalisations formant le réseau. Le but est de fournir un débit maximal avec une pression satisfaisante à l'ensemble des usagers.

On compte parmi les données nécessaires pour le dimensionnement du réseau de distribution, le plan de masse de la zone à desservir ainsi que son levé topographique. Nous avons à notre disposition le plan de masse de la ville Didouche Mourad et seulement le levé topographique du quartier 104 logements. De ce fait, nous avons eu recours à l'exploitation du logiciel Google Earth afin d'extraire les altitudes des deux autres Cités.

#### **IV.2. Description du réseau de distribution**

Le réseau de distribution alimentera en eau potable les trois quartiers de la zone RHP + Kser Kellal (Cité 104 logements, Cité 204 logements et Cité 710 logements) pour un total de nombre d'habitants estimé à 6348 habitants. Cette estimation est obtenue en considérant 6 habitants par logement.

Le réseau de distribution est entièrement gravitaire. Il prend naissance à partir du réservoir RHP + Kser Kellal qui est disposé à une altitude de 656 m. Sa structure est de type ramifié c'est-à-dire que l'eau circule dans les tronçons en suivant un seul sens d'écoulement. Ce type de réseau présente l'avantage d'être économique (DUPONT, 1979).

#### **IV.3. Choix du type de la conduite**

Notre choix s'est fondé sur le PEHD en raison de ses critères d'ordre techniques et économiques présentés dans la partie adduction.

#### **IV.4. Tracé des conduites**

Le tracé du réseau de distribution est conçu de manière à éviter la traversée des propriétés privées. En effet il est généralement tracé le long des trottoirs, afin de faciliter la pose et la maintenance ultérieure des installations. Le tracé du réseau de distribution est représenté sur la Planche N° 4.

La figure IV.1 illustre le tracé du réseau de distribution de la zone RHP+ Kser Kellal.

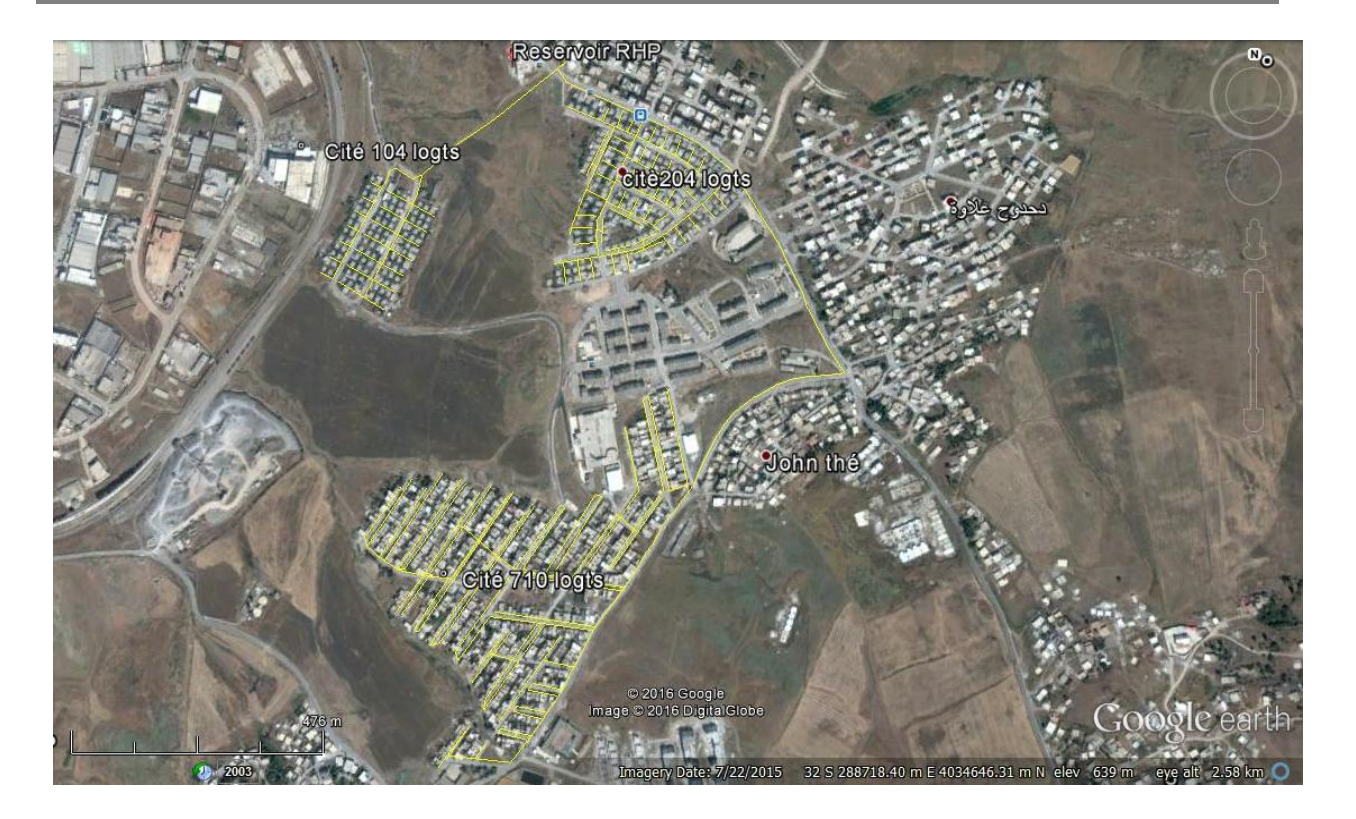

*Figure IV.1. tracé du réseau de distribution de la zone RHP + Kser Kellal*

#### **IV.5. Dimensionnement du réseau de distribution**

Le dimensionnement du réseau de distribution à pour objectif la détermination des paramètres géométriques et hydrauliques des canalisations, c'est-à-dire le diamètre, la pression, la vitesse d'écoulement et le débit.

Le dimensionnement du réseau de distribution des trois quartiers de la zone RHP + Kser Kellal est effectué à l'aide du logiciel EPANET. Ce dernier modélise le système de distribution d'eau comme un ensemble d'arcs reliés à des nœuds. Les arcs représentent des tuyaux, des vannes de contrôle, des pompes. Les nœuds représentent des nœuds de demande, des réservoirs et des bâches. EPANET est alors en mesure de calculer le débit dans chaque canalisation, la pression à chaque nœud et la vitesse dans chaque conduite (ROSSMAN, 2003).

Le tracé du réseau de distribution sous le logiciel EPANET est représenté sur la Planche N° 5.

L'utilisation de ce logiciel requière l'introduction de quelques données de base à savoir:

- Le tracé du réseau de distribution en respectant la modélisation d'EPANET.
- > L'altitude du réservoir et des nœuds de base.
- La longueur, diamètre et rugosité des tuyaux.
- > Le diamètre du réservoir.
- $\geq$  Les niveaux initiaux, minimaux et maximaux de l'eau au niveau du réservoir.
- $\triangleright$  La demande de base au niveau des nœuds.

Les conduites de distribution devront être dimensionnées de manières à pouvoir transiter un débit critique auquel le réseau aura à faire face. C'est à dire le plus fort débit de la zone à alimenter. Le calcul hydraulique des canalisations se fera donc avec le débit de pointe (MAHMOUD, Alimentation en eau potable, 2002). Il sera important par la suite de vérifier le comportement du réseau de distribution en cas d'incendie.

On procédera en trois étapes au dimensionnement du réseau de distribution. Chaque étape sera suivie d'une simulation qui présente l'état des nœuds et des conduites.

#### *IV.5.1. Première étape*

Elle a pour but de déterminer les débits tronçons consommés par les branchements raccordés sur chaque tronçon. Ce débit est automatiquement calculé par EPANET. Cela en ayant introduit au départ les données citées plus haut.

Il faudra noter que durant cette étape, le diamètre des tronçons est pris égal à 200 mm par défaut. La demande de base à introduire au niveau des nœuds représente un débit d'extrémité qui doit transiter par le tronçon. Il peut être calculé par deux méthodes

Soit proportionnellement au nombre de ménage desservi par le tronçon, calculé suivant la formule (IV.1).

$$
Q_n = Q_s \times \text{ nombre de ménages} \qquad (IV.1)
$$

 $Q_n$ : débit au nœud (l/s).

Q<sup>s</sup> : débit spécifique (l/s.ménage).

 $\triangleright$  Soit proportionnellement à la longueur du troncon, calculé suivant la formule (IV.2).

$$
Q_n = Q_s \times L_t \tag{IV.2}
$$

Qn: débit au nœud (l/s).

 $L_t$ : longueur du tronçon à l'amont de chaque nœud (m).

Q<sup>s</sup> : débit spécifique (l/s.m). Il peut être exprimé par la formule (IV.3).

$$
Q_s = \frac{Q_p}{L_T} \tag{IV.3}
$$

- Q<sup>s</sup> : débit spécifique (l/s.m).
- $L_{\text{T}}$ : longueur totale de la distribution (m).égale à 12750.0331 m dans notre cas.

Q<sup>p</sup> : débit de pointe (l/s) ; il peut être exprimé par la formule (IV.4).

$$
Q_p = Q_{max,j} \times P_g \tag{IV.4}
$$

 $Q_p$ : débit de pointe  $(m^3/h)$ .

 $Q_{\text{max},j}$ : débit maximum journalier (m<sup>3</sup>/j).

 $P_{\varphi}$  : plus grand pourcentage horaire du régime de la variation de la consommation (%).

Afin de déterminer le débit de pointe, une estimation des besoins des trois quartiers a été d'abord calculée. Un récapitulatif des besoins des trois quartiers est représenté dans le tableau IV.1.

| Besoin<br>domestique<br>$(m^3/j)$ | Besoin<br>Scolaire<br>$(m^3/j)$ | Total<br>des<br><b>Besoins</b><br>$(m^3/j)$ | Besoin<br>majoré<br>$(m^3/j)$ | Débit<br>maximum<br>journalier<br>$(m^3/i)$ | $\alpha$ <sub>max</sub> | $\beta_{\text{max}}$ | $K_{max,h}$ | $P_g$<br>(96) | Débit de<br>pointe<br>(1/s) | Débit<br>spécifique<br>(1/s) |
|-----------------------------------|---------------------------------|---------------------------------------------|-------------------------------|---------------------------------------------|-------------------------|----------------------|-------------|---------------|-----------------------------|------------------------------|
| 952.20                            | 3.60                            | 955.80                                      | 146.9                         | 1376.4                                      | 1,2                     | 1,12                 | 1,7         | ⇁             | 26,76                       | 0.0021                       |

*Tableau IV.1. récapitulatif des besoins des trois quartiers de la zone RHP+ Kser Kellal*

En raison de l'indisponibilité de l'emplacement des ménages par rapport à chaque tronçon sur le plan de masse, on a supposé que la consommation est homogène dans toute la zone à alimenter. Alors le débit qu'il faut introduire dans chaque nœud est proportionnel à la longueur du tronçon à l'amont et sera calculé à partir de la formule (IV.2).

Les données à introduire pour la première simulation sont représentées dans l'Annexe 5.

Lors des simulations une vérification des performances hydrauliques du réseau de distribution est obligatoire. A cet effet les vitesses d'écoulement dans tout le réseau doivent être comprises entre 0.5 et 1.5 m/s, tandis que la pression de service doit être comprise entre 1 et 6 bars.

L'analyse de la première simulation nous a amené à redimensionner les conduites car les conditions n'étaient pas respectées.

#### *IV.5.2. Deuxième étape*

Elle consiste à chercher les diamètres permettant de satisfaire les conditions d'écoulements dans le réseau de distribution. Afin d'éviter les éventuelles itérations à effectuer pour chercher la meilleure combinaison entre le diamètre, la vitesse et la pression, une méthode de calcul plus rapide a été suivie.

Cette méthode est basée sur le choix d'une vitesse idéale d'écoulement soit 1 m/s. Ensuite, on procède au calcul des diamètres des canalisations à partir de leurs débits tronçons respectifs calculés par EPANET durant la première simulation. Le diamètre est calculé suivant la formule (IV.5).

$$
D = \sqrt{\frac{4 \times Q_t}{V \times \pi}}
$$
 (IV.5)

D: diamètre de la conduite (m).

- $Q_t$ : débit tronçon calculé par EPANET (m<sup>3</sup>/s).
- V : vitesse d'écoulement dans la canalisation (m/s).

Les diamètres ainsi calculés devront être introduit à EPANET afin de procéder à la seconde simulation.

Les résultats de la seconde simulation sont représentés dans l'Annexe 5.

On a constaté pendant l'analyse de la simulation que certaines vitesses enregistrées au niveau du réseau de distribution sont inferieures aux normes exigées. Et que des pressions supérieures au seuil autorisé ont été enregistrées au niveau du quartier 104 logements. Afin d'y remédier un régulateur de pression de consigne 40 m a été placé sur la conduite N°6.

Ainsi le réseau de distribution satisfait les conditions d'écoulement pour transiter le débit de pointe. Afin de le valider une vérification de son comportement en cas d'incendie est indispensable. Ceci fera l'objet de la troisième étape.

#### *IV.5.3. Troisième étape*

La vérification du comportement du réseau de distribution en cas d'incendie est envisagée de manière à ce que les canalisations alimentant les appareils d'incendie, doivent pouvoir fournir un débit minimal de 17 l/s avec une pression au sol d'au moins 1 bar (DUPONT, 1979).

La troisième étape consiste d'abord à identifier l'emplacement des bouches d'incendie. Par la suite déterminer le point sensible de ce dernier, c'est-à-dire où le niveau de risque d'incendie est élevé. On propose d'étudier le comportement du réseau en cas d'un éventuel incendie au niveau du nœud 50 qui alimente la cité 204 logements. Pour se faire il suffit de rajouter à la demande de base en ce nœud un débit de 17 l/s tout en gardant les dimensions des canalisations obtenues pour le débit de pointe.

Lorsqu'un incendie se produit, les conditions d'écoulement sont moins exigeantes. En effet on tolère une baisse de pression jusqu'a 0.6 bars et on accepte des vitesses atteignant 2.5 m/s (DUPONT, 1979), (MAHMOUD, Alimentation en eau potable, 2002).

Les résultats de la simulation en cas d'incendie sont représentés dans l'Annexe 5.

D'après l'analyse de la simulation, on constate que le réseau peut transiter en plus du débit de pointe le débit d'incendie tout en respectant les conditions d'écoulement. Donc un redimensionnement du réseau n'est pas nécessaire.

#### **IV.6. Conclusion**

Dans cette partie, nous avons conçu et dimensionné le réseau de distribution de trois quartiers de la zone RHP + Kser Kellal à savoir la cité 104 logements, la cité 204 logements et la cité 710 logements. Ces derniers sont alimentés à partir du réservoir RHP +Kser Kellal. Nous avons effectué deux simulations du comportement hydraulique. La première sans tenir compte du risque incendie et la deuxième en prenant en considération le risque incendie.

La modélisation puis la simulation du réseau de distribution sur EPANET a permis la vérification des conditions d'écoulement hydrauliques. En effet après une première simulation en tenant compte du débit de pointe les quartiers 204 logements et 710 logements répondent à la condition de pressions et de vitesses exigées. Par contre les pressions enregistrées au niveau de la cité 104 logements sont supérieurs aux normes de pression. Ces surpressions ont été évitées par la mise en place d'une vanne réductrice de pression. Son but est d'éviter le risque d'apporter des désordres ou fuites et certains bruits désagréables dans les installations intérieures des abonnés. Les pressions enregistrées au niveau des trois quartiers lors d'un éventuel incendie sont conformes aux normes exigées.

Cependant certaines vitesses enregistrées au niveau du réseau de distribution lors des deux simulations sont inferieures aux conditions de vitesse exigées qu'on ne peut pas y remédier.

# *Chapitre V*

#### **V.1. Introduction**

L'introduction d'outil SIG pourrait s'avérer d'un apport considérable à toute étude d'alimentation en eau potable. Dans cette optique, nous somme fixé comme objectif de concevoir un SIG qui centralisera des données techniques relatives au réseau d'eau potable de la ville Didouche Mourad. Il servira d'outil d'analyse et d'aide à la décision de par les nombreux traitements et usages auxquels il pourrait se prêter.

A l'aide du logiciel MapInfo Professionnel 8.0, on intégrera tous les éléments constitutifs du réseau d'alimentation en eau potable de la ville Didouche Mourad. A cet effet une cartographie du site d'étude est nécessaire. Elle sera extraite à partir du logiciel Google Earth.

#### **V.2. Système d'information géographique (SIG)**

Le système d'information géographique (SIG) est un système d'information conçu pour recueillir, stocker, traiter, analyser, gérer et présenter tous les types de [données](https://fr.wikipedia.org/wiki/Donn%C3%A9e_%28informatique%29) spatiales et géographiques. Le SIG fournit un environnement flexible pour la gestion des données, acquisition, structuration, stockage, visualisation et diffusion. Il présente des capacités d'analyses spatiales très avantageuses. En effet les systèmes d'information géographique permettent d'envisager des méthodes de recherche et une gestion des réseaux d'eau potable plus rapide et efficace.

L'ensemble des données collectées au sein du SIG offrent des indicateurs pertinents pour étudier et favoriser une meilleure connaissance du réseau d'eau potable. Leur analyse spatiale et temporaire est indispensable pour proposer et mettre en place des plans de gestion, des observations et confrontation des solutions.

#### **V.3. Intérêt des SIG**

Les systèmes d'information géographique servent principalement à (HAMMOUM & BOUZIDA, 2010) :

- $\checkmark$  Enregistrer l'information sur le territoire.
- $\checkmark$  Produire des cartographies thématiques.
- $\checkmark$  Analyser l'information sur le territoire.

#### **V.4. Elaboration d'un système d'information géographique**

Afin d'obtenir un système d'information géographique du réseau d'eau potable de la ville Didouche Mourad une série d'étape doit être suivie pour le traitement de l'information :

> Traitement numérique de la carte

Cela signifie l'identification de la carte à utiliser, l'exportée à partir de Google Earth, la géo – référencée, puis la calée dans le système de projection correspondant c'est-à-dire Universal Transverse Mercator 32 S (WGS).

Tracé des différents éléments constitutifs du réseau d'eau potable

Cela s'effectue en attribuant à chaque conduite d'adduction et de distribution des polylignes, aux forages, aux vannes de contrôle et aux pompes des points et aux réservoirs, station de pompage et la bâche d'aspiration des polygones.

Le tracé des différents éléments constitutifs du réseau d'eau potable de la commune Didouche Mourad sous le logiciel MapInfo est représenté sur la Planche N° 7.

 $\triangleright$  Création des couches et tables

Les tables contiennent des informations descriptives du réseau d'eau potable, tel que chaque ligne ou enregistrement d'une table de données définit un membre du groupe représenté et chaque colonne ou champ définit une seule caractéristique ou attribut des membres du groupe.

Mise à jour des données

Après avoir terminé le tracé et crée toutes les tables, on procède à leur remplissage par les différentes informations descriptives du réseau d'eau potable. Par la suite nous pouvons automatiquement mettre à jour les informations géographiques telles que la longitude et latitude.

#### **V.5. Dictionnaire de la base de données du réseau**

Les différentes tables crées et leurs caractéristiques sont définit comme suit :

#### *V.5.1. Table conduite d'adduction 1 et 2*

Ces deux tables sont composées d'objets linéaires. La structure de leurs bases de données est la suivante :

- ID\_ conduite : étiquette d'identification de la conduite (caractère).
- Type\_ adduction : type d'adduction (caractère).
- Type\_ conduite : nature du matériau de la conduite (caractère).
- Diamètre : diamètre nominal de la conduite (entier).
- Rugosité : coefficient de rugosité (flottant).
- Longueur : longueur réelle de la conduite (flottant).
- Vitesse\_ écoulement : vitesse d'écoulement (flottant).

#### *V.5.2. Table conduite de distribution*

Cette table est composée d'objets linéaires. La structure de sa base de données est la suivante :

- ID\_conduite : étiquette d'identification de la conduite (caractère).
- Type\_conduite : nature du matériau de la conduite (caractère).
- Diamètre : diamètre nominal de la conduite (entier).
- Rugosité : coefficient de rugosité (flottant).
- Longueur : longueur réelle de la conduite (flottant).
- Vitesse\_ écoulement : vitesse d'écoulement (flottant).
- Débit : débit de refoulement (flottant).

#### *V.5.3. Table forage\_source*

Cette table est composée d'objets ponctuels. La structure de sa base de données est la suivante :

- ID\_ forage : étiquette d'identification du forage (caractère).
- Année\_ service : l'année de mise en service du forage (entier).
- Capacité : débit d'exploitation du forage (flottant).
- Profondeur : Profondeur du fond du forage (flottant).
- Côte\_ calage : Côte de calage du forage (flottant).
- Diamètre forage : diamètre du forage (entier).
- Pompe\_ immergée : type de la pompe immergée utilisée (caractère).
- Débit: débit de refoulement propre à la pompe immergée (flottant).
- Hmt : hauteur manométrique totale propre à la pompe immergée (flottant).
- Longitude : longitude du forage (flottant).
- Latitude : latitude du forage (flottant).
- Altitude : altitude du forage (flottant).

#### *V.5.4. Table réservoirs*

Cette table est composée d'objets polygones. La structure de sa base de données est la suivante :

- ID\_ réservoir : étiquette d'identification de la vanne (caractère).
- Géométrie : description de la géométrie (1 pour le cylindre, 2 pour un cône, 3 pour un rectangle et 4 pour un autre.) (entier).
- Volume : capacité de stockage du réservoir (flottant).
- Côte \_ terrain : altitude du terrain (flottant).
- Longitude : longitude du réservoir (flottant).
- Latitude : latitude du réservoir (flottant).

#### *V.5.5. Table pompes*

Cette table est composée d'objets ponctuels. La structure de sa base de données est la suivante :

- ID\_ pompe : étiquette d'identification de la pompe (caractère).
- Type pompe : type de la pompe (caractère).
- Fabricant : nom du fabricant de la pompe (caractère).
- Zone de refoulement : zone de refoulement de la pompe (caractère).
- Débit: débit de refoulement propre à la pompe (flottant).
- Hmt : hauteur manométrique totale propre à la pompe (flottant).
- Rendement: rendement propre à la pompe (flottant).
- Vitesse\_ nominal : vitesse nominale de rotation propre à la pompe (flottant).
- Puissance : puissance de la pompe (flottant).
- Longitude : longitude de la pompe (flottant).
- Latitude : latitude de la pompe (flottant).

#### *V.5.6. Table station de pompage (ouvrage génie civil)*

Cette table est composée d'objets polygones. La structure de sa base de données est la suivante :

- ID\_ station\_ pompage : étiquette d'identification de la station de pompage (caractère).
- Type\_ station\_ pompage : type de la station de pompage (caractère).
- Longueur : longueur de la station de pompage (flottant).
- Largeur : largeur de la station de pompage (flottant).
- Hauteur : hauteur de la station de pompage (flottant).
- Nombre pompe : nombre de pompe dans la station de pompage (entier).

#### *V.5.7. Table bâche d'aspiration*

Cette table est composée d'objets ponctuels. La structure de sa base de données est la suivante :

- ID\_ bâche : étiquette d'identification de la bâche d'aspiration (caractère).
- Capacité : capacité de la bâche d'aspiration (flottant).
- Volume conservation: volume de conservation de la bâche d'aspiration (flottant).
- Volume\_ utile: volume utile de la bâche d'aspiration (flottant).
- Volume\_ total: volume total de la bâche d'aspiration (flottant).
- Longitude : longitude de la bâche d'aspiration (flottant).
- Latitude : latitude de la bâche d'aspiration (flottant).

Les différentes tables de données sont représentées dans l'Annexe 6 et une carte descriptive du réseau d'alimentation en eau potable de la ville de Didouche Mourad est représentée dans la planche N°7.

#### **IV.5. Conclusion**

Dans cette partie, nous avons crée un système d'information géographique du réseau d'alimentation en eau potable de la ville Didouche Mourad en exploitant le logiciel MapInfo.

Au préalable, nous avons rassemblé toutes informations et résultats obtenus au cours de nos calculs et par la suite nous les avons intégrés au sein du SIG. Ces informations mémorisées au sein de ce système sont nécessaires à la bonne gestion du réseau, leurs avantages ne sont plus à démontrer, mais la collecte et la saisie des données représentent un travail considérable.

D'autre données peuvent être intégré et enregistré comme les défaillances, les réparations, les prélèvements d'eau pour une analyse de la qualité de l'eau, les réclamations des clients, etc. En exploitant ces donnés et après analyse et interprétation, on peut évaluer les performances techniques du réseau.

# *Conclusion générale*

### *et*

## *perspectives*

#### **Conclusion générale et perspectives**

La conception et le dimensionnement du système de production du champ captant Ain Skhouna et l'alimentation en eau potable de la ville Didouche Mourad ont fait l'objet de ce présent travail.

Le recensement et la collecte des données nécessaires à cette étude, décrit au premier chapitre, nous ont permis de faire, d'une part, une analyse précise du système de production existant. D'autre part, une bonne évaluation des différentes phases de conception et de dimensionnement du réseau d'alimentation en eau potable.

Nous avons conclu dans le premier chapitre que le système de production existant est mal structuré. On note l'existence de plusieurs interconnexions entre ses ouvrages de production. Cela est dû principalement à la mauvaise répartition des débits produits et les besoins des localités ainsi qu'à l'insuffisance des ressources disponibles. A cet état de fait une nouvelle restructuration des ressources disponibles et leur gestion ont fait l'objet d'étude dans le chapitre trois.

L'évaluation des besoins en eau a fait l'objet du chapitre deux. En prenant en considération un horizon d'étude de 25 ans, les besoins en eau sont estimés à 338,64 l/s. Par contre les ressources existantes sont évaluées à 135 l/s. Ce qui donne un déficit journalier estimé à 203,64 l/s qu'il faut combler.

La conception et le dimensionnement du nouveau système de production du champ captant Ain Skhouna ont fait l'objet du chapitre trois. La nouvelle restructuration de ce système est prévue afin de remédier à la mauvaise répartition et exploitation des ressources disponibles constatées.

Nous avons prévu lors de la vérification de la capacité des réservoirs existants, une nouvelle conception et dimensionnement de deux réservoirs de capacité  $2200 \text{ m}^3$  et  $1100 \text{ m}^3$ . Ces deux réservoirs assureront l'alimentation de la zone RHP + Kser Kellal et la zone Hôpital respectivement. Ils seront jumelés avec les réservoirs existants afin de satisfaire les besoins de pointe future.

Toutes les conduites d'adduction, celles reliant les forages et la bâche d'aspiration ainsi que celles reliant la station de pompage et les réservoirs terminaux, ont été dimensionnée à l'aide d'une étude technico économique. Cette dernière est appliquée sous un programme de calcul exécuté sous MATLAB. Ce dernier donne comme résultat final le diamètre économique de chaque canalisation. Ainsi, les diamètres obtenus varient de 50 mm à 630 mm.

Le choix des pompes immergées et celles de la station de pompage adéquates à été effectué à l'aide d'une étude technico économique. Cette dernière a permis de faire le choix de deux marques PANELLI et CAPRARI pour les pompes immergées ainsi que le choix de deux marques SIHI et KSB pour les pompes de la station de pompage. Le prix total est estimé à 12.113.167,00 DA.

En se basant sur de nombre de pompes choisies et du nombre de démarrages maximal par heure des moteurs, le volume de la bâche d'aspiration est estimé à 40 m<sup>3</sup>. Notre choix s'est porté sur cette nouvelle bâche afin d'avoir un petit temps de séjour de l'eau dans cette dernière.

L'analyse du phénomène du coup de bélier a nécessité le développement d'un programme élaboré sous Matlab. Ce dernier permet dans un premier temps de vérifier l'apparition du phénomène coup de bélier et par la suite de dimensionner un réservoir d'air en cas de son apparition. Son application dans notre étude montre que toutes les conduites d'adduction nécessitent une protection contre ce phénomène. A cet effet, chaque canalisation sera équipée d'un réservoir d'air. Les volumes de ces réservoirs d'air obtenus varient de  $0.82 \text{ m}^3$  à  $14.46 \text{ m}^3$ .

Dans le chapitre quatre, on a conçu et dimensionné le réseau de distribution de trois quartiers de la zone RHP + Kser Kellal à savoir la cité 104 logements, la cité 204 logements et la cité 710 logements. Une modélisation puis une simulation du réseau de distribution de la zone RHP+Kser Kellal est effectué sous le logiciel EPANET. Deux simulations du comportement hydraulique ont été prises en compte. La première sans tenir compte du risque d'incendie et la deuxième en prenant en considération le risque d'incendie. Après une première simulation, les quartiers 204 logements et 710 logements répondent à la condition de pressions et de vitesses exigées. Par contre les pressions enregistrées au niveau de la cité 104 logements sont supérieures aux normes de pression. Ces surpressions ont été évitées par la mise en place d'une vanne réductrice de pression. Dans le cas d'incendie et après simulation, les pressions enregistrées au niveau des trois quartiers sont conformes aux normes exigées.

La création du système d'information géographique est développée au cinquième chapitre. Ce SIG est crée sous le logiciel MAPINFO. Ce dernier a permis le stockage de toutes les informations appropriées à l'ensemble des éléments constitutifs du réseau d'eau potable de la ville Didouche Mourad. En effet une évaluation des différentes performances techniques du réseau peut être effectuée en exploitant toutes les informations attribuées.

Ce travail nous ouvre des perspectives très intéressantes à développer sur plusieurs questions :

- Perfectionnement du programme de simulation et de calcul du phénomène du coup de bélier ;
- Analyse et suivi de la qualité de l'eau dans le réseau sous Epanet ;
- Ajout de tables en relation avec le réseau pour aboutir à une meilleure évaluation de la performance du réseau. Cela dans le but d'améliorer la gestion des services d'eau potable.
- Ajout de tables en relation avec le réseau.
- Etc.

# *Bibliographie*

#### **Bibliographie**

AAYA, H. (2003). Cours d'alimentation en eau potable.

ANRH. (2008). *Agence National des Ressources Hydriques.* Constantine.

BEDJAOUI, A., Pr. ACHOUR, B., & M. BOUZIANE, T. (2005). Nouvelle Approche Pour Le Calcul Du Diamètre Economique Dans Les Conduites De Refoulement. *Courier Du Savoir* , 142.

BERREKSI, A. (2016). *Cours Hydraulique 3* (éd. Université Abderrahmane Mira de Bejaia).

BONVIN, J. (2005). Hydraulique Urbaine I. Ecole d'ingénieur du Canton de Vaud.

DIOP, N. (2002). Projet de fin d'étude:étude complete de l'alimentation en eau potable du village Ritté DIAW. Université Cheikh ANTA DIOP, Ecole supperieur Polytechnique.

DIOUF, M. P., & DIOUF, O. (2005). Projet de fin d'étude: Conception et dimenssionement d'un réeseau d'alimentation en eau potable et d'un systeme d'évacuation des eaux usées de la nouvelle ville de DIAMNIADIO.

DUPONT, A. (1979). *Hydraulique Urbaine, Tome 2: Ouvrages de transport Elévation et distribution des eaux.* EYROLLES.

Groupe Chiali. (2012). *Catalogue Thecnique .* Sidi Bel-Abbes.

HAMMOUM, H., & BOUZIDA, R. (2010). *Pratiques des Systéme d'information Géographiques (SIG), Application sous MapInfo* (éd. Pages Bleu).

HUG, M. (1975). *Mecanique des Fluides Appliquée aux problèmes d'aménagement et d'énergétique* (éd. EYROLLES).

INPE. (2012). *formation en hydraulique.* MEDEA: Instiue National De Perfectionement De L'équipement.

LENCASTRE, A. (2005). *Hydraulique générale* (éd. EYROLLES).

MAHMOUD, M. (2002). Alimentation en eau potable. Tunis: école national d'ingenieurs de Tunis.

MORARECH, M. (2015). cours Hydrogeochimie, eau potable et assainissement liquide. Rabat, Maroc: Faculté des science de Rabat, Maroc.

Punmia, B. C., Jain, A. K., & Arun, K. (1995). *Water supply engineering.* India: Laximi Publications(P) LTD.

RGPH. (2008). *rensenssement generale de la poulation et de l'habitat.*

ROSSMAN, L. A. (2003). *Epanet 2.0 simulation hydraulique et qualité pour le réseau d'eau sous pression.*

SATIN, M., & SELMI, B. (1995). *Guide technique de de l'assainissement* (éd. Le Moniteur).

SEACO. (2012). *Protection et rénovation des champs captants de Hamma Zaoui et Ain Skhouna.* Constantine, Algérie.

Wikipédia. (2015). *Wikipédia l'encyclopédie libre*. Consulté le mars 2016, sur https://fr.wikipedia.org/wiki/Didouche\_Mourad\_(commune)

#### **Annexe 1**

|           | distribution du débit journalier sur les heurs du jour |      |      |      |      |      |               |      |      |      |                                                                                       |       |
|-----------|--------------------------------------------------------|------|------|------|------|------|---------------|------|------|------|---------------------------------------------------------------------------------------|-------|
|           |                                                        |      |      |      |      |      |               |      |      |      | débit des agglomérations selon la valeur du coefficient de variation du débit horaire |       |
| heure     |                                                        |      |      |      |      |      | $(k_{max h})$ |      |      |      |                                                                                       |       |
|           | 1,20                                                   | 1,25 | 1,30 | 1,35 | 1,40 | 1,45 | 1,50          | 1,70 | 1,80 | 1,90 | 2,00                                                                                  | 2,5   |
| $0-1$     | 3,50                                                   | 3,35 | 3,20 | 3,00 | 2,50 | 2,00 | 1,50          | 1,00 | 0,90 | 0,85 | 0,75                                                                                  | 0,60  |
| $1-2$     | 3,45                                                   | 3,25 | 3,25 | 3,20 | 2,65 | 2,10 | 1,50          | 1,00 | 0,90 | 0,85 | 075                                                                                   | 0,60  |
| $2 - 3$   | 3,45                                                   | 3,30 | 2,90 | 2,50 | 2,20 | 1,85 | 1,50          | 1,00 | 0,90 | 0,85 | 1,00                                                                                  | 1,20  |
| $3-4$     | 3,40                                                   | 3,20 | 2,90 | 2,60 | 2,25 | 1,90 | 1,50          | 1,00 | 1,00 | 1,00 | 1,00                                                                                  | 1,20  |
| $4 - 5$   | 3,40                                                   | 3,25 | 3,35 | 3,50 | 3,20 | 2,85 | 2,50          | 2,00 | 1,35 | 2,70 | 3,00                                                                                  | 3,50  |
| $5-6$     | 3,55                                                   | 3,40 | 3,75 | 4,10 | 3,90 | 3,70 | 3,50          | 3,00 | 3,85 | 4,70 | 5,50                                                                                  | 3,50  |
| $6 - 7$   | 4,00                                                   | 3,85 | 4,15 | 4,50 | 4,50 | 4,50 | 4,50          | 5,00 | 5,20 | 5,35 | 5,50                                                                                  | 4,50  |
| $7 - 8$   | 4,40                                                   | 4,45 | 4,55 | 4,90 | 5,10 | 5,30 | 5,50          | 6,50 | 6,20 | 5,85 | 5,50                                                                                  | 10,20 |
| $8-9$     | 5,00                                                   | 5,20 | 5,05 | 4,90 | 5,35 | 5,80 | 6,25          | 6,50 | 5,50 | 4,50 | 3,50                                                                                  | 8,80  |
| $9-10$    | 4,80                                                   | 5,05 | 5,40 | 5,60 | 5,85 | 6,05 | 6,25          | 5,50 | 5,85 | 4,20 | 3,50                                                                                  | 6,50  |
| $10 - 11$ | 4,70                                                   | 4,85 | 4,85 | 4,90 | 5,35 | 5,80 | 6,25          | 4,50 | 5,00 | 5,50 | 6,00                                                                                  | 4,10  |
| $11 - 12$ | 4,55                                                   | 4,60 | 4,60 | 4,70 | 5,25 | 5,70 | 6,25          | 5,50 | 6,50 | 7,70 | 8,50                                                                                  | 4,10  |
| $12-13$   | 4,55                                                   | 4,60 | 4,50 | 4,40 | 4,60 | 4,80 | 5,00          | 7,00 | 7,70 | 7,90 | 8,50                                                                                  | 3,50  |
| $13 - 14$ | 4,45                                                   | 4,55 | 4,30 | 4,10 | 4,40 | 4,70 | 5,00          | 7,00 | 6,70 | 6,35 | 6,00                                                                                  | 3,50  |
| $14 - 15$ | 4,60                                                   | 4,75 | 4,40 | 4,10 | 4,60 | 5,05 | 5,50          | 5,50 | 5,35 | 5,20 | 5,00                                                                                  | 4,70  |
| $15 - 16$ | 4,60                                                   | 4,70 | 4,55 | 4,40 | 4,60 | 5,30 | 6,00          | 4,50 | 4,65 | 4,80 | 5,00                                                                                  | 6,20  |
| $16-17$   | 4,60                                                   | 4,65 | 4,50 | 4,30 | 4,90 | 5,45 | 6,00          | 5,00 | 4,50 | 4,00 | 3,50                                                                                  | 10,40 |
| $17-18$   | 4,30                                                   | 4,35 | 4,25 | 4,10 | 4,60 | 5,05 | 5,50          | 6,50 | 5,50 | 4,50 | 3,50                                                                                  | 9,40  |
| 18-19     | 4,35                                                   | 4,40 | 4,25 | 4,50 | 4,70 | 4,85 | 5,00          | 6,50 | 6,30 | 6,20 | 6,00                                                                                  | 7,30  |
| 19-20     | 4,25                                                   | 4,30 | 4,40 | 4,50 | 4,50 | 4,50 | 4,50          | 5,00 | 5,35 | 5,70 | 6,00                                                                                  | 1,60  |
| $20 - 21$ | 4,25                                                   | 4,30 | 4,40 | 4,50 | 4,40 | 4,20 | 4,00          | 4,50 | 5,00 | 5,50 | 6,00                                                                                  | 1,60  |
| $21 - 22$ | 4,15                                                   | 4,20 | 4,50 | 4,80 | 4,20 | 3,60 | 3,00          | 3,00 | 3,00 | 3,00 | 3,00                                                                                  | 1,00  |
| 22-23     | 3,90                                                   | 3,75 | 4,20 | 4,60 | 3,70 | 2,85 | 2,00          | 2,00 | 2,00 | 2,00 | 2,00                                                                                  | 0,60  |
| 23-24     | 3,80                                                   | 3,70 | 3,50 | 3,30 | 2,70 | 2,10 | 1,50          | 1,00 | 1,00 | 1,00 | 1,00                                                                                  | 0,60  |
| totaux    | 100                                                    | 100  | 100  | 100  | 100  | 100  | 100           | 100  | 100  | 100  | 100                                                                                   | 100   |

*Tableau. Différentes valeurs du coefficient de variation du débit horaire* 

**Annexe 2**

**Annexe 3**

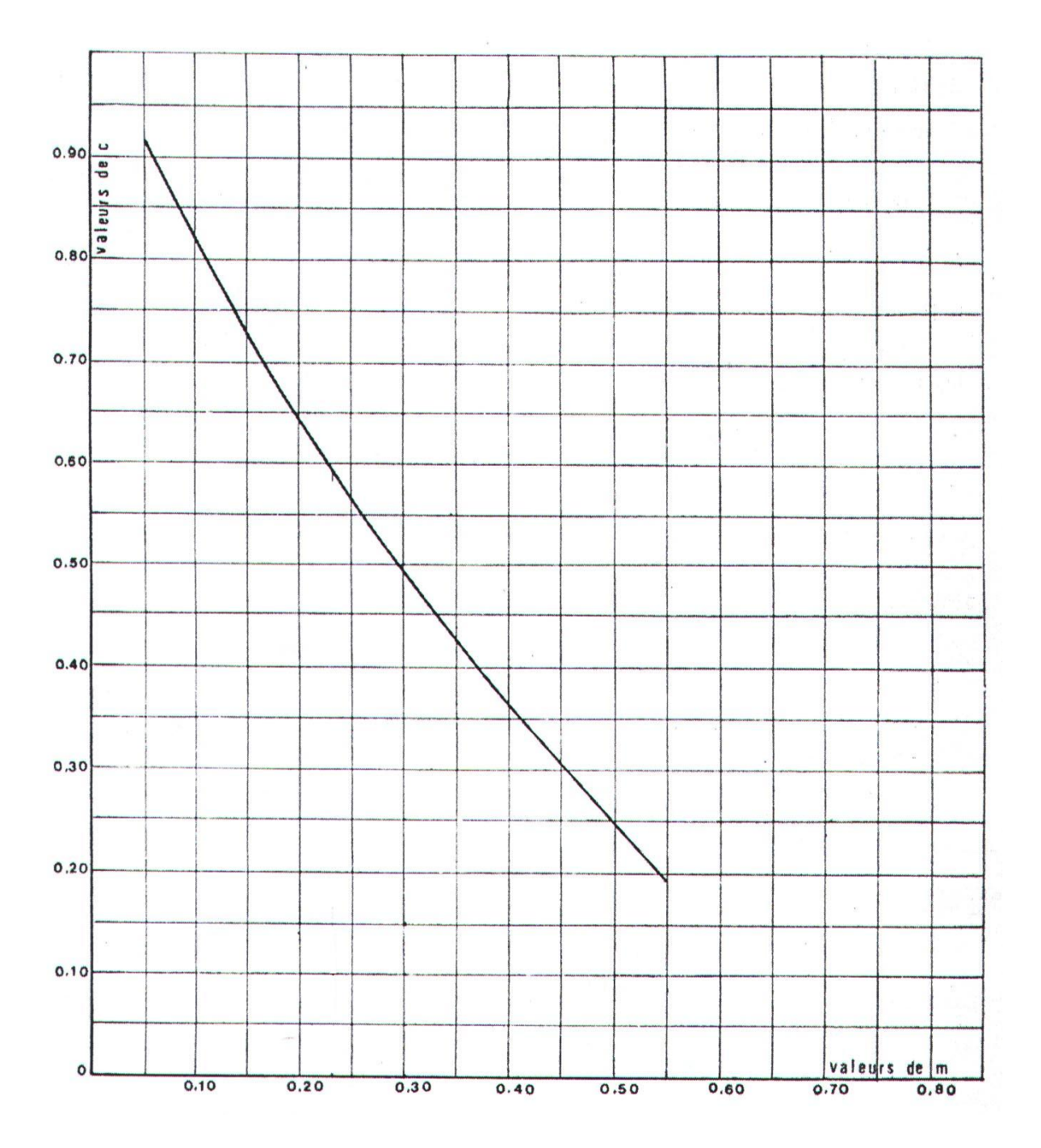

*Graphique. Variation du coefficient de perte de charge c*

**Annexe 4**

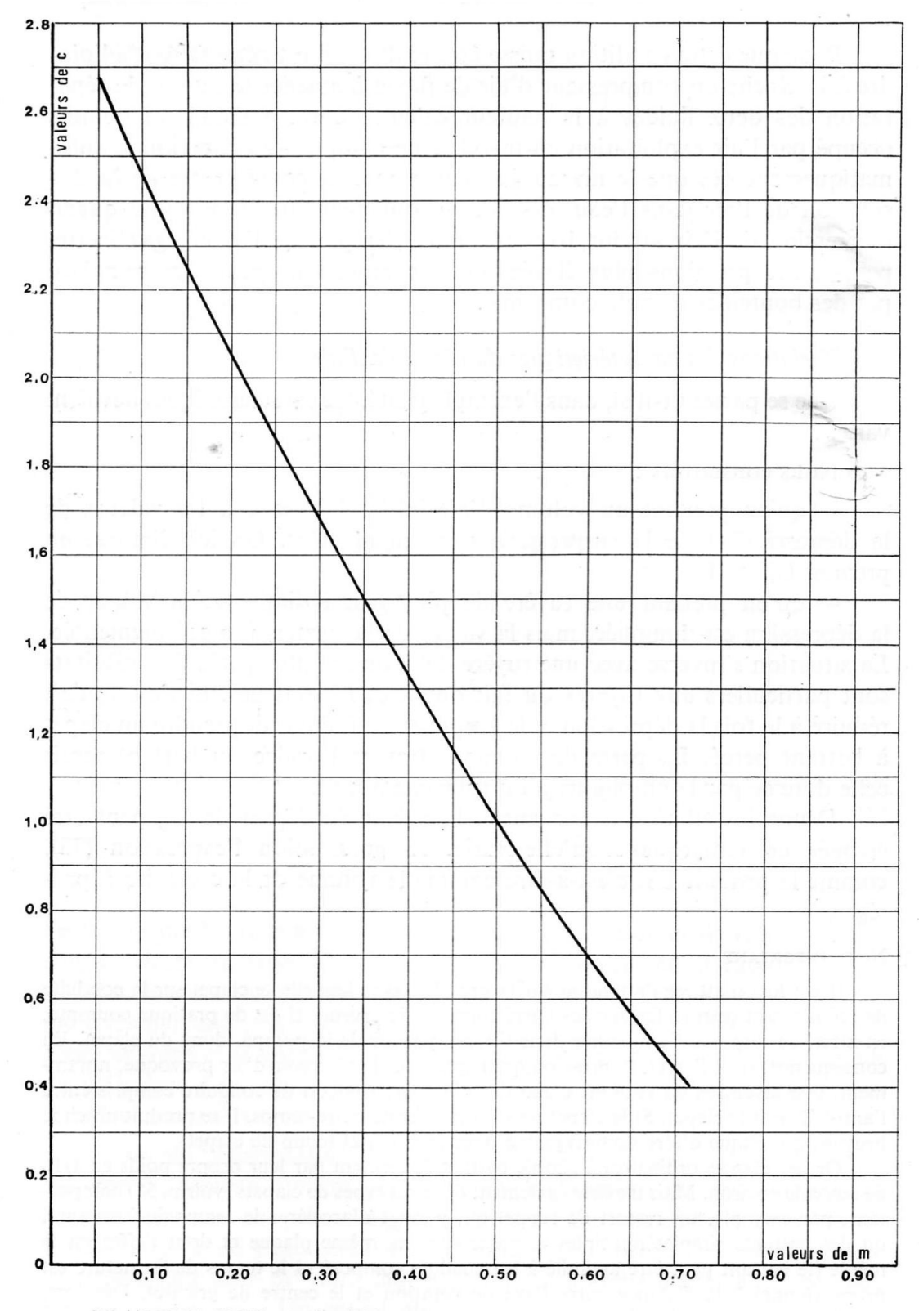

*Graphique. variation du coefficient de perte de charge c'*

#### **Annexe 5**

| ID-tuyau  | Tronçons    | Longueur (m) | Rugosité (mm) | Diamètre (mm) |
|-----------|-------------|--------------|---------------|---------------|
| Tuyau p4  | $n5-n6$     | 46,18        | 0,01          | 200           |
| Tuyau p5  | $n6-n7$     | 27,91        | 0,01          | 200           |
| Tuyau p6  | $n7-n8$     | 32,2         | 0,01          | 200           |
| Tuyau p7  | n8-n9       | 28,17        | 0,01          | 200           |
| Tuyau p8  | n9-n10      | 32,66        | 0,01          | 200           |
| Tuyau p9  | $n10-n11$   | 33,69        | 0,01          | 200           |
| Tuyau p10 | $n11 - n12$ | 35,01        | 0,01          | 200           |
| Tuyau p13 | $n15-n16$   | 30,32        | 0,01          | 200           |
| Tuyau p18 | $n6 - n21$  | 35,76        | 0,01          | 200           |
| Tuyau p19 | $n7-n22$    | 35,24        | 0,01          | 200           |
| Tuyau p20 | $n8-n23$    | 34,83        | 0,01          | 200           |
| Tuyau p21 | n9-n24      | 35,27        | 0,01          | 200           |
| Tuyau p22 | $n10 - n25$ | 34,71        | 0,01          | 200           |
| Tuyau p23 | $n11-n26$   | 37,72        | 0,01          | 200           |
| Tuyau p24 | $n12 - n27$ | 34,28        | 0,01          | 200           |
| Tuyau p26 | n15-n30     | 50,35        | 0,01          | 200           |
| Tuyau p27 | n16-n31     | 51,24        | 0,01          | 200           |
| Tuyau p28 | n32-n33     | 49,62        | 0,01          | 200           |
| Tuyau p29 | n18-n34     | 49,72        | 0,01          | 200           |
| Tuyau p30 | n35-n36     | 49,99        | 0,01          | 200           |
| Tuyau p31 | n20-n37     | 49,07        | 0,01          | 200           |
| Tuyau p33 | n35-n40     | 60,45        | 0,01          | 200           |
| Tuyau p34 | n18-n41     | 58,87        | 0,01          | 200           |
| Tuyau p36 | $n16 - n44$ | 58,61        | 0,01          | 200           |
| Tuyau p37 | n15-n45     | 58,07        | 0,01          | 200           |
| Tuyau p38 | n46-n47     | 57,24        | 0,01          | 200           |
| Tuyau p40 | $n50 - n51$ | 40,3         | 0,01          | 200           |
| Tuyau p41 | n53-n52     | 34,03        | 0,01          | 200           |
| Tuyau p42 | n55-n54     | 12,7         | 0,01          | 200           |
| Tuyau p43 | n55-n56     | 13,2         | 0,01          | 200           |
| Tuyau p44 | n56-n57     | 22,24        | 0,01          | 200           |
| Tuyau p45 | n57-n58     | 15,63        | 0,01          | 200           |
| Tuyau p46 | n59-n60     | 34,13        | 0,01          | 200           |
| Tuyau p50 | n54-n66     | 31,24        | 0,01          | 200           |
| Tuyau p51 | n67-n68     | 3,784        | 0,01          | 200           |
| Tuyau p52 | n68-n69     | 26,41        | 0,01          | 200           |
| Tuyau p55 | n73-n72     | 32,21        | 0,01          | 200           |

*Tableau* **I.** *donnée à introduire dans EPANET (suite…)*

| ID-tuyau   | Tronçons      | Longueur (m) | Rugosité (mm)     | Diamètre (mm) |
|------------|---------------|--------------|-------------------|---------------|
| Tuyau p57  | n75-n76       | 34,96        | 0,01              | 200           |
| Tuyau p58  | n53-n77       | 33,59        | 0,01              | 200           |
| Tuyau p59  | n52-n78       | 33,4         | 0,01              | 200           |
| Tuyau p60  | n79-n80       | 32,27        | 0,01              | 200           |
| Tuyau p62  | n83-n84       | 20,55        | 0,01              | 200           |
| Tuyau p63  | n85-n86       | 32,93        | 0,01              | 200           |
| Tuyau p65  | n89-n90       | 32,22        | 0,01              | 200           |
| Tuyau p66  | n91-n92       | 32,34        | 0,01              | 200           |
| Tuyau p67  | n93-n94       | 31,01        | 0,01              | 200           |
| Tuyau p69  | n97-n98       | 39,09        | 0,01              | 200           |
| Tuyau p70  | n98-n99       | 33,25        | 0,01              | 200           |
| Tuyau p73  | n103-n104     | 25,32        | 0,01              | 200           |
| Tuyau p75  | n106-n107     | 25,54        | 0,01              | 200           |
| Tuyau p76  | n106-n108     | 20,77        | 0,01              | 200           |
| Tuyau p82  | n115-n116     | 9,8          | 0,01              | 200           |
| Tuyau p83  | n116-n117     | 28,05        | 0,01              | 200           |
| Tuyau p84  | n116-n118     | 34,4         | 0,01              | 200           |
| Tuyau p85  | n119-n120     | 29,55        | 0,01              | 200           |
| Tuyau p86  | n121-n122     | 28,18        | 0,01              | 200           |
| Tuyau p87  | n123-n124     | 31,56        | 0,01              | 200           |
| Tuyau p88  | n125-n126     | 30,77        | 0,01              | 200           |
| Tuyau p89  | $n127 - n128$ | 30,35        | 0,01              | 200           |
| Tuyau p90  | $n129 - n130$ | 31,83        | 0,01              | 200           |
| Tuyau p91  | n131-n132     | 34           | 0,01              | 200           |
| Tuyau p92  | $n133-n134$   | 31,14        | 0,01              | 200           |
| Tuyau p93  | n135-n136     | 33,08        | 0,01              | 200           |
| Tuyau p95  | n139-n140     | 28,46        | 0,01              | 200           |
| Tuyau p96  | n141-n142     | 33,17        | 0,01              | 200           |
| Tuyau p97  | n143-n144     | 37,44        | 0,01              | 200           |
| Tuyau p98  | n145-n146     | 42,47        | 0,01              | 200           |
| Tuyau p99  | n96-n147      | 43,31        | 0,01              | 200           |
| Tuyau p100 | n97-n148      | 44,77        | 0,01              | 200           |
| Tuyau p102 | n151-n152     | 43,19        | 0,01              | 200           |
| Tuyau p103 | $n153 - n154$ | 44,92        | 0,01              | 200           |
| Tuyau p105 | $n157 - n158$ | 28,68        | 0,01              | 200           |
| Tuyau p107 | n161-n162     | 5,09         | 0,01              | 200           |
| Tuyau p108 | n163-n164     | 99,16        | $\overline{0,01}$ | 200           |

*Tableau* **I.** *donnée à introduire dans EPANET (suite…)*

| ID-tuyau   | Tronçons      | Longueur (m) | Rugosité (mm)     | Diamètre (mm) |
|------------|---------------|--------------|-------------------|---------------|
| Tuyau p111 | $n169 - n170$ | 34,9666      | 0,01              | 200           |
| Tuyau p112 | $n171 - n172$ | 65,88        | 0,01              | 200           |
| Tuyau p115 | n176-n177     | 60,34        | 0,01              | 200           |
| Tuyau p116 | n178-n179     | 65,42        | $\overline{0,01}$ | 200           |
| Tuyau p117 | n180-n181     | 63,37        | 0,01              | 200           |
| Tuyau p118 | n182-n183     | 60,85        | 0,01              | 200           |
| Tuyau p119 | n184-n185     | 192,8        | 0,01              | 200           |
| Tuyau p123 | n191-n192     | 7,338        | 0,01              | 200           |
| Tuyau p125 | n194-n195     | 40,9         | 0,01              | 200           |
| Tuyau p126 | n195-n196     | 183,9        | 0,01              | 200           |
| Tuyau p134 | n209-n210     | 86,09        | 0,01              | 200           |
| Tuyau p135 | n211-n212     | 90,64        | 0,01              | 200           |
| tuyau p136 | $n206 - n213$ | 153          | 0,01              | 200           |
| Tuyau p137 | n214-n215     | 151,1        | 0,01              | 200           |
| Tuyau p138 | $n216 - n217$ | 181,9        | 0,01              | 200           |
| Tuyau p140 | n220-n221     | 190,2        | 0,01              | 200           |
| Tuyau p145 | n225-n129     | 18,69        | 0,01              | 200           |
| Tuyau p146 | n129-n131     | 23,4         | 0,01              | 200           |
| Tuyau p147 | n141-n226     | 73,02        | 0,01              | 200           |
| Tuyau p148 | $n51 - n225$  | 2,793        | 0,01              | 200           |
| Tuyau p149 | n225-n143     | 12,14        | 0,01              | 200           |
| Tuyau p152 | n229-n57      | 29,03        | $\overline{0,01}$ | 200           |
| Tuyau p156 | n59-n233      | 11,39        | 0,01              | 200           |
| Tuyau p157 | $n234 - n59$  | 27,35        | 0,01              | 200           |
| Tuyau p160 | n54-n67       | 39,66        | 0,01              | $200\,$       |
| Tuyau p162 | n52-n79       | 28,19        | 0,01              | 200           |
| Tuyau p165 | n85-n83       | 26,47        | 0,01              | 200           |
| Tuyau p168 | n91-n89       | 28,86        | 0,01              | 200           |
| Tuyau p169 | n93-n91       | 25,53        | 0,01              | 200           |
| Tuyau p170 | $n51 - n93$   | 21,39        | 0,01              | 200           |
| Tuyau p171 | n238-n237     | 16,76        | 0,01              | 200           |
| Tuyau p172 | n239-n238     | 15,37        | 0,01              | 200           |
| Tuyau p175 | n239-n243     | 29,21        | 0,01              | 200           |
| Tuyau p178 | n241-n246     | 31,09        | 0,01              | 200           |
| Tuyau p180 | n248-n115     | 1,222        | 0,01              | 200           |
| Tuyau p181 | n115-n239     | 28           | 0,01              | 200           |
| Tuyau p184 | $n123 - n121$ | 24,25        | 0,01              | 200           |

*Tableau* **I.** *donnée à introduire dans EPANET (suite…)*

| ID-tuyau   | Tronçons      | <b>EXPLAIN 1.</b> GOTTING WEIGHT CALLS <b>EXAMPLE</b> (BRICE)<br>Longueur $(m)$ | Rugosité (mm) | Diamètre (mm) |
|------------|---------------|---------------------------------------------------------------------------------|---------------|---------------|
| Tuyau p188 | n133-n253     | 24,83                                                                           | 0,01          | 200           |
| Tuyau p192 | n133-n157     | 23,74                                                                           | 0,01          | 200           |
| Tuyau p193 | n135-n157     | 26,08                                                                           | 0,01          | 200           |
| Tuyau p198 | n161-n261     | 45,43                                                                           | 0,01          | 200           |
| Tuyau p206 | n162-n269     | 17,39                                                                           | 0,01          | 200           |
| Tuyau p207 | n162-n270     | 22,44                                                                           | 0,01          | 200           |
| Tuyau p214 | n186-n184     | 81,52                                                                           | 0,01          | 200           |
| Tuyau p215 | n184-n165     | 6,329                                                                           | 0,01          | 200           |
| Tuyau p229 | n291-n186     | 10,94                                                                           | 0,01          | 200           |
| Tuyau p232 | n295-n294     | 63,34                                                                           | 0,01          | 200           |
| Tuyau p233 | n295-n296     | 26,83                                                                           | 0,01          | 200           |
| Tuyau p234 | n169-n295     | 40,53                                                                           | 0,01          | 200           |
| Tuyau p237 | n178-n171     | 7,684                                                                           | 0,01          | 200           |
| Tuyau p238 | n180-n178     | 40,16                                                                           | 0,01          | 200           |
| Tuyau p239 | n297-n180     | 7,732                                                                           | 0,01          | 200           |
| Tuyau p240 | n182-n297     | 40,04                                                                           | 0,01          | 200           |
| Tuyau p241 | n176-n182     | 7,822                                                                           | 0,01          | 200           |
| Tuyau p242 | n166-n176     | 47,62                                                                           | 0,01          | 200           |
| Tuyau p243 | n298-n299     | 136,7                                                                           | 0,01          | 200           |
| Tuyau p244 | n298-n300     | 42,29                                                                           | 0,01          | 200           |
| Tuyau p250 | n308-n309     | 59,99                                                                           | 0,01          | 200           |
| Tuyau p252 | n312-n305     | 81,18                                                                           | 0,01          | 200           |
| Tuyau p253 | $n305 - n313$ | 90,18                                                                           | 0,01          | 200           |
| Tuyau p255 | n165-n315     | 87,52                                                                           | 0,01          | 200           |
| Tuyau p256 | n315-n312     | 6,656                                                                           | 0,01          | 200           |
| Tuyau p257 | n312-n163     | 98,25                                                                           | 0,01          | 200           |
| Tuyau p263 | n293-n323     | 76,64                                                                           | 0,01          | 200           |
| Tuyau p264 | n293-n324     | 71,28                                                                           | 0,01          | 200           |
| Tuyau p266 | n326-n327     | 87,03                                                                           | 0,01          | 200           |
| Tuyau p267 | n293-n326     | 4,163                                                                           | 0,01          | 200           |
| Tuyau p268 | n228-n326     | 39,82                                                                           | 0,01          | 200           |
| Tuyau p269 | n329-n328     | 6,23                                                                            | 0,01          | 200           |
| Tuyau p273 | n214-n206     | 32,07                                                                           | 0,01          | 200           |
| Tuyau p274 | n216-n214     | 6,664                                                                           | 0,01          | 200           |
| Tuyau p275 | n331-n216     | 35,8                                                                            | 0,01          | 200           |
| Tuyau p276 | n220-n331     | 10,8                                                                            | 0,01          | 200           |
| Tuyau p277 | n209-n220     | 39,39                                                                           | 0,01          | 200           |

*Tableau* **I.** *donnée à introduire dans EPANET (suite…)*

| ID-tuyau   | Tronçons      | Longueur $(m)$ | Rugosité (mm) | Diamètre (mm) |
|------------|---------------|----------------|---------------|---------------|
| Tuyau p280 | n290-n334     | 66,64          | 0,01          | 200           |
| Tuyau p281 | n290-n335     | 106,4          | 0,01          | 200           |
| Tuyau p282 | n336-n337     | 100,2          | 0,01          | 200           |
| Tuyau p284 | n333-n340     | 120            | 0,01          | 200           |
| Tuyau p287 | n343-n344     | 94,51          | 0,01          | 200           |
| Tuyau p288 | n343-n345     | 205,8          | 0,01          | 200           |
| Tuyau p289 | n285-n346     | 194,7          | 0,01          | 200           |
| Tuyau p290 | n285-n283     | 96,87          | 0,01          | 200           |
| Tuyau p291 | n347-n348     | 116,1          | 0,01          | 200           |
| Tuyau p292 | n347-n349     | 204,2          | 0,01          | 200           |
| Tuyau p293 | n350-n351     | 123,4          | 0,01          | 200           |
| Tuyau p294 | n350-n352     | 188,1          | 0,01          | 200           |
| Tuyau 1    | $n2-n50$      | 182,815        | 0,01          | 200           |
| Tuyau 7    | $n222 - n5$   | 57,49          | 0,01          | 200           |
| Tuyau 8    | n222-n46      | 61,02          | 0,01          | 200           |
| Tuyau 9    | $n32-n43$     | 58,74          | 0,01          | 200           |
| Tuyau 10   | n16-n32       | 30,58          | 0,01          | 200           |
| Tuyau 11   | n32-n18       | 32,73          | 0,01          | 200           |
| Tuyau 12   | n18-n35       | 34,61          | 0,01          | 200           |
| Tuyau 13   | n35-n20       | 33,93          | 0,01          | 200           |
| Tuyau 14   | n46-n29       | 51,06          | 0,01          | 200           |
| Tuyau 15   | $n46 - n15$   | 30,99          | 0,01          | 200           |
| Tuyau 16   | n110-n114     | 25,96          | 0,01          | 200           |
| Tuyau 17   | $n110-n112$   | 29,12          | 0,01          | 200           |
| Tuyau 24   | n151-n266     | 14,71          | 0,01          | 200           |
| Tuyau 25   | n153-n151     | 27,44          | 0,01          | 200           |
| Tuyau 29   | n186-n188     | 190,91         | 0,01          | 200           |
| Tuyau 33   | n305-n308     | 41,67          | 0,01          | 200           |
| Tuyau 34   | n308-n307     | 7,26           | 0,01          | 200           |
| Tuyau 35   | n307-n302     | 21,71          | 0,01          | 200           |
| Tuyau 36   | n307-n303     | 36,01          | 0,01          | 200           |
| Tuyau 38   | n206-n208     | 133,85         | 0,01          | 200           |
| Tuyau 41   | $n171 - n169$ | 132,651        | 0,01          | 200           |
| Tuyau 42   | n238-n245     | 32,97          | 0,01          | 200           |
| Tuyau 44   | $2 - 3$       | 40,0298        | 0,01          | 200           |
| Tuyau 45   | $3-4$         | 9,2444         | 0,01          | 200           |
| Tuyau 51   | $3 - n204$    | 134,7905       | 0,01          | 200           |

*Tableau* **I.** *donnée à introduire dans EPANET (suite…)*

| ID-tuyau | Tronçons      | Longueur (m) | Rugosité (mm) | Diamètre (mm) |
|----------|---------------|--------------|---------------|---------------|
| Tuyau 58 | n20-n39       | 68,9282      | 0,01          | 200           |
| Tuyau 59 | n131-6        | 3,824        | 0,01          | 200           |
| Tuyau 60 | $6 - n141$    | 25,419       | 0,01          | 200           |
| Tuyau 62 | n159-7        | 22,7381      | 0,01          | 200           |
| Tuyau 63 | n159-8        | 18,3379      | 0,01          | 200           |
| Tuyau 64 | 9-n139        | 21,8457      | 0,01          | 200           |
| Tuyau 65 | $9 - n96$     | 22,8929      | 0,01          | 200           |
| Tuyau 66 | n145-9        | 2,0139       | 0,01          | 200           |
| Tuyau 67 | n143-n145     | 26,6899      | 0,01          | 200           |
| Tuyau 68 | n139-n255     | 24,1605      | 0,01          | 200           |
| Tuyau 69 | n255-n138     | 28,8497      | 0,01          | 200           |
| Tuyau 70 | n255-n135     | 27,5085      | 0,01          | 200           |
| Tuyau 71 | n96-n252      | 21,1229      | 0,01          | 200           |
| Tuyau 72 | $n252 - n97$  | 3,722        | 0,01          | 200           |
| Tuyau 73 | n98-n241      | 21,0633      | 0,01          | 200           |
| Tuyau 74 | n241-n248     | 25,8705      | 0,01          | 200           |
| Tuyau 75 | n248-n247     | 30,515       | 0,01          | 200           |
| Tuyau 76 | n119-n249     | 5,3088       | 0,01          | 200           |
| Tuyau 77 | n121-n119     | 25,117       | 0,01          | 200           |
| Tuyau 78 | n125-n123     | 27,2504      | 0,01          | 200           |
| Tuyau 79 | $n127 - n125$ | 25,5746      | 0,01          | 200           |
| Tuyau 80 | n234-n62      | 31,9644      | 0,01          | 200           |
| Tuyau 81 | n58-n63       | 29,902       | 0,01          | 200           |
| Tuyau 82 | n58-n234      | 26,2146      | 0,01          | 200           |
| Tuyau 83 | $n56 - n65$   | 33,3496      | 0,01          | 200           |
| Tuyau 84 | n55-n103      | 9,0499       | 0,01          | 200           |
| Tuyau 85 | n103-n102     | 22,7896      | 0,01          | 200           |
| Tuyau 86 | n67-n73       | 1,944        | 0,01          | 200           |
| Tuyau 87 | n73-n106      | 14,0513      | 0,01          | 200           |
| Tuyau 88 | n75-n53       | 37,2125      | 0,01          | 200           |
| Tuyau 89 | n72-n75       | 23,7142      | 0,01          | 200           |
| Tuyau 90 | $10 - n88$    | 31,227       | 0,01          | 200           |
| Tuyau 91 | $10 - n85$    | 22,8931      | 0,01          | 200           |
| Tuyau 92 | n89-10        | 25,9494      | 0,01          | 200           |
| Tuyau 93 | $6 - n260$    | 30,4997      | 0,01          | 200           |
| Tuyau 94 | n260-n161     | 43,1911      | 0,01          | 200           |
| Tuyau 95 | n260-n159     | 5,5427       | 0,01          | 200           |

*Tableau* **I.** *donnée à introduire dans EPANET (suite…)*
| ID-tuyau  | Tronçons      | Longueur $(m)$ | Rugosité (mm) | Diamètre (mm) |
|-----------|---------------|----------------|---------------|---------------|
| Tuyau 97  | n261-n156     | 44,6           | 0,01          | 200           |
| Tuyau 98  | n230-n110     | 6,997          | 0,01          | 200           |
| Tuyau 100 | n99-n230      | 27,97          | 0,01          | 200           |
| Tuyau 101 | n230-n229     | 13,76          | 0,01          | 200           |
| Tuyau 102 | n229-n150     | 46,91          | 0,01          | 200           |
| Tuyau 103 | $n297 - n175$ | 62,84          | 0,01          | 200           |
| Tuyau 104 | n166-n298     | 59,59          | 0,01          | 200           |
| Tuyau 107 | n291-2        | 100,65         | 0,01          | 200           |
| Tuyau 108 | n350-4        | 54,2128        | 0,01          | 200           |
| Tuyau 111 | n328-n316     | 185,12         | 0,01          | 200           |
| Tuyau 112 | $2 - n329$    | 132,2458       | 0,01          | 200           |
| Tuyau 113 | n328-n322     | 99,6792        | 0,01          | 200           |
| Tuyau 114 | n50-n291      | 1198,5848      | 0,01          | 200           |
| Tuyau 115 | n347-n285     | 7,72           | 0,01          | 200           |
| Tuyau 116 | n285-n343     | 35,88          | 0,01          | 200           |
| Tuyau 117 | n288-n342     | 88,4989        | 0,01          | 200           |
| Tuyau 118 | n288-n333     | 86,3971        | 0,01          | 200           |
| Tuyau 119 | n288-n343     | 7,684          | 0,01          | 200           |
| Tuyau 120 | n336-n339     | 88,3575        | 0,01          | 200           |
| Tuyau 121 | n219-n331     | 197,5          | 0,01          | 200           |
| Tuyau 2   | n308-n311     | 63,41          | 0,01          | 200           |
| Tuyau 3   | $n202-5$      | 131,4326       | 0,01          | 200           |
| Tuyau 4   | $4 - 5$       | 3,3642         | 0,01          | 200           |
| Tuyau 18  | n192-n194     | 182,3217       | 0,01          | 200           |
| Tuyau 19  | $n191 - n190$ | 8,518          | 0,01          | 200           |
| Tuyau 20  | n189-n191     | 70,6153        | 0,01          | 200           |
| Tuyau 22  | n350-n347     | 38,0159        | 0,01          | 200           |
| Tuyau 23  | n288-n336     | 35,5698        | 0,01          | 200           |
| Tuyau 26  | n336-n290     | 6,4424         | 0,01          | 200           |
| Tuyau 5   | $5 - n201$    | 176,6409       | 0,01          | 200           |
| tuyau 27  | n83-12        | 25,69          | 0,01          | 200           |
| tuyau 28  | n79-n82       | 39,13          | 0,01          | 200           |
| tuyau 30  | n326-n189     | 94,4797        | 0,01          | 200           |
| tuyau 31  | n315-n353     | 183,98         | 0,01          | 200           |
| Tuyau 32  | $R1-n2$       | 30,93          | 0,01          | 200           |
| tuyau 6   | $11 - n222$   | 310,941        | 0,01          | 200           |

*Tableau* **I.** *donnée à introduire dans EPANET (suite et fin)*

| <b>ID</b> Arc | Diamètre<br>(mm) | Débit<br>(1/s) | Vitesse<br>(m/s) | <b>ID</b> Arc | Diamètre<br>(mm) | Débit<br>(l/s) | Vitesse<br>(m/s) |
|---------------|------------------|----------------|------------------|---------------|------------------|----------------|------------------|
| Tuyau p4      | 40               | 1.02           | 0.81             | Tuyau p62     | 20               | 0.04           | 0.13             |
| Tuyau p5      | 40               | 0.84           | 0.67             | Tuyau p63     | 20               | 0.07           | 0.22             |
| Tuyau p6      | 32               | 0.71           | 0.88             | Tuyau p65     | 20               | 0.07           | 0.22             |
| Tuyau p7      | 32               | 0.57           | 0.71             | Tuyau p66     | 20               | 0.07           | 0.22             |
| Tuyau p8      | 25               | 0.44           | 0.9              | Tuyau p67     | 20               | 0.07           | 0.22             |
| Tuyau p9      | 20               | 0.3            | 0.95             | Tuyau p69     | 63               | 2.92           | 0.94             |
| Tuyau p10     | 20               | 0.15           | 0.48             | Tuyau p70     | 63               | 2.21           | 0.71             |
| Tuyau p13     | 50               | 1.47           | 0.75             | Tuyau p73     | 20               | 0.05           | 0.16             |
| Tuyau p18     | 20               | 0.08           | 0.25             | Tuyau p75     | 20               | 0.05           | 0.16             |
| Tuyau p19     | 20               | 0.07           | 0.22             | Tuyau p76     | 20               | 0.04           | 0.13             |
| Tuyau p20     | 20               | 0.07           | 0.22             | Tuyau p82     | 20               | 0.15           | 0.48             |
| Tuyau p21     | 20               | 0.07           | 0.22             | Tuyau p83     | 20               | 0.06           | 0.19             |
| Tuyau p22     | 20               | 0.07           | 0.22             | Tuyau p84     | 20               | $0.07\,$       | 0.22             |
| Tuyau p23     | 20               | 0.08           | 0.25             | Tuyau p85     | 20               | 0.06           | 0.19             |
| Tuyau p24     | 20               | 0.08           | 0.25             | Tuyau p86     | 20               | 0.06           | 0.19             |
| Tuyau p26     | 20               | 0.11           | 0.35             | Tuyau p87     | 20               | 0.07           | 0.22             |
| Tuyau p27     | 20               | 0.11           | 0.35             | Tuyau p88     | 20               | 0.06           | 0.19             |
| Tuyau p28     | 20               | 0.1            | 0.32             | Tuyau p89     | 20               | 0.06           | 0.19             |
| Tuyau p29     | 20               | 0.1            | 0.32             | Tuyau p90     | 20               | 0.07           | 0.22             |
| Tuyau p30     | 20               | 0.1            | 0.32             | Tuyau p91     | 20               | 0.07           | 0.22             |
| Tuyau p31     | 20               | 0.1            | 0.32             | Tuyau p92     | 20               | 0.07           | 0.22             |
| Tuyau p33     | 20               | 0.13           | 0.41             | Tuyau p93     | 20               | 0.07           | 0.22             |
| Tuyau p34     | 20               | 0.12           | 0.38             | Tuyau p95     | 20               | 0.06           | 0.19             |
| Tuyau p36     | 20               | 0.12           | 0.38             | Tuyau p96     | 20               | 0.07           | 0.22             |
| Tuyau p37     | 20               | 0.12           | 0.38             | Tuyau p97     | 20               | 0.08           | 0.25             |
| Tuyau p38     | 20               | 0.12           | 0.38             | Tuyau p98     | 20               | 0.09           | 0.29             |
| Tuyau p40     | 110              | 7.1            | 0.75             | Tuyau p99     | 20               | 0.09           | 0.29             |
| Tuyau p41     | 25               | 0.35           | 0.71             | Tuyau p100    | 20               | 0.09           | 0.29             |
| Tuyau p42     | 40               | 1.13           | 0.9              | Tuyau p102    | 20               | 0.09           | 0.29             |
| Tuyau p43     | 50               | 1.28           | 0.65             | Tuyau p103    | 20               | 0.09           | 0.29             |
| Tuyau p44     | 50               | 1.4            | 0.72             | Tuyau p105    | 20               | 0.06           | 0.19             |
| Tuyau p45     | 25               | 0.37           | 0.75             | Tuyau p107    | 20               | 0.1            | 0.32             |
| Tuyau p46     | 20               | 0.07           | 0.22             | Tuyau p108    | 20               | 0.21           | 0.67             |
| Tuyau p50     | 20               | 0.07           | 0.22             | Tuyau p109    | 63               | 2.38           | 0.76             |
| Tuyau p51     | 20               | 0.07           | 0.22             | Tuyau p111    | 20               | 0.07           | 0.22             |
| Tuyau p52     | 20               | 0.06           | 0.19             | Tuyau p112    | 20               | 0.14           | 0.45             |
| Tuyau p55     | 32               | 0.76           | 0.94             | Tuyau p115    | 20               | 0.13           | 0.41             |
| Tuyau p56     | 20               | 0.07           | 0.22             | Tuyau p116    | 20               | 0.14           | 0.45             |
| Tuyau p57     | 20               | 0.07           | 0.22             | Tuyau p117    | 20               | 0.13           | 0.41             |
| Tuyau p58     | 20               | 0.07           | 0.22             | Tuyau p118    | 20               | 0.13           | 0.41             |
| Tuyau p59     | 20               | 0.07           | 0.22             | Tuyau p119    | 25               | 0.4            | 0.81             |
| Tuyau p60     | $20\,$           | 0.07           | 0.22             | Tuyau p123    | 40               | 0.88           | 0.7              |

*Tableau II: résultats de la simulation au niveau des arcs cas de pointe (suite...)*

|            | Diamètre | Débit | Vitesse |               | Diamètre | Débit        | Vitesse |
|------------|----------|-------|---------|---------------|----------|--------------|---------|
| ID Arc     | (mm)     | (1/s) | (m/s)   | <b>ID</b> Arc | (mm)     | (1/s)        | (m/s)   |
| Tuyau p125 | 25       | 0.48  | 0.98    | Tuyau p237    | 32       | 0.8          | 0.99    |
| Tuyau p126 | 20       | 0.39  | 1.24    | Tuyau p238    | 40       | 1.02         | 0.81    |
| Tuyau p134 | 20       | 0.18  | 0.57    | Tuyau p239    | 40       | 1.17         | 0.93    |
| Tuyau p135 | 20       | 0.19  | 0.6     | Tuyau p240    | 40       | 1.35         | 1.07    |
| Tuyau p136 | 25       | 0.32  | 0.65    | Tuyau p241    | 40       | 1.5          | 1.19    |
| Tuyau p137 | 25       | 0.32  | 0.65    | Tuyau p242    | 50       | 1.73         | 0.88    |
| Tuyau p138 | 25       | 0.38  | 0.77    | Tuyau p243    | 20       | 0.29         | 0.92    |
| Tuyau p140 | 25       | 0.4   | 0.81    | Tuyau p244    | 20       | 0.09         | 0.29    |
| Tuyau p145 | 50       | 1.43  | 0.73    | Tuyau p250    | 20       | 0.13         | 0.41    |
| Tuyau p146 | 50       | 1.32  | 0.67    | Tuyau p252    | 40       | 0.83         | 0.66    |
| Tuyau p147 | 20       | 0.15  | 0.48    | Tuyau p253    | 20       | 0.19         | 0.6     |
| Tuyau p148 | 90       | 6.27  | 0.99    | Tuyau p255    | 50       | 1.83         | 0.93    |
| Tuyau p149 | 90       | 4.83  | 0.76    | Tuyau p256    | 40       | 1.26         | 1       |
| Tuyau p152 | 50       | 1.83  | 0.93    | Tuyau p257    | 25       | 0.42         | 0.86    |
| Tuyau p156 | 20       | 0.02  | 0.06    | Tuyau p263    | 20       | 0.16         | 0.51    |
| Tuyau p157 | 20       | 0.15  | 0.48    | Tuyau p264    | 20       | 0.15         | 0.48    |
| Tuyau p160 | 40       | 1.03  | 0.82    | Tuyau p266    | 20       | 0.18         | 0.57    |
| Tuyau p162 | 20       | 0.21  | 0.67    | Tuyau p267    | 20       | 0.32         | 1.02    |
| Tuyau p165 | 20       | 0.15  | 0.48    | Tuyau p268    | 50       | 1.83         | 0.93    |
| Tuyau p168 | 32       | 0.52  | 0.65    | Tuyau p269    | 63       | 2.44         | 0.78    |
| Tuyau p169 | 32       | 0.64  | 0.8     | Tuyau p273    | 32       | 0.67         | 0.83    |
| Tuyau p170 | 32       | 0.75  | 0.93    | Tuyau p274    | 40       | $\mathbf{1}$ | 0.8     |
| Tuyau p171 | 20       | 0.04  | 0.13    | Tuyau p275    | 40       | 1.46         | 1.16    |
| Tuyau p172 | 20       | 0.14  | 0.45    | Tuyau p276    | 50       | 1.89         | 0.96    |
| Tuyau p175 | 20       | 0.06  | 0.19    | Tuyau p277    | 63       | 2.37         | 0.76    |
| Tuyau p178 | 20       | 0.07  | 0.22    | Tuyau p278    | 63       | 2.57         | 0.82    |
| Tuyau p180 | 25       | 0.41  | 0.84    | Tuyau p280    | 20       | 0.14         | 0.45    |
| Tuyau p181 | 20       | 0.26  | 0.83    | Tuyau p281    | 20       | 0.22         | 0.7     |
| Tuyau p184 | 20       | 0.23  | 0.73    | Tuyau p282    | 20       | 0.21         | 0.67    |
| Tuyau p187 | 32       | 0.58  | 0.72    | Tuyau p284    | 20       | 0.25         | 0.8     |
| Tuyau p188 | 20       | 0.05  | 0.16    | Tuyau p287    | 20       | 0.2          | 0.64    |
| Tuyau p192 | 20       | 0.17  | 0.54    | Tuyau p288    | 25       | 0.43         | 0.88    |
| Tuyau p193 | 20       | 0.28  | 0.89    | Tuyau p289    | 25       | 0.41         | 0.84    |
| Tuyau p198 | 32       | 0.57  | 0.71    | Tuyau p290    | 20       | 0.2          | 0.64    |
| Tuyau p206 | 20       | 0.04  | 0.13    | Tuyau p291    | 20       | 0.24         | 0.76    |
| Tuyau p207 | 20       | 0.05  | 0.16    | Tuyau p292    | 25       | 0.43         | 0.88    |
| Tuyau p214 | 90       | 4.79  | 0.75    | Tuyau p293    | 20       | 0.26         | 0.83    |
| Tuyau p215 | 75       | 4.22  | 0.96    | Tuyau p294    | 25       | 0.39         | 0.79    |
| Tuyau p229 | 90       | 5.21  | 0.82    | Tuyau 1       | 200      | 23.45        | 0.75    |
| Tuyau p232 | 20       | 0.13  | 0.41    | Tuyau 7       | 40       | 1.14         | 0.91    |
| Tuyau p233 | 20       | 0.06  | 0.19    | Tuyau 8       | 50       | 2.13         | 1.08    |
| Tuyau p234 | 20       | 0.28  | 0.89    | Tuyau 9       | 20       | 0.12         | 0.38    |
|            |          |       |         |               |          |              |         |

*Tableau II: résultats de la simulation au niveau des arcs cas de pointe (suite...)*

| ID Arc   | Diamètre | Débit   | Vitesse | <b>ID</b> Arc | Diamètre | Débit | Vitesse      |
|----------|----------|---------|---------|---------------|----------|-------|--------------|
|          | (mm)     | (1/s)   | (m/s)   |               | (mm)     | (1/s) | (m/s)        |
| Tuyau 10 | 40       | 1.18    | 0.94    | Tuyau 79      | 25       | 0.47  | 0.96         |
| Tuyau 11 | 40       | 0.9     | 0.72    | Tuyau 80      | 20       | 0.07  | 0.22         |
| Tuyau 12 | 32       | 0.61    | 0.76    | Tuyau 81      | 20       | 0.06  | 0.19         |
| Tuyau 13 | 20       | 0.31    | 0.99    | Tuyau 82      | 20       | 0.28  | 0.89         |
| Tuyau 14 | 20       | 0.11    | 0.35    | Tuyau 83      | 20       | 0.07  | 0.22         |
| Tuyau 15 | 50       | 1.77    | 0.9     | Tuyau 84      | 20       | 0.12  | 0.38         |
| Tuyau 16 | 20       | 0.05    | 0.16    | Tuyau 85      | 20       | 0.05  | 0.16         |
| Tuyau 17 | 20       | 0.06    | 0.19    | Tuyau 86      | 32       | 0.88  | 1.1          |
| Tuyau 24 | 20       | 0.03    | 0.1     | Tuyau 87      | 20       | 0.12  | 0.38         |
| Tuyau 25 | 20       | 0.18    | 0.57    | Tuyau 88      | 25       | 0.5   | 1.02         |
| Tuyau 29 | 25       | $0.4\,$ | 0.81    | Tuyau 89      | 32       | 0.62  | 0.77         |
| Tuyau 33 | 25       | 0.47    | 0.96    | Tuyau 90      | 20       | 0.07  | 0.22         |
| Tuyau 34 | 20       | 0.12    | 0.38    | Tuyau 91      | 20       | 0.27  | 0.86         |
| Tuyau 35 | 20       | 0.02    | 0.06    | Tuyau 92      | 25       | 0.39  | 0.79         |
| Tuyau 36 | 20       | 0.08    | 0.25    | Tuyau 93      | 40       | 0.92  | 0.73         |
| Tuyau 38 | 20       | 0.28    | 0.89    | Tuyau 94      | 32       | 0.76  | 0.94         |
| Tuyau 41 | 32       | 0.64    | 0.8     | Tuyau 95      | 20       | 0.1   | 0.32         |
| Tuyau 42 | 20       | 0.07    | 0.22    | Tuyau 96      | 20       | 0.38  | 1.21         |
| Tuyau 44 | 110      | 8.21    | 0.86    | Tuyau 97      | 20       | 0.09  | 0.29         |
| Tuyau 45 | 110      | 7.85    | 0.83    | Tuyau 98      | 20       | 0.12  | 0.38         |
| Tuyau 51 | 20       | 0.28    | 0.89    | Tuyau 100     | 50       | 2.14  | 1.09         |
| Tuyau 55 | 63       | 2.84    | 0.91    | Tuyau 101     | 50       | 1.96  | $\mathbf{1}$ |
| Tuyau 58 | 20       | 0.14    | 0.45    | Tuyau 102     | 20       | 0.1   | 0.32         |
| Tuyau 59 | 40       | 1.2     | 0.95    | Tuyau 103     | 20       | 0.1   | 0.32         |
| Tuyau 60 | 20       | 0.27    | 0.86    | Tuyau 104     | 25       | 0.51  | 1.04         |
| Tuyau 62 | 20       | 0.05    | 0.16    | Tuyau 107     | 125      | 11.14 | 0.91         |
| Tuyau 63 | 20       | 0.04    | 0.13    | Tuyau 108     | 119      | 7.17  | 0.64         |
| Tuyau 64 | 32       | 0.78    | 0.97    | Tuyau 111     | 25       | 0.39  | 0.79         |
| Tuyau 65 | 75       | 3.78    | 0.86    | Tuyau 112     | 63       | 2.72  | 0.87         |
| Tuyau 66 | 75       | 4.57    | 1.03    | Tuyau 113     | 20       | 0.21  | 0.67         |
| Tuyau 67 | 90       | 4.72    | 0.74    | Tuyau 114     | 160      | 16.35 | 0.81         |
| Tuyau 68 | 32       | 0.67    | 0.83    | Tuyau 115     | 90       | 5.66  | 0.89         |
| Tuyau 69 | 20       | 0.21    | 0.67    | Tuyau 116     | 90       | 5.03  | 0.79         |
| Tuyau 70 | 25       | 0.41    | 0.84    | Tuyau 117     | 20       | 0.19  | 0.6          |
| Tuyau 71 | 75       | 3.64    | 0.82    | Tuyau 118     | 63       | 3.27  | 1.05         |
| Tuyau 72 | 75       | 3.02    | 0.68    | Tuyau 119     | 75       | 4.32  | 0.98         |
| Tuyau 73 | 32       | 0.63    | 0.78    | Tuyau 120     | 20       | 0.19  | 0.6          |
| Tuyau 74 | 25       | 0.52    | 1.06    | Tuyau 121     | 20       | 0.41  | 1.31         |
| Tuyau 75 | 20       | 0.06    | 0.19    | Tuyau 2       | 20       | 0.13  | 0.41         |
| Tuyau 76 | 20       | 0.01    | 0.03    | Tuyau 3       | 20       | 0.28  | 0.89         |
| Tuyau 77 | 20       | 0.12    | 0.38    | Tuyau 4       | 32       | 0.66  | 0.82         |
| Tuyau 78 | 25       | 0.36    | 0.73    | Tuyau 18      | 32       | 0.86  | 1.07         |

*Tableau II: résultats de la simulation au niveau des arcs cas de pointe (suite...)*

| <b>ID</b> Arc | Diamètre<br>(mm) | Débit<br>(1/s) | Vitesse<br>(m/s) | <b>ID</b> Arc | Diamètre<br>(mm) | Débit<br>(1/s) | Vitesse<br>(m/s) |
|---------------|------------------|----------------|------------------|---------------|------------------|----------------|------------------|
| Tuyau 19      | 20               | 0.02           | 0.06             | Tuyau 27      | 20               | 0.05           | 0.16             |
| Tuyau 20      | 40               | 1.05           | 0.84             | Tuyau 28      | 20               | 0.08           | 0.25             |
| Tuyau 22      | 110              | 6.41           | 0.67             | Tuyau 30      | 40               | 1.25           | 0.99             |
| Tuyau 23      | 32               | 0.84           | 1.04             | Tuyau 31      | 25               | 0.39           | 0.79             |
| Tuyau 26      | 25               | 0.37           | 0.75             | Tuyau 32      | 200              | 26.72          | 0.85             |
| Tuyau 5       | 25               | 0.37           | 0.75             | Tuyau 21      | 63               | 3.27           | 1.05             |

*Tableau II: résultats de la simulation au niveau des arcs cas de pointe (suite et fin)*

*Tableau III: caractéristiques des nœuds en cas de pointe cas de pointe (suite...)*

| <b>ID</b> Nœud       | Demande<br>Base $(l/s)$ | Pression<br>(m) | <b>ID</b> Nœud | Demande<br>Base $(l/s)$ | Pression<br>(m) | <b>ID</b> Nœud         | Demande<br>Base $(l/s)$ | Pression<br>(m) |
|----------------------|-------------------------|-----------------|----------------|-------------------------|-----------------|------------------------|-------------------------|-----------------|
| Nocud n <sub>2</sub> | $\overline{0}$          | 59.91           | Nocud n41      | 0.12                    | 47.99           | Nœud n79               | 0.06                    | 33.8            |
| Note not not         | 0.12                    | 50.36           | Nocud n43      | 0.12                    | 47.51           | Nocud n80              | 0.07                    | 34.64           |
| Nœud n6              | 0.1                     | 49.71           | Nœud n44       | 0.12                    | 48.21           | Nœud n82               | 0.08                    | 36.55           |
| Nocud n7             | 0.06                    | 48.83           | No eud n45     | 0.12                    | 48.81           | Novement No. 3         | 0.06                    | 40.78           |
| Nocud n8             | 0.07                    | 47.58           | Nocud n46      | 0.13                    | 50.09           | Nocud n84              | 0.04                    | 41.75           |
| Nocud n9             | 0.06                    | 47.03           | Nœud n47       | 0.12                    | 49.89           | Nocud n85              | 0.05                    | 40.27           |
| Nœud n10             | 0.07                    | 46.71           | Nocud n50      | $\overline{0}$          | 46.47           | Nœud n86               | 0.07                    | 41.11           |
| Noted n11            | 0.07                    | 45.77           | Note not not   | 0.08                    | 43.27           | Nœud n88               | 0.07                    | 41.33           |
| Noted n12            | 0.07                    | 45.87           | Nœud n52       | 0.07                    | 32.75           | Nocud n89              | 0.06                    | 40.38           |
| No eud n15           | 0.07                    | 43.68           | No eud n53     | 0.08                    | 31.73           | Nœud n90               | 0.07                    | 42.22           |
| Noted n16            | 0.06                    | 40.73           | Noted n54      | 0.03                    | 32.33           | Noted n91              | 0.05                    | 39.89           |
| Nœud n18             | 0.07                    | 39.77           | Noted n55      | 0.03                    | 32.63           | Nocud n92              | 0.07                    | 42.73           |
| Nœud n20             | 0.07                    | 40.44           | Nœud n56       | 0.05                    | 32.77           | Nocud n93              | 0.04                    | 41.54           |
| Nocud n21            | 0.08                    | 54.05           | Nœud n57       | $0.06\,$                | 34.04           | Nœud n94               | 0.07                    | 43.39           |
| Noved n22            | 0.07                    | 53.9            | Nœud n58       | 0.03                    | 33.54           | Nœud n96               | 0.05                    | 39.73           |
| Note $n23$           | 0.07                    | 52.54           | Nocud n59      | 0.06                    | 35.55           | Nocud n97              | 0.01                    | 40.51           |
| Nœud n24             | 0.07                    | 51.84           | Nœud n60       | 0.07                    | 33.38           | No eud n <sub>98</sub> | 0.08                    | 38.93           |
| Note nd n25          | 0.07                    | 50.69           | Nœud n62       | 0.07                    | 31.9            | Nocud n99              | 0.07                    | 38.63           |
| Nocud n26            | 0.08                    | 49.97           | Novement No.   | 0.06                    | 32.43           | Nœud n102              | 0.05                    | 32.47           |
| November 27          | 0.08                    | 50.68           | Nocud n65      | 0.07                    | 31.6            | Nœud n103              | 0.02                    | 32.52           |
| Note nd n29          | 0.11                    | 37.11           | Nœud n66       | 0.07                    | 31.17           | Nœud n104              | 0.05                    | 32.46           |
| Nœud n30             | 0.11                    | 36.44           | Nœud n67       | 0.08                    | 31.51           | Nœud n106              | 0.03                    | 31.25           |
| Novement 131         | 0.11                    | 35.17           | Nocud n68      | 0.01                    | 31.49           | Nœud n107              | 0.05                    | 31.19           |
| Nœud n32             | 0.06                    | 39.66           | Nœud n69       | 0.06                    | 31.39           | Nœud n108              | 0.04                    | 31.22           |
| Nocud n33            | 0.1                     | 34.6            | Nœud n72       | 0.07                    | 30.31           | Nœud n110              | 0.01                    | 35.82           |
| November 134         | 0.1                     | 35.75           | Nocud n73      | 0.004                   | 31.43           | Nocud n112             | 0.06                    | 36.71           |
| No eud n35           | 0.07                    | 44              | Nœud n74       | 0.07                    | 31.15           | Nœud n114              | 0.05                    | 34.76           |
| Nœud n36             | 0.1                     | 36.51           | Nœud n75       | 0.05                    | 31.74           | Nocud n115             | $\overline{0}$          | 33.86           |
| Nocud n37            | 0.1                     | 35.61           | Nocud n76      | 0.07                    | 32.56           | Nœud n116              | 0.02                    | 32.68           |
| Nocud n39            | 0.14                    | 46.39           | Nœud n77       | 0.07                    | 32.56           | Nœud n117              | 0.06                    | 32.57           |
| Nocud n40            | 0.13                    | 48.24           | Nœud n78       | 0.07                    | 33.59           | Noted n <sub>118</sub> | 0.07                    | 35.5            |

| <b>ID</b> Nœud         | Demande<br>Base $(l/s)$ | Pression<br>(m) | <b>ID</b> Nœud | Demande<br>Base $(l/s)$ | Pression<br>(m) | ID Nocud               | Demande<br>Base $(l/s)$ | Pression<br>(m) |
|------------------------|-------------------------|-----------------|----------------|-------------------------|-----------------|------------------------|-------------------------|-----------------|
| Nœud n119              | 0.05                    | 34.73           | Nœud n165      | 0.01                    | 15.39           | November 221           | 0.4                     | 41.88           |
| Nœud n120              | 0.06                    | 36.62           | Nocud n166     | 0.14                    | 15.69           | Nœud n222              | $\overline{0}$          | 46.16           |
| Nœud n121              | 0.05                    | 34.05           | Noted n169     | 0.29                    | 18.55           | Noted n225             | 0.01                    | 43.24           |
| Nœud n122              | 0.06                    | 35.95           | Nocud n170     | 0.07                    | 18.37           | Nocud n226             | 0.15                    | 51.93           |
| Noted n123             | 0.06                    | 35.02           | Nocud n171     | 0.02                    | 14.93           | Nocud n229             | 0.03                    | 35.6            |
| Nœud n124              | 0.07                    | 34.86           | Nœud n172      | 0.14                    | 17.83           | Nœud n230              | 0.06                    | 36.91           |
| Nœud n125              | 0.05                    | 34.84           | Nocud n175     | 0.1                     | 19.64           | Nocud n233             | 0.02                    | 37.55           |
| Noted n126             | 0.06                    | 35.72           | Nocud n176     | 0.1                     | 14.86           | Nœud n234              | 0.06                    | 34.07           |
| Noted n127             | 0.05                    | 36.07           | Noted n177     | 0.13                    | 19.97           | November 237           | 0.04                    | 31.2            |
| Nœud n128              | 0.06                    | 37.96           | Nocud n178     | 0.08                    | 15.22           | Nœud n238              | 0.03                    | 31.22           |
| Nœud n129              | 0.04                    | 44.01           | Nœud n179      | 0.14                    | 19.13           | Nœud n239              | 0.06                    | 32.48           |
| Nœud n130              | 0.07                    | 44.84           | Nœud n180      | 0.02                    | 15.02           | Nocud n241             | 0.04                    | 36.41           |
| Nœud n131              | 0.05                    | 45.75           | Noted n181     | 0.13                    | 19.09           | Nœud n243              | 0.06                    | 32.37           |
| Nœud n132              | 0.07                    | 46.58           | Nœud n182      | 0.02                    | 14.55           | Nocud n245             | 0.07                    | 33.06           |
| Note in 133            | 0.05                    | 36.43           | Novement 183   | 0.13                    | 19.65           | Nocud n246             | 0.07                    | 35.25           |
| Noted n134             | 0.07                    | 39.28           | Nocud n184     | 0.17                    | 15.46           | Nœud n247              | 0.06                    | 33.79           |
| Nœud n135              | 0.06                    | 36.46           | Nocud n185     | 0.4                     | 27.47           | Nœud n248              | 0.05                    | 33.91           |
| Nœud n136              | 0.07                    | 38.29           | Nœud n186      | 0.02                    | 13.99           | Nœud n249              | 0.01                    | 34.73           |
| Nœud n138              | 0.21                    | 36.11           | Nocud n188     | 0.4                     | 27.06           | Nœud n252              | 0.04                    | 39.53           |
| Nœud n139              | 0.05                    | 39.17           | Nœud n189      | 0.2                     | 9.19            | Nœud n253              | 0.05                    | 37.38           |
| Nœud n140              | 0.06                    | 40.06           | Nœud n190      | 0.02                    | 11.69           | Noted n <sub>255</sub> | 0.05                    | 37.5            |
| Nœud n141              | 0.05                    | 46.31           | Noted n191     | 0.15                    | 11.7            | Nocud n260             | 0.06                    | 44.14           |
| Nœud n142              | 0.07                    | 47.14           | Nœud n192      | 0.02                    | 27.59           | November 1261          | 0.1                     | 42.7            |
| Nœud n143              | 0.03                    | 42.16           | Nœud n194      | 0.38                    | 9.7             | Nocud n266             | 0.03                    | 35.08           |
| Noted n144             | 0.08                    | 44.92           | Nocud n195     | 0.09                    | 9.65            | Nœud n269              | 0.04                    | 45.58           |
| November 145           | 0.06                    | 40.99           | Nocud n196     | 0.39                    | 5.94            | Nœud n270              | 0.05                    | 43.55           |
| Noted $n146$           | 0.09                    | 44.66           | Nœud n201      | 0.37                    | 25.48           | November 283           | 0.2                     | 35.72           |
| Note $n147$            | 0.09                    | 44.39           | Nocud n202     | 0.28                    | 17.65           | Nocud n285             | 0.02                    | 39.74           |
| Nocud n148             | 0.09                    | 44.16           | Nœud n204      | 0.28                    | 16.61           | Nœud n288              | 0.02                    | 44.39           |
| Noted n <sub>150</sub> | 0.1                     | 39.17           | Nœud n206      | 0.07                    | 60.17           | Nœud n290              | 0.01                    | 47.71           |
| Noted n151             | 0.06                    | 35.09           | Nocud n208     | 0.28                    | 53.63           | Nœud n291              | $\overline{0}$          | 14.07           |
| Nœud n152              | 0.09                    | 30.75           | Nœud n209      | 0.02                    | 50.17           | Nœud n293              | 0.01                    | 13.61           |
| Novement 153           | 0.11                    | 36.8            | Nœud n210      | 0.18                    | 48.95           | Nœud n294              | 0.13                    | 18.33           |
| Noted n154             | 0.09                    | 32.45           | Nocud n211     | 0.08                    | 49.26           | Nœud n295              | 0.09                    | 18.26           |
| Nœud n156              | 0.09                    | 36.36           | Nocud n212     | 0.19                    | 46.69           | Nœud n296              | 0.06                    | 18.16           |
| Nocud n157             | 0.05                    | 35.99           | Nocud n213     | 0.32                    | 55.44           | Nœud n297              | 0.08                    | 15.22           |
| Nœud n158              | 0.06                    | 37.88           | Nœud n214      | 0.01                    | 58.06           | Nœud n298              | 0.13                    | 17.36           |
| Nœud n159              | 0.01                    | 45.09           | Nocud n215     | 0.32                    | 52.37           | Nœud n299              | 0.29                    | 12.16           |
| Nœud n161              | 0.09                    | 42.65           | Nocud n216     | 0.08                    | 57.19           | Nœud n300              | 0.09                    | 16.03           |
| Nœud n162              | 0.01                    | 44.6            | Nocud n217     | 0.38                    | 47.17           | Nœud n302              | 0.02                    | 26.25           |
| Nocud n163             | 0.21                    | 28.61           | Nœud n219      | 0.41                    | 28.57           | Nocud n303             | 0.08                    | 29.03           |
| Nœud n164              | 0.21                    | 29.24           | Nocud n220     | 0.08                    | 53.77           | Nœud n305              | 0.17                    | 24.37           |

*Tableau III: caractéristiques des nœuds en cas de pointe cas de pointe (suite...)*

| <b>ID</b> Nœud | Demande<br>Base $(l/s)$ | Pression<br>(m) | <b>ID</b> Nœud         | Demande<br>Base $(l/s)$ | Pression<br>(m) | <b>ID</b> Nœud           | Demande<br>Base $(l/s)$ | Pression<br>(m) |
|----------------|-------------------------|-----------------|------------------------|-------------------------|-----------------|--------------------------|-------------------------|-----------------|
| Nœud n307      | 0.02                    | 28.26           | Novement November 1    | 0.02                    | 54.55           | No cud $n349$            | 0.43                    | 35.38           |
| Nœud n308      | 0.09                    | 27.35           | November $n333$        | 0.18                    | 44.82           | November $n350$          | 0.11                    | 34.96           |
| Nœud n309      | 0.13                    | 23.47           | November 1334          | 0.14                    | 45.6            | November $n351$          | 0.26                    | 25.86           |
| Nœud n311      | 0.13                    | 29.42           | Novement No. 335       | 0.22                    | 46.79           | Novement national nation | 0.39                    | 33.44           |
| No cud $n312$  | 0.01                    | 23.49           | Note nd not            | 0.07                    | 46.91           | Noted not                | 0.39                    | 21.31           |
| Nœud n313      | 0.19                    | 24.8            | Novement names not     | 0.21                    | 45.52           | Note 2                   | 0.21                    | 23.46           |
| Nœud n315      | 0.18                    | 22.69           | November 1339          | 0.19                    | 43.4            | Note 3                   | 0.08                    | 27.2            |
| Nœud n316      | 0.39                    | 19.26           | No cud $n340$          | 0.25                    | 42.29           | Nocud 4                  | 0.02                    | 28.15           |
| Nœud n322      | 0.21                    | 17.3            | November 1342          | 0.19                    | 40.87           | Note 5                   | 0.01                    | 28.06           |
| Nœud n323      | 0.16                    | 9               | November 1343          | 0.08                    | 43.49           | Note of 6                | 0.01                    | 45.65           |
| Nœud n324      | 0.15                    | 13.27           | Noted n <sub>344</sub> | 0.2                     | 39.55           | Note 7                   | 0.05                    | 45.04           |
| Note $n326$    | 0.08                    | 14.91           | Note not not           | 0.43                    | 40              | Nocud 8                  | 0.04                    | 45.07           |
| No cud $n327$  | 0.18                    | 12.65           | November 1346          | 0.41                    | 37.36           | Nocud 9                  | 0.004                   | 40.96           |
| Nœud n328      | 0.01                    | 19.68           | No cud n 347           | 0.08                    | 38.81           | Note 10                  | 0.05                    | 40.48           |
| Note nd n 329  | 0.28                    | 19.75           | Noted n <sub>348</sub> | 0.24                    | 32.83           | Nocud 12                 | 0.05                    | 40.72           |
|                |                         |                 |                        |                         |                 | Nocud 13                 | $\theta$                | 19.91           |

*Tableau III: caractéristiques des nœuds en cas de pointe cas de pointe (suite et fin)*

*Tableau IV: résultats de la simulation au niveau des arcs cas de pointe+incendie (suite...)*

| <b>ID</b> Arc | Diamètre<br>(mm) | Débit $(l/s)$ | Vitesse<br>(m/s) | ID Arc    | Diamètre<br>(mm) | Débit $(l/s)$ | Vitesse<br>(m/s) |
|---------------|------------------|---------------|------------------|-----------|------------------|---------------|------------------|
| Tuyau p4      | 40               | 1.02          | 0.81             | Tuyau p30 | 20               | 0.1           | 0.32             |
| Tuyau p5      | 40               | 0.84          | 0.67             | Tuyau p31 | 20               | 0.1           | 0.32             |
| Tuyau p6      | 32               | 0.71          | 0.88             | Tuyau p33 | 20               | 0.13          | 0.41             |
| Tuyau p7      | 32               | 0.57          | 0.71             | Tuyau p34 | 20               | 0.12          | 0.38             |
| Tuyau p8      | 25               | 0.44          | 0.9              | Tuyau p36 | 20               | 0.12          | 0.38             |
| Tuyau p9      | 20               | 0.3           | 0.95             | Tuyau p37 | 20               | 0.12          | 0.38             |
| Tuyau p10     | 20               | 0.15          | 0.48             | Tuyau p38 | 20               | 0.12          | 0.38             |
| Tuyau p13     | 50               | 1.47          | 0.75             | Tuyau p40 | 110              | 7.1           | 0.75             |
| Tuyau p18     | 20               | 0.08          | 0.25             | Tuyau p41 | 25               | 0.35          | 0.71             |
| Tuyau p19     | 20               | 0.07          | 0.22             | Tuyau p42 | 40               | 1.13          | 0.9              |
| Tuyau p20     | 20               | 0.07          | 0.22             | Tuyau p43 | 50               | 1.28          | 0.65             |
| Tuyau p21     | 20               | 0.07          | 0.22             | Tuyau p44 | 50               | 1.4           | 0.72             |
| Tuyau p22     | 20               | 0.07          | 0.22             | Tuyau p45 | 25               | 0.37          | 0.75             |
| Tuyau p23     | 20               | 0.08          | 0.25             | Tuyau p46 | 20               | 0.07          | 0.22             |
| Tuyau p24     | 20               | 0.08          | 0.25             | Tuyau p50 | 20               | 0.07          | 0.22             |
| Tuyau p26     | 20               | 0.11          | 0.35             | Tuyau p51 | 20               | 0.07          | 0.22             |
| Tuyau p27     | 20               | 0.11          | 0.35             | Tuyau p52 | 20               | 0.06          | 0.19             |
| Tuyau p28     | 20               | 0.1           | 0.32             | Tuyau p55 | 32               | 0.76          | 0.94             |
| Tuyau p29     | 20               | 0.1           | 0.32             | Tuyau p56 | 20               | 0.07          | 0.22             |

| <b>ID</b> Arc | Diamètre<br>(mm) | Débit (l/s) | Vitesse<br>(m/s) | <b>ID</b> Arc | Diamètre<br>(mm) | Débit $(l/s)$ | Vitesse<br>(m/s) |
|---------------|------------------|-------------|------------------|---------------|------------------|---------------|------------------|
| Tuyau p57     | 20               | 0.07        | 0.22             | Tuyau p116    | 20               | 0.14          | 0.45             |
| Tuyau p58     | 20               | 0.07        | 0.22             | Tuyau p117    | 20               | 0.13          | 0.41             |
| Tuyau p59     | 20               | 0.07        | 0.22             | Tuyau p118    | 20               | 0.13          | 0.41             |
| Tuyau p60     | 20               | 0.07        | 0.22             | Tuyau p119    | 25               | 0.4           | 0.81             |
| Tuyau p62     | 20               | 0.04        | 0.13             | Tuyau p123    | 40               | 0.88          | 0.7              |
| Tuyau p63     | 20               | 0.07        | 0.22             | Tuyau p125    | 25               | 0.48          | 0.98             |
| Tuyau p65     | 20               | 0.07        | 0.22             | Tuyau p126    | 20               | 0.39          | 1.24             |
| Tuyau p66     | 20               | 0.07        | 0.22             | Tuyau p134    | 20               | 0.18          | 0.57             |
| Tuyau p67     | 20               | 0.07        | 0.22             | Tuyau p135    | 20               | 0.19          | 0.6              |
| Tuyau p69     | 63               | 2.92        | 0.94             | Tuyau p136    | 25               | 0.32          | 0.65             |
| Tuyau p70     | 63               | 2.21        | 0.71             | Tuyau p137    | 25               | 0.32          | 0.65             |
| Tuyau p73     | 20               | 0.05        | 0.16             | Tuyau p138    | 25               | 0.38          | 0.77             |
| Tuyau p75     | 20               | 0.05        | 0.16             | Tuyau p140    | 25               | 0.4           | 0.81             |
| Tuyau p76     | 20               | 0.04        | 0.13             | Tuyau p145    | 50               | 1.43          | 0.73             |
| Tuyau p82     | 20               | 0.15        | 0.48             | Tuyau p146    | 50               | 1.32          | 0.67             |
| Tuyau p83     | 20               | 0.06        | 0.19             | Tuyau p147    | 20               | 0.15          | 0.48             |
| Tuyau p84     | 20               | 0.07        | 0.22             | Tuyau p148    | 90               | 6.27          | 0.99             |
| Tuyau p85     | 20               | 0.06        | 0.19             | Tuyau p149    | 90               | 4.83          | 0.76             |
| Tuyau p86     | 20               | 0.06        | 0.19             | Tuyau p152    | 50               | 1.83          | 0.93             |
| Tuyau p87     | 20               | 0.07        | 0.22             | Tuyau p156    | 20               | 0.02          | 0.06             |
| Tuyau p88     | 20               | 0.06        | 0.19             | Tuyau p157    | 20               | 0.15          | 0.48             |
| Tuyau p89     | 20               | 0.06        | 0.19             | Tuyau p160    | 40               | 1.03          | 0.82             |
| Tuyau p90     | 20               | 0.07        | 0.22             | Tuyau p162    | 20               | 0.21          | 0.67             |
| Tuyau p91     | 20               | 0.07        | 0.22             | Tuyau p165    | 20               | 0.15          | 0.48             |
| Tuyau p92     | 20               | 0.07        | 0.22             | Tuyau p168    | 32               | 0.52          | 0.65             |
| Tuyau p93     | 20               | 0.07        | 0.22             | Tuyau p169    | 32               | 0.64          | 0.8              |
| Tuyau p95     | 20               | 0.06        | 0.19             | Tuyau p170    | 32               | 0.75          | 0.93             |
| Tuyau p96     | 20               | 0.07        | 0.22             | Tuyau p171    | 20               | 0.04          | 0.13             |
| Tuyau p97     | 20               | 0.08        | 0.25             | Tuyau p172    | 20               | 0.14          | 0.45             |
| Tuyau p98     | 20               | 0.09        | 0.29             | Tuyau p175    | 20               | 0.06          | 0.19             |
| Tuyau p99     | 20               | 0.09        | 0.29             | Tuyau p178    | 20               | $0.07\,$      | 0.22             |
| Tuyau p100    | 20               | 0.09        | 0.29             | Tuyau p180    | 25               | 0.41          | 0.84             |
| Tuyau p102    | 20               | 0.09        | 0.29             | Tuyau p181    | 20               | 0.26          | 0.83             |
| Tuyau p103    | 20               | 0.09        | 0.29             | Tuyau p184    | 20               | 0.23          | 0.73             |
| Tuyau p105    | 20               | 0.06        | 0.19             | Tuyau p187    | 32               | 0.58          | 0.72             |
| Tuyau p107    | 20               | 0.1         | 0.32             | Tuyau p188    | 20               | 0.05          | 0.16             |
| Tuyau p108    | 20               | 0.21        | 0.67             | Tuyau p192    | 20               | 0.17          | 0.54             |
| Tuyau p109    | 63               | 2.38        | 0.76             | Tuyau p193    | 20               | 0.28          | 0.89             |
| Tuyau p111    | 20               | 0.07        | 0.22             | Tuyau p198    | 32               | 0.57          | 0.71             |
| Tuyau p112    | 20               | 0.14        | 0.45             | Tuyau p206    | 20               | 0.04          | 0.13             |
| Tuyau p115    | 20               | 0.13        | 0.41             | Tuyau p207    | 20               | 0.05          | 0.16             |

*Tableau IV: résultats de la simulation au niveau des arcs cas de pointe+incendie (suite...)*

| <b>ID</b> Arc | Diamètre<br>(mm) | Débit $(l/s)$ | Vitesse<br>(m/s) | <b>ID</b> Arc | Diamètre<br>(mm) | Débit (l/s) | Vitesse<br>(m/s) |
|---------------|------------------|---------------|------------------|---------------|------------------|-------------|------------------|
| Tuyau p214    | 90               | 4.79          | 0.75             | Tuyau p291    | 20               | 0.24        | 0.76             |
| Tuyau p215    | 75               | 4.22          | 0.96             | Tuyau p292    | 25               | 0.43        | 0.88             |
| Tuyau p229    | 90               | 5.21          | 0.82             | Tuyau p293    | 20               | 0.26        | 0.83             |
| Tuyau p232    | 20               | 0.13          | 0.41             | Tuyau p294    | 25               | 0.39        | 0.79             |
| Tuyau p233    | 20               | 0.06          | 0.19             | Tuyau 1       | 200              | 40.45       | 1.29             |
| Tuyau p234    | 20               | 0.28          | 0.89             | Tuyau 7       | 40               | 1.14        | 0.91             |
| Tuyau p237    | 32               | 0.8           | 0.99             | Tuyau 8       | 50               | 2.13        | 1.08             |
| Tuyau p238    | 40               | 1.02          | 0.81             | Tuyau 9       | 20               | 0.12        | 0.38             |
| Tuyau p239    | 40               | 1.17          | 0.93             | Tuyau 10      | 40               | 1.18        | 0.94             |
| Tuyau p240    | 40               | 1.35          | 1.07             | Tuyau 11      | 40               | 0.9         | 0.72             |
| Tuyau p241    | 40               | 1.5           | 1.19             | Tuyau 12      | 32               | 0.61        | 0.76             |
| Tuyau p242    | 50               | 1.73          | 0.88             | Tuyau 13      | 20               | 0.31        | 0.99             |
| Tuyau p243    | 20               | 0.29          | 0.92             | Tuyau 14      | 20               | 0.11        | 0.35             |
| Tuyau p244    | 20               | 0.09          | 0.29             | Tuyau 15      | 50               | 1.77        | 0.9              |
| Tuyau p250    | 20               | 0.13          | 0.41             | Tuyau 16      | 20               | 0.05        | 0.16             |
| Tuyau p252    | 40               | 0.83          | 0.66             | Tuyau 17      | 20               | 0.06        | 0.19             |
| Tuyau p253    | 20               | 0.19          | 0.6              | Tuyau 24      | 20               | 0.03        | 0.1              |
| Tuyau p255    | 50               | 1.83          | 0.93             | Tuyau 25      | 20               | 0.18        | 0.57             |
| Tuyau p256    | 40               | 1.26          | $\mathbf{1}$     | Tuyau 29      | 25               | 0.4         | 0.81             |
| Tuyau p257    | 25               | 0.42          | 0.86             | Tuyau 33      | 25               | 0.47        | 0.96             |
| Tuyau p263    | 20               | 0.16          | 0.51             | Tuyau 34      | 20               | 0.12        | 0.38             |
| Tuyau p264    | 20               | 0.15          | 0.48             | Tuyau 35      | 20               | 0.02        | 0.06             |
| Tuyau p266    | 20               | 0.18          | 0.57             | Tuyau 36      | 20               | 0.08        | 0.25             |
| Tuyau p267    | 20               | 0.32          | 1.02             | Tuyau 38      | 20               | 0.28        | 0.89             |
| Tuyau p268    | 50               | 1.83          | 0.93             | Tuyau 41      | 32               | 0.64        | 0.8              |
| Tuyau p269    | 63               | 2.44          | 0.78             | Tuyau 42      | 20               | 0.07        | 0.22             |
| Tuyau p273    | 32               | 0.67          | 0.83             | Tuyau 44      | 110              | 8.21        | 0.86             |
| Tuyau p274    | 40               | $\mathbf{1}$  | 0.8              | Tuyau 45      | 110              | 7.85        | 0.83             |
| Tuyau p275    | 40               | 1.46          | 1.16             | Tuyau 51      | 20               | 0.28        | 0.89             |
| Tuyau p276    | 50               | 1.89          | 0.96             | Tuyau 55      | 63               | 2.84        | 0.91             |
| Tuyau p277    | 63               | 2.37          | 0.76             | Tuyau 58      | 20               | 0.14        | 0.45             |
| Tuyau p278    | 63               | 2.57          | 0.82             | Tuyau 59      | 40               | 1.2         | 0.95             |
| Tuyau p280    | 20               | 0.14          | 0.45             | Tuyau 60      | 20               | 0.27        | 0.86             |
| Tuyau p281    | 20               | 0.22          | 0.7              | Tuyau 62      | 20               | 0.05        | 0.16             |
| Tuyau p282    | 20               | 0.21          | 0.67             | Tuyau 63      | 20               | 0.04        | 0.13             |
| Tuyau p284    | 20               | 0.25          | 0.8              | Tuyau 64      | 32               | 0.78        | 0.97             |
| Tuyau p287    | 20               | 0.2           | 0.64             | Tuyau 65      | 75               | 3.78        | 0.86             |
| Tuyau p288    | 25               | 0.43          | 0.88             | Tuyau 66      | 75               | 4.57        | 1.03             |
| Tuyau p289    | 25               | 0.41          | 0.84             | Tuyau 67      | 90               | 4.72        | 0.74             |
| Tuyau p290    | 20               | 0.2           | 0.64             | Tuyau 68      | 32               | 0.67        | 0.83             |

*Tableau IV: résultats de la simulation au niveau des arcs cas de pointe+incendie (suite...)*

| <b>ID</b> Arc | Diamètre<br>(mm) | Débit $(l/s)$ | Vitesse<br>(m/s) | <b>ID</b> Arc | Diamètre<br>(mm) | Débit $(l/s)$ | Vitesse<br>(m/s) |
|---------------|------------------|---------------|------------------|---------------|------------------|---------------|------------------|
| Tuyau 69      | 20               | 0.21          | 0.67             | Tuyau 102     | 20               | 0.1           | 0.32             |
| Tuyau 70      | 25               | 0.41          | 0.84             | Tuyau 103     | 20               | 0.1           | 0.32             |
| Tuyau 71      | 75               | 3.64          | 0.82             | Tuyau 104     | 25               | 0.51          | 1.04             |
| Tuyau 72      | 75               | 3.02          | 0.68             | Tuyau 107     | 125              | 11.14         | 0.91             |
| Tuyau 73      | 32               | 0.63          | 0.78             | Tuyau 108     | 119              | 7.17          | 0.64             |
| Tuyau 74      | 25               | 0.52          | 1.06             | Tuyau 111     | 25               | 0.39          | 0.79             |
| Tuyau 75      | 20               | 0.06          | 0.19             | Tuyau 112     | 63               | 2.72          | 0.87             |
| Tuyau 76      | 20               | 0.01          | 0.03             | Tuyau 113     | 20               | 0.21          | 0.67             |
| Tuyau 77      | 20               | 0.12          | 0.38             | Tuyau 114     | 160              | 16.35         | 0.81             |
| Tuyau 78      | 25               | 0.36          | 0.73             | Tuyau 115     | 90               | 5.66          | 0.89             |
| Tuyau 79      | 25               | 0.47          | 0.96             | Tuyau 116     | 90               | 5.03          | 0.79             |
| Tuyau 80      | 20               | 0.07          | 0.22             | Tuyau 117     | 20               | 0.19          | $0.6\,$          |
| Tuyau 81      | 20               | 0.06          | 0.19             | Tuyau 118     | 63               | 3.27          | 1.05             |
| Tuyau 82      | 20               | 0.28          | 0.89             | Tuyau 119     | 75               | 4.32          | 0.98             |
| Tuyau 83      | 20               | 0.07          | 0.22             | Tuyau 120     | 20               | 0.19          | 0.6              |
| Tuyau 84      | 20               | 0.12          | 0.38             | Tuyau 121     | 20               | 0.41          | 1.31             |
| Tuyau 85      | 20               | 0.05          | 0.16             | Tuyau 2       | 20               | 0.13          | 0.41             |
| Tuyau 86      | 32               | 0.88          | 1.1              | Tuyau 3       | 20               | 0.28          | 0.89             |
| Tuyau 87      | 20               | 0.12          | 0.38             | Tuyau 4       | 32               | 0.66          | 0.82             |
| Tuyau 88      | 25               | 0.5           | 1.02             | Tuyau 18      | 32               | 0.86          | 1.07             |
| Tuyau 89      | 32               | 0.62          | 0.77             | Tuyau 19      | 20               | 0.02          | 0.06             |
| Tuyau 90      | 20               | 0.07          | 0.22             | Tuyau 20      | 40               | 1.05          | 0.84             |
| Tuyau 91      | 20               | 0.27          | 0.86             | Tuyau 22      | 110              | 6.41          | 0.67             |
| Tuyau 92      | 25               | 0.39          | 0.79             | Tuyau 23      | 32               | 0.84          | 1.04             |
| Tuyau 93      | 40               | 0.92          | 0.73             | Tuyau 26      | 25               | 0.37          | 0.75             |
| Tuyau 94      | 32               | 0.76          | 0.94             | Tuyau 5       | 25               | 0.37          | 0.75             |
| Tuyau 95      | 20               | 0.1           | 0.32             | Tuyau 27      | 20               | 0.05          | 0.16             |
| Tuyau 96      | 20               | 0.38          | 1.21             | Tuyau 28      | 20               | 0.08          | 0.25             |
| Tuyau 97      | 20               | 0.09          | 0.29             | Tuyau 30      | 40               | 1.25          | 0.99             |
| Tuyau 98      | 20               | 0.12          | 0.38             | Tuyau 31      | 25               | 0.39          | 0.79             |
| Tuyau 100     | 50               | 2.14          | 1.09             | Tuyau 32      | 200              | 43.72         | 1.39             |
| Tuyau 101     | 50               | 1.96          | $\mathbf{1}$     | Tuyau 21      | 63               | 3.27          | 1.05             |
|               |                  |               |                  | Vanne 37      | 50               | 3.27          | 1.67             |

*Tableau IV: résultats de la simulation au niveau des arcs cas de pointe+incendie (suite et fin)*

| <b>ID</b> Nœud         | Demande<br>Base $(l/s)$ | Pression<br>(m) | <b>ID</b> Nocud        | Demande<br>Base $(l/s)$ | Pression<br>(m) | <b>ID</b> Nœud         | Demande<br>Base $(l/s)$ | Pression<br>(m) |
|------------------------|-------------------------|-----------------|------------------------|-------------------------|-----------------|------------------------|-------------------------|-----------------|
| Nocud n <sub>2</sub>   | $\overline{0}$          | 59.77           | Noved n54              | 0.03                    | 31.44           | Noted n <sub>104</sub> | 0.05                    | 31.58           |
| Nœud n5                | 0.12                    | 50.23           | Novement n55           | 0.03                    | 31.75           | Nœud n106              | 0.03                    | 30.36           |
| Note no                | 0.1                     | 49.57           | Nœud n56               | 0.05                    | 31.88           | Nœud n107              | 0.05                    | 30.3            |
| Nœud n7                | 0.06                    | 48.69           | No eud n <sup>57</sup> | 0.06                    | 33.15           | Nœud n108              | 0.04                    | 30.34           |
| Nocud n <sub>8</sub>   | 0.07                    | 47.44           | Note not not           | 0.03                    | 32.66           | Noted n <sub>110</sub> | 0.01                    | 34.93           |
| Nœud n9                | 0.06                    | 46.89           | Nocud n59              | 0.06                    | 34.67           | Nœud n112              | 0.06                    | 35.82           |
| Nœud n10               | 0.07                    | 46.58           | Nœud n60               | 0.07                    | 32.49           | Nœud n114              | 0.05                    | 33.88           |
| Noted n11              | 0.07                    | 45.64           | Note not not           | 0.07                    | 31.02           | Noted n115             | $\overline{0}$          | 32.98           |
| Nœud n12               | 0.07                    | 45.73           | Nœud n63               | 0.06                    | 31.55           | Nœud n116              | 0.02                    | 31.79           |
| Noted n15              | 0.07                    | 43.54           | Nocud n65              | 0.07                    | 30.72           | Noted n117             | 0.06                    | 31.69           |
| Nœud n16               | 0.06                    | 40.6            | Nœud n66               | 0.07                    | 30.28           | Nœud n118              | 0.07                    | 34.62           |
| Noted n18              | 0.07                    | 39.63           | No eud n <sub>67</sub> | 0.08                    | 30.63           | Noted n119             | 0.05                    | 33.85           |
| Nocud n20              | 0.07                    | 40.3            | Nocud n68              | 0.01                    | 30.61           | Nœud n120              | 0.06                    | 35.73           |
| Noted n <sub>21</sub>  | 0.08                    | 53.92           | Nocud n69              | 0.06                    | 30.51           | Nœud n121              | 0.05                    | 33.17           |
| Nœud n22               | 0.07                    | 53.76           | Nœud n72               | 0.07                    | 29.42           | Nœud n122              | 0.06                    | 35.06           |
| Note nd n23            | 0.07                    | 52.41           | Nœud n73               | 0.004                   | 30.54           | Nocud n123             | 0.06                    | 34.13           |
| Nœud n24               | 0.07                    | 51.7            | No eud n <sup>74</sup> | 0.07                    | 30.27           | Noted n124             | 0.07                    | 33.97           |
| Nocud n <sub>25</sub>  | 0.07                    | 50.55           | Nœud n75               | 0.05                    | 30.85           | Nœud n125              | 0.05                    | 33.95           |
| Note $n26$             | 0.08                    | 49.83           | Nocud n76              | 0.07                    | 31.68           | Noted n126             | 0.06                    | 34.84           |
| Noted n <sub>27</sub>  | 0.08                    | 50.55           | Nocud n <sub>77</sub>  | 0.07                    | 31.67           | Nœud n127              | 0.05                    | 35.19           |
| Nœud n29               | 0.11                    | 36.97           | Nœud n78               | 0.07                    | 32.7            | Nœud n128              | 0.06                    | 37.07           |
| Note nd n30            | 0.11                    | 36.31           | Nocud n <sub>79</sub>  | 0.06                    | 32.91           | Noted n129             | 0.04                    | 43.12           |
| No eud n <sup>31</sup> | 0.11                    | 35.03           | Nœud n80               | 0.07                    | 33.75           | Nœud n130              | 0.07                    | 43.96           |
| Nœud n32               | 0.06                    | 39.53           | Nocud n82              | 0.08                    | 35.67           | Noted n131             | 0.05                    | 44.87           |
| No eud n <sup>33</sup> | 0.1                     | 34.46           | November 183           | 0.06                    | 39.89           | Noted n132             | 0.07                    | 45.69           |
| Note nd n34            | 0.1                     | 35.61           | Nœud n84               | 0.04                    | 40.87           | Nocud n133             | 0.05                    | 35.55           |
| Noted n35              | 0.07                    | 43.86           | Nocud n85              | 0.05                    | 39.39           | Noted n134             | 0.07                    | 38.39           |
| Note nd n36            | 0.1                     | 36.38           | Nocud n86              | 0.07                    | 40.22           | Novement 135           | 0.06                    | 35.57           |
| No eud n <sup>37</sup> | 0.1                     | 35.47           | Nœud n88               | 0.07                    | 40.44           | Nœud n136              | 0.07                    | 37.41           |
| Nocud n39              | 0.14                    | 46.25           | Nœud n89               | 0.06                    | 39.5            | Nœud n138              | 0.21                    | 35.23           |
| Noted n <sub>40</sub>  | 0.13                    | 48.1            | Nœud n90               | 0.07                    | 41.34           | Nœud n139              | 0.05                    | 38.29           |
| Noted n41              | 0.12                    | 47.85           | Nœud n91               | 0.05                    | 39.01           | Nœud n140              | 0.06                    | 39.18           |
| Novement 143           | 0.12                    | 47.38           | Nœud n92               | 0.07                    | 41.84           | Nœud n141              | 0.05                    | 45.42           |
| Noted n <sub>44</sub>  | 0.12                    | 48.07           | Nocud n93              | 0.04                    | 40.66           | Nœud n142              | 0.07                    | 46.25           |
| Noted n <sub>45</sub>  | 0.12                    | 48.68           | Nœud n94               | 0.07                    | 42.5            | Nœud n143              | 0.03                    | 41.27           |
| Nœud n46               | 0.13                    | 49.95           | Nœud n96               | 0.05                    | 38.85           | Nœud n144              | 0.08                    | 44.04           |
| No eud n <sup>47</sup> | 0.12                    | 49.75           | No eud n97             | 0.01                    | 39.62           | Nocud n145             | 0.06                    | 40.11           |
| Nocud n50              | 17                      | 45.58           | Nocud n98              | 0.08                    | 38.04           | Nocud n146             | 0.09                    | 43.78           |
| Noted n51              | 0.08                    | 42.38           | Nœud n99               | 0.07                    | 37.75           | Nœud n147              | 0.09                    | 43.51           |
| Novement n52           | 0.07                    | 31.87           | Nœud n102              | 0.05                    | 31.58           | Nocud n148             | 0.09                    | 43.27           |
| Noted n53              | 0.08                    | 30.84           | Nœud n103              | 0.02                    | 31.63           | Novement 150           | 0.1                     | 38.28           |

*Tableau V: récapitulatif des caractéristiques des nœuds cas de pointe+incendie (suite...)*

| <b>ID</b> Nœud | Demande<br>Base $(l/s)$ | Pression<br>(m) | ID Nocud               | Demande<br>Base $(l/s)$ | Pression<br>(m) | ID Nocud      | Demande<br>Base $(l/s)$ | Pression<br>(m) |
|----------------|-------------------------|-----------------|------------------------|-------------------------|-----------------|---------------|-------------------------|-----------------|
| Nœud n151      | 0.06                    | 34.2            | Nœud n206              | 0.07                    | 59.29           | Nœud n288     | 0.02                    | 43.5            |
| Noted n152     | 0.09                    | 29.87           | Nœud n208              | 0.28                    | 52.75           | Nœud n290     | 0.01                    | 46.82           |
| Note $n153$    | 0.11                    | 35.91           | Nocud n209             | 0.02                    | 49.29           | Nœud n291     | $\mathbf{0}$            | 13.19           |
| Nœud n154      | 0.09                    | 31.56           | Nœud n210              | 0.18                    | 48.06           | Nœud n293     | 0.01                    | 12.72           |
| Nœud n156      | 0.09                    | 35.47           | November 1211          | 0.08                    | 48.38           | Nœud n294     | 0.13                    | 17.45           |
| Nocud n157     | 0.05                    | 35.11           | Nocud n212             | 0.19                    | 45.8            | Nœud n295     | 0.09                    | 17.38           |
| Nœud n158      | 0.06                    | 37              | Nocud n213             | 0.32                    | 54.55           | Nœud n296     | 0.06                    | 17.27           |
| Nœud n159      | 0.01                    | 44.21           | Noted n <sub>214</sub> | 0.01                    | 57.18           | Nocud n297    | 0.08                    | 14.34           |
| Nœud n161      | 0.09                    | 41.76           | November 1215          | 0.32                    | 51.48           | Nœud n298     | 0.13                    | 16.48           |
| Nœud n162      | 0.01                    | 43.71           | Nocud n216             | 0.08                    | 56.3            | Nœud n299     | 0.29                    | 11.28           |
| Note $n163$    | 0.21                    | 27.72           | Nœud n217              | 0.38                    | 46.28           | Nocud n300    | 0.09                    | 15.15           |
| Nœud n164      | 0.21                    | 28.36           | Nocud n219             | 0.41                    | 27.69           | Nœud n302     | 0.02                    | 25.36           |
| Nœud n165      | 0.01                    | 14.5            | Nœud n220              | 0.08                    | 52.89           | Nœud n303     | 0.08                    | 28.15           |
| Nœud n166      | 0.14                    | 14.81           | November 221           | 0.4                     | 40.99           | Nocud n305    | 0.17                    | 23.48           |
| Nœud n169      | 0.29                    | 17.66           | Nocud n222             | $\mathbf{0}$            | 46.02           | Nœud n307     | 0.02                    | 27.38           |
| Nœud n170      | 0.07                    | 17.48           | Nœud n225              | 0.01                    | 42.35           | Nœud n308     | 0.09                    | 26.47           |
| Nœud n171      | 0.02                    | 14.04           | Nœud n226              | 0.15                    | 51.05           | Nœud n309     | 0.13                    | 22.59           |
| Nœud n172      | 0.14                    | 16.94           | Nocud n229             | 0.03                    | 34.72           | Nœud n311     | 0.13                    | 28.54           |
| Nœud n175      | 0.1                     | 18.75           | Nœud n230              | 0.06                    | 36.02           | Nœud n312     | 0.01                    | 22.61           |
| Nœud n176      | 0.1                     | 13.97           | November 1233          | 0.02                    | 36.66           | Nœud n313     | 0.19                    | 23.92           |
| Nœud n177      | 0.13                    | 19.09           | November 234           | 0.06                    | 33.18           | Nocud n315    | 0.18                    | 21.8            |
| Nœud n178      | 0.08                    | 14.34           | November 237           | 0.04                    | 30.32           | Nœud n316     | 0.39                    | 18.38           |
| Nœud n179      | 0.14                    | 18.24           | Nœud n238              | 0.03                    | 30.34           | November 1322 | 0.21                    | 16.42           |
| Nœud n180      | 0.02                    | 14.14           | Nœud n239              | 0.06                    | 31.59           | Nocud n323    | 0.16                    | 8.11            |
| Nœud n181      | 0.13                    | 18.21           | Nocud n241             | 0.04                    | 35.52           | Nœud n324     | 0.15                    | 12.38           |
| Nœud n182      | 0.02                    | 13.66           | November 1243          | 0.06                    | 31.48           | Nocud n326    | 0.08                    | 14.02           |
| Note $n183$    | 0.13                    | 18.77           | November $n245$        | 0.07                    | 32.17           | Noted n327    | 0.18                    | 11.77           |
| Nœud n184      | 0.17                    | 14.58           | Nocud n246             | 0.07                    | 34.36           | Nocud n328    | 0.01                    | 18.79           |
| Nœud n185      | 0.4                     | 26.59           | November 1247          | 0.06                    | 32.91           | Nœud n329     | 0.28                    | 18.86           |
| Nœud n186      | 0.02                    | 13.1            | Nocud n248             | 0.05                    | 33.02           | Nœud n331     | 0.02                    | 53.67           |
| Nœud n188      | 0.4                     | 26.18           | Nœud n249              | 0.01                    | 33.84           | Nœud n333     | 0.18                    | 43.94           |
| Nœud n189      | 0.2                     | 8.3             | Nocud n252             | 0.04                    | 38.65           | Nocud n334    | 0.14                    | 44.71           |
| Nœud n190      | 0.02                    | 10.81           | November 253           | 0.05                    | 36.49           | Nœud n335     | 0.22                    | 45.91           |
| Nœud n191      | 0.15                    | 10.81           | Nocud n255             | 0.05                    | 36.62           | Nocud n336    | 0.07                    | 46.03           |
| Nœud n192      | 0.02                    | 26.7            | Nocud n260             | 0.06                    | 43.26           | Nœud n337     | 0.21                    | 44.63           |
| Nœud n194      | 0.38                    | 8.82            | November 1261          | 0.1                     | 41.82           | Nœud n339     | 0.19                    | 42.52           |
| Nœud n195      | 0.09                    | 8.76            | Nocud n266             | 0.03                    | 34.19           | Nœud n340     | 0.25                    | 41.41           |
| Nœud n196      | 0.39                    | 5.05            | Nœud n269              | 0.04                    | 44.69           | Nocud n342    | 0.19                    | 39.99           |
| Nœud n201      | 0.37                    | 24.59           | Nocud n270             | 0.05                    | 42.66           | Nocud n343    | 0.08                    | 42.6            |

*Tableau V: récapitulatif des caractéristiques des nœuds cas de pointe+incendie (suite...)*

| <b>ID</b> Nœud                       | Demande<br>Base $(l/s)$ | Pression<br>(m) | <b>ID</b> Nocud | Demande<br>Base $(l/s)$ | Pression<br>(m) | <b>ID</b> Novel | Demande<br>Base $(l/s)$ | Pression<br>(m) |
|--------------------------------------|-------------------------|-----------------|-----------------|-------------------------|-----------------|-----------------|-------------------------|-----------------|
| Note $n202$                          | 0.28                    | 16.77           | November $n283$ | 0.2                     | 34.84           | No cud n 344    | 0.2                     | 38.66           |
| No nd n 204                          | 0.28                    | 15.72           | Note $n285$     | 0.02                    | 38.85           | No eud $n345$   | 0.43                    | 39.11           |
| No eud $n346$                        | 0.41                    | 36.48           | Note $n352$     | 0.39                    | 32.56           | Note of 6       | 0.01                    | 44.76           |
| No eud $n347$                        | 0.08                    | 37.92           | No eud $n353$   | 0.39                    | 20.42           | Note 7          | 0.05                    | 44.15           |
| No eud $n348$                        | 0.24                    | 31.94           | Noved 2         | 0.21                    | 22.58           | Note of 8       | 0.04                    | 44.18           |
| No $\alpha$ nd $\alpha$ n $\beta$ 19 | 0.43                    | 34.5            | Note 3          | 0.08                    | 26.32           | Note of 9       | 0.004                   | 40.08           |
| No eud $n350$                        | 0.11                    | 34.08           | Note of 4       | 0.02                    | 27.26           | Nocud 10        | 0.05                    | 39.6            |
| No eud $n351$                        | 0.26                    | 24.98           | Note 5          | 0.01                    | 27.17           | Nocud 12        | 0.05                    | 39.83           |
|                                      |                         |                 |                 |                         |                 | Note 13         | $\Omega$                | 19.77           |

*Tableau V: récapitulatif des caractéristiques des nœuds cas de pointe+incendie (suite et fin)*